# **6** Funciones exponenciales y secuencias

- **6.1** Propiedades de los exponentes
- **6.2** Radicales y exponentes racionales
- **6.3** Funciones exponenciales
- **6.4** Crecimiento y decremento exponencial
- **6.5** Resolver ecuaciones exponenciales
- **6.6** Secuencias geométricas

 $\triangleright$ 

Đ

**6.7** Secuencias definidas de forma recurrente

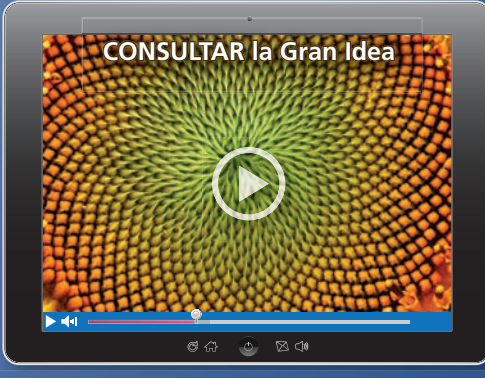

**Fibonacci y flores** *(pág. 343)*

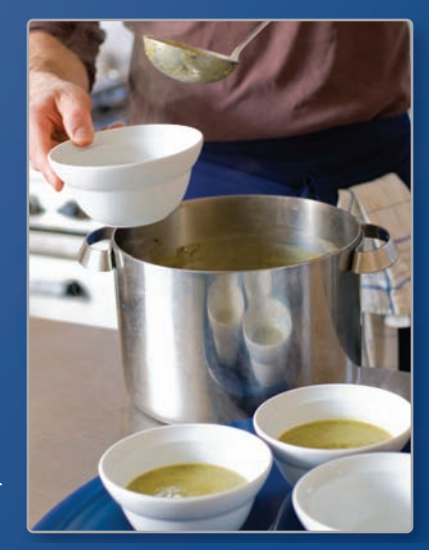

**Cocina de sopas** *(pág. 338)*

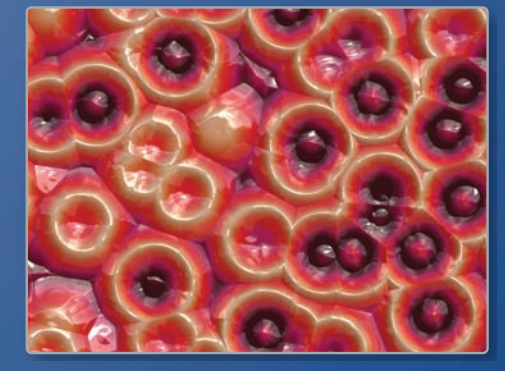

**Cultivo bacteriano** *(pág. 330)*

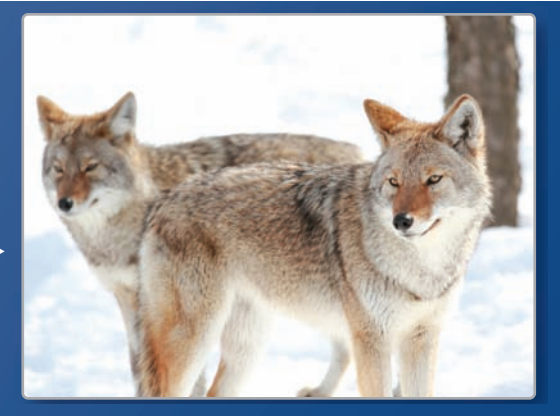

**Población de coyotes** *(pág. 311)*

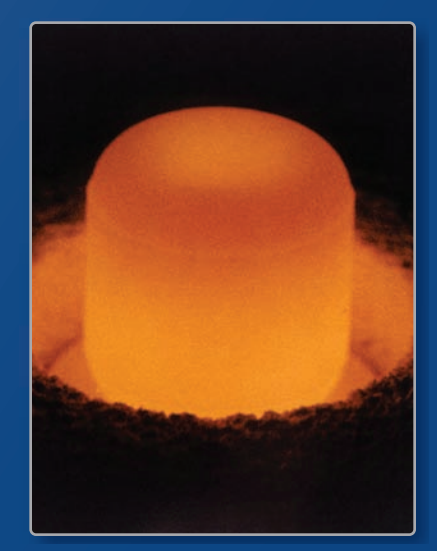

 $\geq$ 

**Decremento de plutonio** *(pág. 321)*

## Mantener el dominio de las matemáticas

#### **Usar el orden de las operaciones**

**Ejemplo 1** Evalúa  $10^2 \div (30 \div 3) - 4(3 - 9) + 5^1$ .

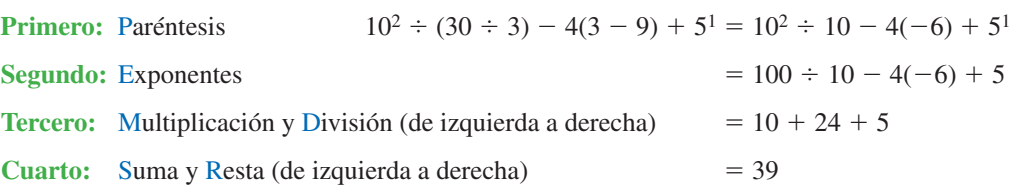

#### **Evalúa la expresión.**

**1.**  $12\left(\frac{14}{2}\right)$  $\left(\frac{14}{2}\right)$  - 3<sup>3</sup> + 15 - 9<sup>2</sup> **2.** 5<sup>2</sup> • 8 ÷ 2<sup>2</sup> + 20 • 3 - 4 **3.** -7 + 16 ÷ 2<sup>4</sup> + (10 - 4<sup>2</sup>)

### **Hallar raíces cuadradas**

**Eiemplo 2** Halla  $-\sqrt{81}$ .

 $-\sqrt{81}$  representa la raíz cuadrada negativa. Ya que 9<sup>2</sup> = 81,  $-\sqrt{81}$  =  $-\sqrt{9^2}$  = -9.

#### **Halla la(s) raíz(raíces) cuadrada(s).**

**4.**  $\sqrt{64}$  $\frac{64}{64}$  **5.** −  $\sqrt{4}$  **6.** −  $\sqrt{25}$  **7.**  $\pm \sqrt{121}$ 

### **Escribir ecuaciones para las secuencias aritméticas**

**Ejemplo 3 Escribe una ecuación para el término** *n* **de la secuencia aritmética 5, 15, 25, 35, ...**

El primer término es 5 y la diferencia común es 10.

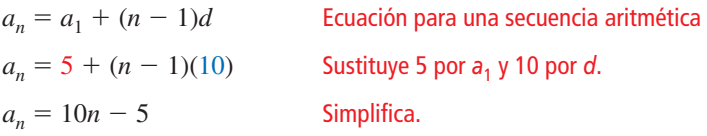

# **Escribe una ecuación para el término** *n* **de la secuencia aritmética.<br>8. 12, 14, 16, 18, ... 9. 6, 3, 0, -3, ... 10. 22, 15, 8, 1, ...**

- **8.** 12, 14, 16, 18, . . .
- **11.** RAZONAMIENTO ABSTRACTO Recuerda que un cuadrado perfecto es un número con enteros en sus raíces cuadradas. ¿El producto de dos cuadrados perfectos es siempre un cuadrado perfecto? ¿El cociente de dos cuadrados perfectos es siempre un cuadrado perfecto? Explica tu razonamiento.

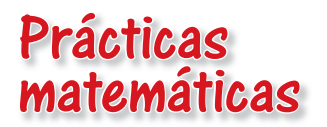

*Los estudiantes que dominan las matemáticas observan detenidamente para hallar un patrón.*

### **Estrategias para resolver problemas**

## **G** Concepto Esencial

#### Hallar un patrón

Cuando resuelvas un problema de la vida real, busca un patrón en los datos. El patrón podría incluir artículos, números o eventos repetidos. Después de hallar el patrón, descríbelo y úsalo para resolver el problema.

**Cámara 7**: 1.207 cm3

#### **EJEMPLO 1** Usar una estrategia para resolver un problema

## Se dan los volúmenes de siete

cámaras de un nautilo camerado. Halla el volumen de la Cámara 10.

#### **SOLUCIÓN**

Para hallar un patrón, intenta dividir cada volumen entre el volumen de la cámara anterior.

**Cámara 6**: 1.135 cm3 **Cámara 5**: 1.068 cm3 **Cámara 4**: 1.005 cm3 **Cámara 3**: 0.945 cm3 **Cámara 2**: 0.889 cm3 **Cámara 1**: 0.836 cm3

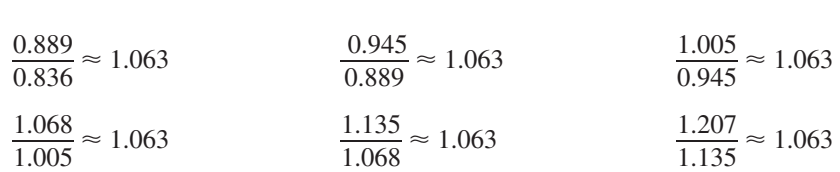

A partir de esto, puedes ver que el volumen de cada cámara es aproximadamente 6.3% más grande que el volumen de la cámara anterior. Para hallar el volumen de la Cámara 10, multiplica el volumen de la cámara 7 por 1.063 tres veces.

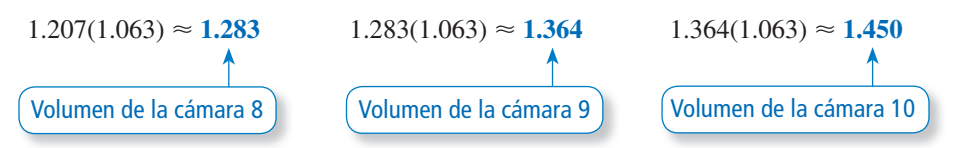

El volumen de la Cámara 10 es 1.450 centímetros cúbicos.

### Monitoreo del progreso

- **1.** La población de conejos en 8 años consecutivos está dada por 50, 80, 128, 205, 328, 524, 839, 1342. Halla la población en el décimo año.
- **2.** Las sumas de los números en las primeras ocho filas del Triángulo de Pascal son 1, 2, 4, 8, 16, 32, 64 y 128. Halla la suma de los números en la décima fila.

#### 6.1 Propiedades de los exponentes

Pregunta esencial ¿Cómo puedes escribir reglas generales que

incluyan las propiedades de los exponentes?

**Escribir reglas para las propiedades de los exponentes**

#### **Trabaja con un compañero.**

**EXPLORACIÓN 1** 

**a.** ¿Qué sucede cuando multiplicas dos potencias con la misma base? Escribe el producto de las dos potencias como una sola potencia. Luego escribe una *regla general* para hallar el producto de las dos potencias con la misma base.

**i.**  $(2^2)(2^3) =$  **ii.**  $(4^1)(4^5) =$ 

- **iii.**  $(5^3)(5^5) = 1$  **iv.**  $(x^2)(x^6) = 1$
- **b.** ¿Qué sucede cuando divides dos potencias con la misma base? Escribe el cociente de las dos potencias como una sola potencia. Luego escribe una *regla general* para hallar el cociente de las dos potencias con la misma base.

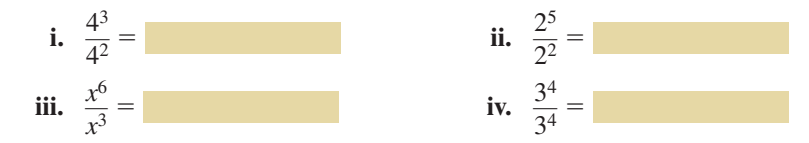

**c.** ¿Qué sucede cuando hallas una potencia de una potencia? Escribe la expresión como una sola potencia. Luego escribe una *regla general* para hallar una potencia de una potencia.

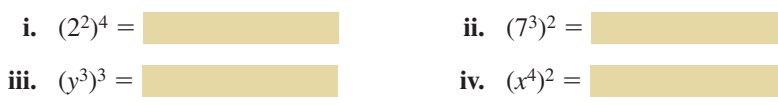

**d.** ¿Qué sucede cuando hallas una potencia de un producto? Escribe la expresión como el producto de dos potencias. Luego escribe una *regla general* para hallar una potencia de un producto.

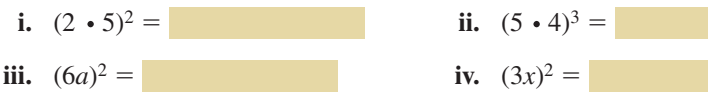

**e.** ¿Qué sucede cuando hallas una potencia de un cociente? Escribe la expresión como el cociente de dos potencias. Luego escribe una *regla general* para hallar una potencia de un cociente.

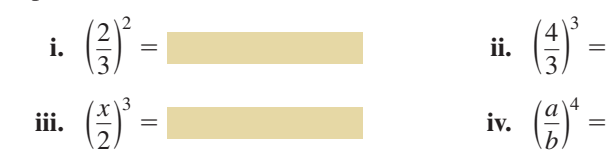

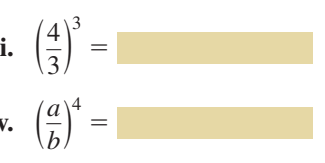

### Comunicar tu respuesta

- **2.** ¿Cómo puedes escribir reglas generales que involucren las propiedades de los exponentes?
- **3.** Hay  $3<sup>3</sup>$  cubos pequeños en el cubo a continuación. Escribe una expresión para el número de cubos pequeños en el cubo grande de la derecha.

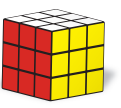

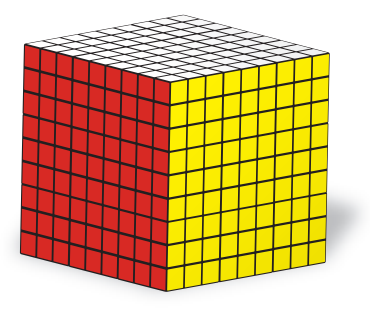

### ESCRIBIR REGLAS GENERALES

Para dominar las matemáticas, necesitas entender y usar suposiciones, definiciones y resultados previamente establecidos al escribir reglas generales.

# 6.1 Lección Qué aprenderás

#### Vocabulario Esencial

*Anterior* potencia exponente base notación científica

- Usar cero y exponentes negativos.
- Usar las propiedades de los exponentes.
- Resolver problemas de la vida real que involucren exponentes.

### **Usar cero y exponentes negativos**

# **G** Concepto Esencial

#### Exponente cero

**Palabras** Para cualquier número distinto de cero  $a, a^0 = 1$ . La potencia 0<sup>0</sup> es indefinida. **Números**  $4^0 = 1$  **Álgebra**  $a^0 = 1$ , donde  $a \neq 0$ 

# Exponentes negativos

Palabras Para cualquier entero *n* y cualquier número distinto de cero *a*, *a*<sup>−</sup>*<sup>n</sup>* es el recíproco de *an*.

**Números**  $4^{-2} = \frac{1}{4^2}$ 

```
Algebra a^{-n} = \frac{1}{a^n}, donde a \neq 0
```
### **EJEMPLO 1** Usar cero y exponentes negativos

Evalúa cada expresión.

**a.**  $6.7^\circ$  **b.**  $(-2)^{-4}$ 

#### **SOLUCIÓN**

**a.**  $6.7^\circ = 1$  Definición del exponente cero **b.**  $(-2)^{-4} = \frac{1}{(-2)^4}$  $(-2)^4$ Definición del exponente negativo  $=\frac{1}{16}$  Simplifica.

#### **EJEMPLO 2** Simplificar una expresión

Simplifica la expresión  $\frac{4x^0}{x^3}$  $\frac{4x}{y-3}$ . Escribe tu respuesta usando solamente exponentes positivos.

### **SOLUCIÓN**

$$
\frac{4x^0}{y^{-3}} = 4x^0y^3
$$
 Definition del exponente negative  
= 4y<sup>3</sup> Definition del exponente cero

## Monitoreo del progreso Ayuda en inglés y español en *BigIdeasMath.com*

#### **Evalúa la expresión.**

- **1.**  $(-9)^0$  **2.**  $3^{-3}$  **3.**  $\frac{-5^0}{25}$  $\frac{5}{2^{-2}}$
- **4.** Simplifica la expresión  $\frac{3^{-2}x^{-5}}{9}$ −5  $\frac{x}{y^0}$ . Escribe tu respuesta usando solamente exponentes positivos.

### **Usar las propiedades de los exponentes**

#### RECUERDA

La expresión *x*3 se llama *potencia.* La *base*, *x*, se usa como factor 3 veces porque el *exponente* es 3.

## **G** Concepto Esencial

#### Propiedad del producto de potencias

Sea *a* un número real y sean *m* y *n* enteros.

Palabras Para multiplicar potencias con la misma base, suma sus exponentes.

**Números**  $4^6 \cdot 4^3 = 4^{6+3} = 4^9$  **Álgebra**  $a^m \cdot a^n = a^{m+n}$ 

#### Propiedad del cociente de potencias

Sea *a* un número real distinto de cero y sean *m* y *n* enteros.

Palabras Para dividir potencias con la misma base, resta sus exponentes.

**Números** 
$$
\frac{4^6}{4^3} = 4^{6-3} = 4^3
$$
 **Álgebra**  $\frac{a^m}{a^n} = a^{m-n}$ , donde  $a \neq 0$ 

#### Propiedad de la potencia de una potencia

Sea *a* un número real y sean *m* y *n* enteros.

Palabras Para hallar una potencia de una potencia, multiplica los exponentes. **Números**  $(4^6)^3 = 4^6 \cdot 3 = 4^{18}$  **Álgebra**  $(a^m)^n = a^{mn}$ 

#### **EJEMPLO 3** Usar las propiedades de los exponentes

Simplifica cada expresión. Escribe tu respuesta usando solamente exponentes positivos.

**a.** 
$$
3^2 \cdot 3^6
$$
 **b.**  $\frac{(-4)^2}{(-4)^7}$  **c.**  $(z^4)^{-3}$ 

#### **SOLUCIÓN**

**a.** 
$$
3^2 \cdot 3^6 = 3^{2+6}
$$
 Propiedad del producto de potencias  
\n $= 3^8 = 6561$  Simplifica.  
\n**b.**  $\frac{(-4)^2}{(-4)^7} = (-4)^{2-7}$  Propiedade del cociente de potencias  
\n $= (-4)^{-5}$  Simplifica.  
\n $= \frac{1}{(-4)^5} = -\frac{1}{1024}$  Definición del exponente negativo  
\n**c.**  $(z^4)^{-3} = z^4 \cdot (-3)$  Propiedade de la potencia de una potencia  
\n $= z^{-12}$  Simplifica.  
\n $= \frac{1}{z^{12}}$  Definición del exponente negativo  
\n**Monitoreo del progreso**  
\n**Nonitoreo del progreso**  
\n**1**  
\n**1**  
\n**2**  
\n**3**  
\n**3**  
\n**4**  
\n**5**  
\n**5**  
\n**6**  
\n**6**  
\n**7**  
\n**7**  
\n**8**  
\n**8**  
\n**9**  
\n**1**  
\n**10**  
\n**10**  
\n**1**  
\n**1**  
\n**1**  
\n**1**  
\n**1**  
\n**1**  
\n**1**  
\n**1**  
\n**1**  
\n**1**  
\n**1**  
\n**1**  
\n**1**  
\n**1**  
\n**1**  
\n**1**  
\n**1**  
\n**1**  
\n**1**  
\n**1**  
\n**1**  
\n**1**  
\n**1**  
\n**1**  
\n**1**  
\n**1**  
\n**1**  
\n**1**  
\n**1**  
\n**1**  
\n**1**  
\n**1**  
\n**1**  
\n**1**  
\n**1**  
\n**1**  
\n**1**

Simplifica cada expresión. Escribe tu respuesta usando solamente exponentes **positivos.**

**5.**  $10^4 \cdot 10^{-6}$  **6.**  $x^9$  $\cdot x^{-9}$  **7.**  $\frac{-5^8}{5^4}$  $\frac{5}{-5^4}$ **8.**  $\frac{y^6}{y^7}$ **9.**  $(6^{-2})^{-1}$  **10.**  $(w^{12})^5$ 

# Concepto Esencial

#### Propiedad de la potencia de un producto

Sean *a* y *b* números reales y sea *m* un entero.

Palabras Para hallar una potencia de un producto, halla la potencia de cada factor y multiplica.

**Números**  $(3 \cdot 2)^5 = 3^5 \cdot 2^5$ 

## $\mathbf{\hat{A}}$ lgebra  $(ab)^m = a^m b^m$

#### Propiedad de la potencia de un cociente

Sean *a* y *b* números reales con  $b \neq 0$  y sea *m* un entero.

Palabras Para hallar la potencia de un cociente, halla la potencia del numerador y la potencia del denominador y divide.

**Números**  $\left(\frac{3}{2}\right)^5 = \frac{3^5}{2^5}$ 

*Algebra*  $\left(\frac{a}{b}\right)^m = \frac{a^m}{b^m}$ , donde  $b \neq 0$ 

EJEMPLO 4

#### **Usar las propiedades de los exponentes**

Simplifica cada expresión. Escribe tu respuesta usando solamente exponentes positivos.

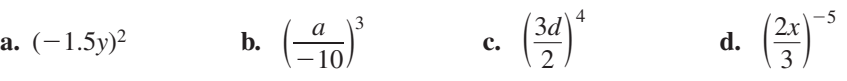

#### **SOLUCIÓN**

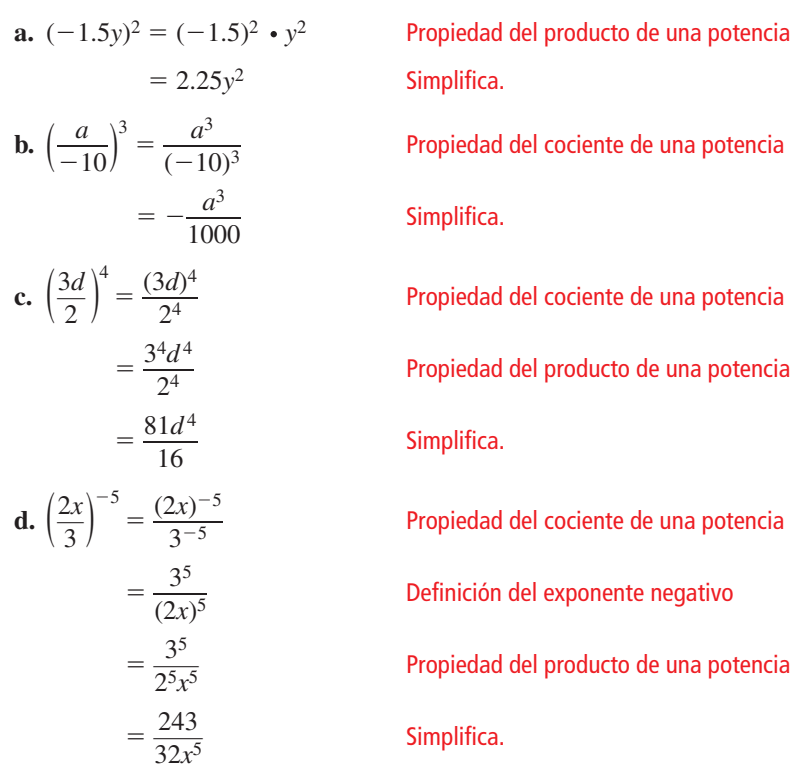

### Monitoreo del progreso Ayuda en inglés y español en *BigIdeasMath.com*

**Simplifi ca la expresión. Escribe tu respuesta usando solamente exponentes positivos.**

**11.** 
$$
(10y)^{-3}
$$
 **12.**  $\left(-\frac{4}{n}\right)^{5}$  **13.**  $\left(\frac{1}{2k^2}\right)^{5}$  **14.**  $\left(\frac{6c}{7}\right)^{-2}$ 

OTRA MANERA

 $\left(\frac{2x}{3}\right)$ 

Ya que el exponente es negativo, podrías hallar el recíproco de la base primero. Luego simplifica.

 $^{-5} = \left(\frac{3}{2x}\right)^5 = \frac{243}{32x^5}$ 

### **Resolver problemas de la vida real**

**EJEMPLO 5** 

#### **Simplifi car una expresión de la vida real**

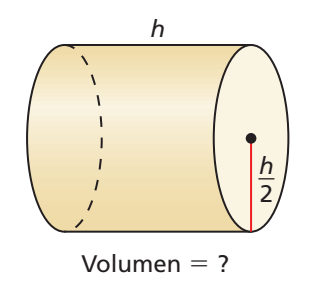

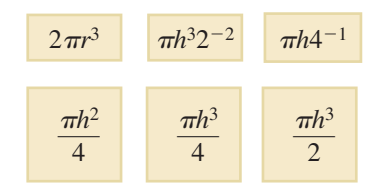

¿Cuál de las expresiones mostradas representa el volumen del cilindro, donde *r* es el radio y *h* es la altura?

**SOLUCIÓN**

 $=\frac{\pi h^3}{4}$ 4

$$
= \pi \left(\frac{h}{2}\right)^2 (h)
$$

$$
= \pi \left(\frac{h^2}{2^2}\right) (h)
$$

 $V = \pi r^2 h$  Fórmula para el volumen del cilindro

(h) **Sustituye 
$$
\frac{h}{2}
$$
 por r.**

) (*h*) Propiedad de la potencia de un cociente

#### Simplifica.

Cualquier expresión equivalente a  $\frac{\pi h^3}{4}$  $\frac{m}{4}$  representa el volumen del cilindro.

- Puedes usar las propiedades de los exponentes para escribir π*h*32<sup>−</sup>2 como <sup>π</sup>*h*<sup>3</sup>  $\frac{n}{4}$ .
- Nota que  $h = 2r$ . Cuando sustituyes  $2r$  por  $h$  en  $\frac{\pi h^3}{4}$  $\frac{rh^3}{4}$ , puedes escribir  $\frac{\pi(2r)^3}{4}$  $\frac{2T f}{4}$  Como 2πr<sup>3</sup>.
- Ninguna de las otras expresiones son equivalentes a  $\frac{\pi h^3}{4}$  $\frac{n}{4}$ .
- Las expresiones  $2\pi r^3$ ,  $\pi h^3 2^{-2}$  y  $\frac{\pi h^3}{4}$  $\frac{m}{4}$  representan el volumen del cilindro.

#### **EJEMPLO 6**

#### **Resolver un problema de la vida real**

Una malagua emite aproximadamente  $1.25 \times 10^8$  partículas de luz o fotones, en 6.25 × 10<sup>−</sup> 4 segundos. ¿Cuántos fotones emite la malagua cada segundo? Escribe tu respuesta en notación científica y en forma estándar.

Divide para hallar la tasa unitaria.

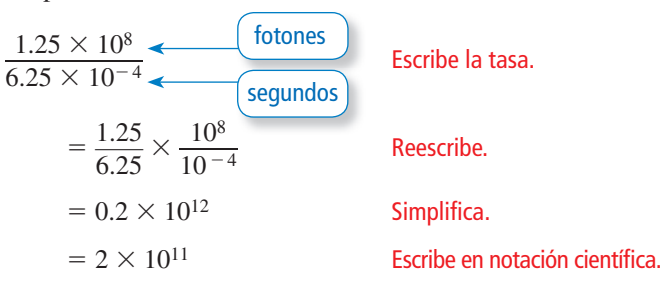

La malagua emite  $2 \times 10^{11}$ , o 200,000,000,000 fotones por segundo.

### Monitoreo del progreso Ayuda en inglés y español en *BigIdeasMath.com*

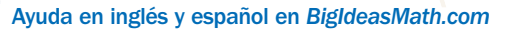

- **15.** Escribe dos expresiones que representen el área de una base del cilindro en el Ejemplo 5.
- **16.** Al Sol le toma alrededor de  $2.3 \times 10^8$  años dar una órbita por el centro de la Vía Láctea. A Plutón le toma alrededor de  $2.5 \times 10^2$  años dar una órbita alrededor del Sol. ¿Cuántas veces da una órbita Plutón alrededor del sol mientras éste completa una órbita alrededor de la Vía Láctea? Escribe tu respuesta en notación científica.

#### Un número está escrito en notación científica cuando es de la forma  $a \times 10^b$ , donde 1 ≤ *a* < 10 y

*b* es un entero.

RECUERDA

#### **SOLUCIÓN**

# 6.1 Ejercicios Soluciones dinámicas disponibles en *BigIdeasMath.com*

### Verificación de vocabulario y concepto esencial

- **1. VOCABULARIO** ¿Qué definiciones o propiedades usarías para simplificar la expresión (4<sup>8</sup> 4<sup>−4</sup>)<sup>−2</sup>? Explica.
- **2.** ESCRIBIR Explica cuándo y cómo usar la Propiedad de potencia de un producto.
- **3.** ESCRIBIR Explica cuándo y cómo usar la Propiedad de cociente de potencias.
- 4. DISTINTAS PALABRAS, LA MISMA PREGUNTA ¿Cuál es diferente? Halla "ambas" respuestas.
	- Simplifica  $3^3 \cdot 3^6$ .

Simplifica  $3^{3+6}$ . Simplifica  $3^{6 \cdot 3}$ .

Simplifica  $3^6 \cdot 3^3$ .

### Monitoreo del progreso y Representar con matemáticas

#### **En los Ejercicios 5–12, evalúa la expresión.** *(Consulta el Ejemplo 1).*

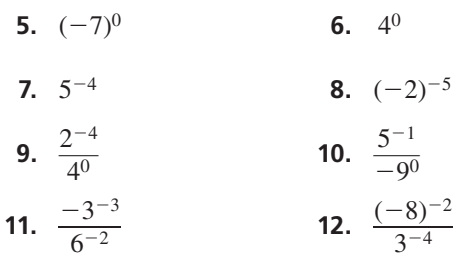

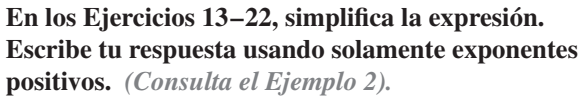

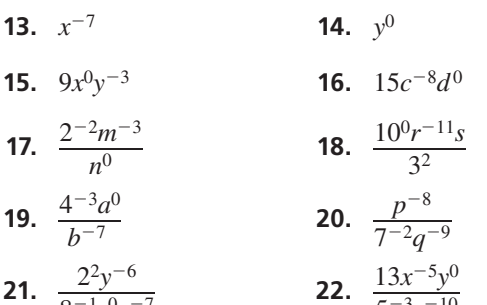

 $8^{-1}z^{0}x^{-7}$  $\frac{22}{5-3z-10}$ En los Ejercicios 23–32, simplifica la expresión. **Escribe tu respuesta usando solamente exponentes** 

**positivos.** *(Consulta el Ejemplo 3).* 

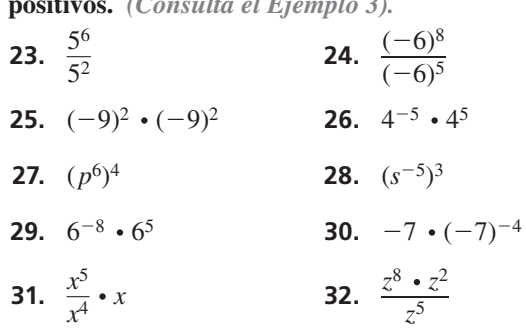

#### **33.** USAR PROPIEDADES

Un microscopio aumenta un objeto 105 veces. La longitud de un objeto es 10<sup>−</sup>7 metros. ¿Cuál es su longitud aumentada?

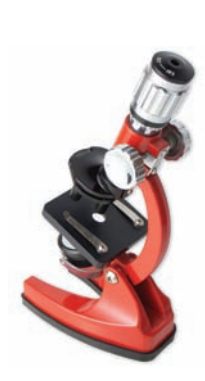

**34.** USAR PROPIEDADES El área del chip rectangular de computadora es 112*a*<sup>3</sup>*b*2 micrones cuadrados. ¿Cuál es la longitud?

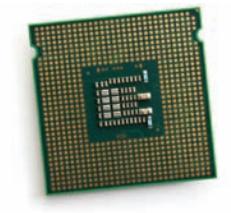

ancho = 8*ab* micrones

ANÁLISIS DE ERRORES **En los Ejercicios 35 y 36, describe y corrige el error cometido al simplificar la expresión.** 

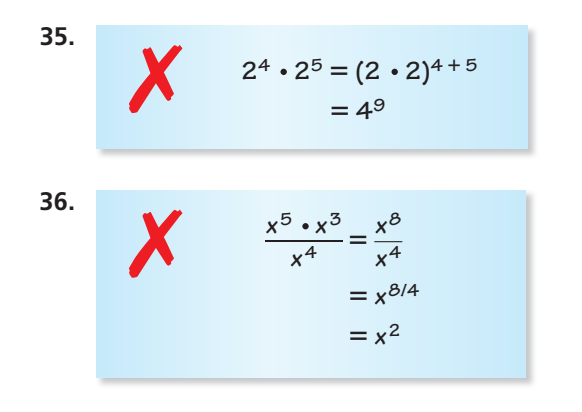

En los Ejercicios 37–44, simplifica la expresión. **Escribe tu respuesta usando solamente exponentes positivos.** *(Consulta el Ejemplo 4).* 

- **37.** (−5*z*)3 **38.** (4*x*)<sup>−</sup><sup>4</sup>
- **39.**  $\left(\frac{6}{n}\right)^{-2}$ **40.**  $\left(\frac{-t}{3}\right)^2$
- **41.** (3*s*8)<sup>−</sup><sup>5</sup> **42.** (−5*p*3)3
- **43.**  $\left(-\frac{w^3}{6}\right)$  $\frac{1}{6}$ −2

45. **USAR PROPIEDADES** ¿Cuál de las siguientes expresiones representa el volumen de la esfera? Explica. *(Consulta el Ejemplo 5).* 2*s*<sup>2</sup>

**44.**  $\left( \frac{1}{2r^6} \right)$  $\frac{1}{2r^6}$ −6

$$
(A) \left(\frac{3s^2}{2^4\pi s^8}\right)^{-1}
$$
  

$$
(C) \frac{32\pi s^6}{3}
$$

3

$$
\frac{s^{2}}{\pi s^{8}}\bigg)^{-1}
$$
 (B)  $(2^{5}\pi s^{6})(3^{-1})$   
 $\frac{\pi s^{6}}{3}$  (D)  $(2s)^{5} \cdot \frac{\pi s}{3}$ 

 $\bigoplus$   $\left(\frac{3\pi s^6}{32}\right)$  $rac{1}{32}$  $\overline{)}$   $\overline{)}$   $\frac{32}{3}$  $\frac{52}{3}\pi s^5$ 

**46.** REPRESENTAR CON MATEMÁTICAS La dispersión es el movimiento de moléculas de un lugar a otro. El tiempo *t* (en segundos) que les toma a las moléculas dispersarse por una distancia de *x* centímetros está dado por  $t = \frac{x^2}{2D}$ , donde  $D$  es el coeficiente de dispersión. El coeficiente de dispersión para una gota de tinta en agua es de alrededor de 10<sup>−</sup><sup>5</sup> centímetros cuadrados por segundo. ¿Cuánto tomará la tinta en dispersarse 1 micrómetro (10<sup>−</sup>4 centímetros)?

En los Ejercicios 47–50, simplifica la expresión. Escribe

tu respuesta usando solamente exponentes positivos.  
47. 
$$
\left(\frac{2x^{-2}y^3}{3xy^{-4}}\right)^4
$$
 48.  $\left(\frac{4s^5t^{-7}}{-2s^{-2}t^4}\right)^3$ 

**49.** 
$$
\left(\frac{3m^{-5}n^2}{4m^{-2}n^0}\right)^2 \cdot \left(\frac{mn^4}{9n}\right)^2
$$
 **50.**  $\left(\frac{3x^3y^0}{x^{-2}}\right)^4 \cdot \left(\frac{y^2x^{-4}}{5xy^{-8}}\right)^3$ 

- **En los Ejercicios 51–54, evalúa la expresión. Escribe tu**  respuesta en notación científica y en forma estándar.
- **51.**  $(3 \times 10^2)(1.5 \times 10^{-5})$
- **52.**  $(6.1 \times 10^{-3})(8 \times 10^9)$
- **52.**  $(6.1 \times 10^{-3})$ <br>**53.**  $\frac{(6.4 \times 10^7)}{(4.6 \times 10^5)}$  $\frac{(6.4 \times 10^7)}{(1.6 \times 10^5)}$  **54.**  $\frac{(3.9 \times 10^{-5})}{(7.8 \times 10^{-8})}$  $\frac{(3.9 \times 10^{-9})}{(7.8 \times 10^{-8})}$
- **55.** RESOLVER PROBLEMAS En 2012, en promedio, se produjo aproximadamente 9.46 × 10<sup>−</sup>1 libras de papas por cada 2.3 × 10<sup>−</sup>5 de acre cosechado. ¿Cuántas libras de papas en promedio se produjo por cada acre cosechado? Escribe tu respuesta en notación científica y en forma estándar. *(Consulta el Ejemplo 6).*
- **56.** RESOLVER PROBLEMAS La velocidad de la luz es  $3 \times 10^5$  kilómetros por segundo. ¿Cuánto se demora la luz solar en llegar a Júpiter? Escribe tu respuesta en notación científica y en forma estándar.

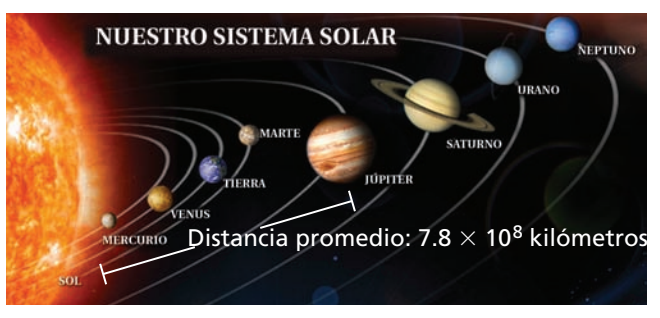

**57.** CONEXIONES MATEMÁTICAS Considera el Cubo A y el Cubo B.

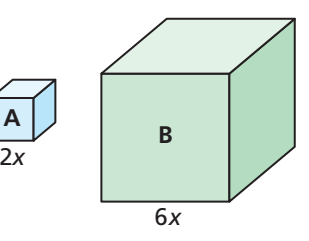

- **a.** ¿Qué propiedad de exponentes debes usar para simplificar una expresión para el volumen de cada cubo?
- **b.** ¿Cómo puedes usar la Propiedad de potencia de un cociente para hallar cuántas veces más grande es el volumen del Cubo B que el volumen del Cubo A?
- **58.** RESOLVER PROBLEMAS Un byte es una unidad usada para medir la memoria de una computadora. La tabla muestra los números de bytes en diversas unidades de medida.

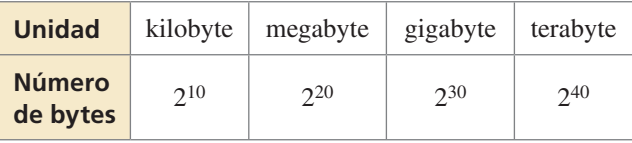

- **a.** ¿Cuántos kilobytes hay en 1 terabyte?
- **b.** ¿Cuántos megabytes hay en 16 gigabytes?
- **c.** Otra unidad usada para medir la memoria de una computadora es un bit. Hay 8 bits en un byte. ¿Cómo puedes convertir el número de bytes en cada unidad de medida dada en la tabla a bits? ¿Todavía puedes usar una base de 2? Explica.

#### REESCRIBIR EXPRESIONES **En los Ejercicios 59–62, reescribe la expresión como una potencia de un producto.**

- **59.**  $8a^3b^3$  **60.**  $16r^2s^2$
- **61.**  $64w^{18}z^{12}$  **62.**  $81x^4y^8$
- **63.** USAR LA ESTRUCTURA La probabilidad de lanzar un 6 con un dado es de  $\frac{1}{6}$ . La probabilidad de lanzar un 6 dos veces seguidas es de  $\left(\frac{1}{6}\right)^2 = \frac{1}{36}$ .
	- **a.** Escribe una expresión que represente la probabilidad de lanzar un 6 *n* veces seguidas.

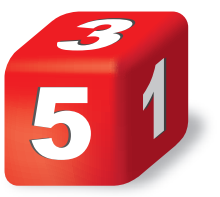

- **b.** ¿Cuál es la probabilidad de lanzar un 6 cuatro veces seguidas?
- **c.** ¿Cuál es la probabilidad de lanzar cara en una moneda cinco veces seguidas? Explica.
- **64.** ¿CÓMO LO VES? La parte sombreada de la Figura *n* representa la porción de un pedazo de papel visible después de doblarlo por la mitad *n* veces.

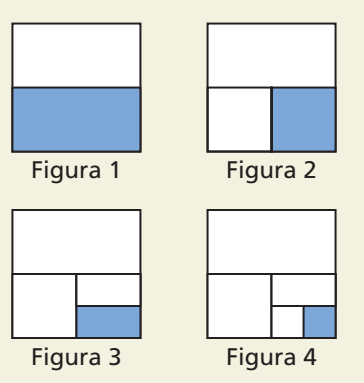

- **a.** ¿Qué fracción de la pieza original de papel es la parte sombreada?
- **b.** Reescribe cada fracción de la parte (a) de la forma 2*<sup>x</sup>* .
- **65. RAZONAR** Halla *x* y *y* cuando  $\frac{b^x}{b^y} = b^9$  y **RAZOI**<br>  $b^x \cdot b^2$  $\frac{\partial^2 \mathbf{b}^2}{\partial x^3}$  = *b*<sup>13</sup>. Explica cómo hallaste tu respuesta.

#### **66.** ESTIMULAR EL PENSAMIENTO

#### Escribe expresiones para *r* y *h* para que el volumen del cono pueda representarse mediante la expresión 27π*x*8. Halla *r* y *h. h*

*r*

- **67.** ARGUMENTAR Una de las semillas de planta más pequeña proviene de una orquídea y una de las semillas de planta más grande proviene de la palmera del coco de mar. Una semilla de una orquídea tiene una masa de 10<sup>−</sup>6 gramos. La masa de una semilla de una palmera de coco de mar tiene 10<sup>10</sup> veces más masa que la semilla de la orquídea. Tu amigo dice que la semilla de la palmera de coco de mar tiene una masa aproximada de aproximadamente 1 kilogramo. ¿Tiene razón tu amigo? Explica.
- **68.** PENSAMIENTO CRÍTICO Tu escuela está realizando una encuesta. Los alumnos pueden responder a las preguntas en cualquier parte con "de acuerdo" o "en desacuerdo".

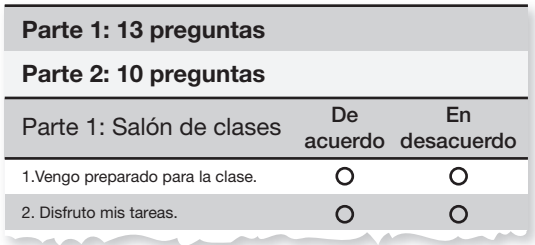

- **a.** ¿Qué potencia de 2 representa el número de maneras distintas en que un alumno puede responder a todas las preguntas de la Parte 1?
- **b.** ¿Qué potencia de 2 representa el número de maneras distintas en que un alumno puede responder a todas las preguntas de la encuesta completa?
- **c.** La encuesta cambia y los estudiantes ahora pueden responder "de acuerdo", "en desacuerdo" o "no opino". ¿Cómo afecta esto tus respuestas de las partes (a) y (b)?
- **69.** RAZONAMIENTO ABSTRACTO Compara los valores de *an* y de *a*<sup>−</sup>*<sup>n</sup>*cuando *n* < 0, cuando *n* = 0*,* y cuando *n* > 0 para (a)  $a > 1$  y (b)  $0 < a < 1$ . Explica tu razonamiento.

### Mantener el dominio de las matemáticas Repasar lo que aprendiste en grados y lecciones anteriores

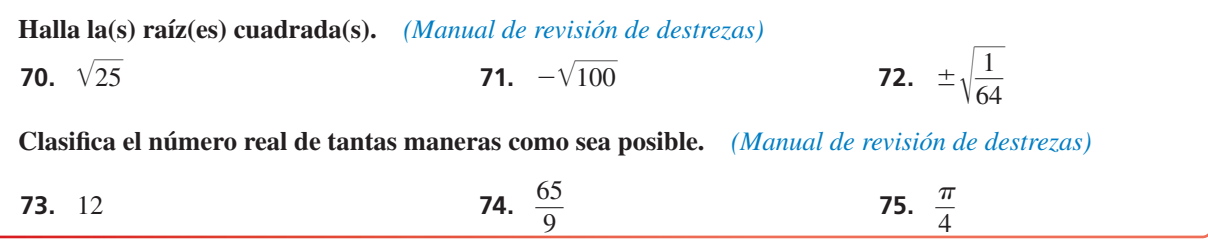

#### 6.2 Radicales y exponentes racionales

#### Pregunta esencial ¿Cómo puedes escribir y evaluar una raíz *n* de un número?

Recuerda que elevas al cubo un número como sigue a continuación.

$$
3 \text{ra potencia}
$$

 $2^3 = 2 \cdot 2 \cdot 2 = 8$  2 elevado al cubo es 8.

Para "cancelar" el cubo de un número, saca la raíz cúbica del número.

$$
\begin{array}{ll}\n\boxed{\text{El símbolo de la}} \\
\boxed{\text{raíz cúbica es }\sqrt[3]{.}} \\
\boxed{\sqrt[3]{8}} = \sqrt[3]{2^3} = 2\n\end{array}\n\quad\n\text{La raíz cúbica de 8 es 2.}
$$

#### **EXPLORACIÓN 1**

#### **Hallar raíces cúbicas**

**Trabaja con un compañero.** Usa un símbolo de raíz cúbica para escribir la longitud lateral de cada cubo. Luego halla la raíz cúbica. Verifica tus respuestas mediante la multiplicación. ¿Cuál cubo es el más grande? ¿Cuáles dos cubos son del mismo tamaño? Explica tu razonamiento.

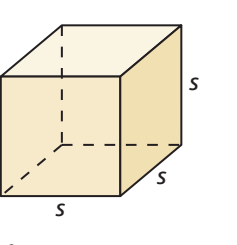

**a.** Volumen = 27 pies<sup>3</sup> **b.** Volumen = 125 cm<sup>3</sup> **c.** Volumen = 3375 pulg<sup>3</sup> **d.** Volumen = 3.375 m<sup>3</sup> **e.** Volumen = 1 yd<sup>3</sup> **f.** Volumen =  $\frac{125}{9}$  $\frac{25}{8}$  mm<sup>3</sup>

### JUSTIFICAR CONCLUSIONES

Para dominar las matemáticas, necesitas justificar tus conclusiones y comunicárselas a otros.

#### **Estimar raíces** *n*

**Trabaja con un compañero.** Calcula cada raíz *n* positiva. Luego une cada raíz *n* con el punto de la recta numérica. Justifica tus respuestas.

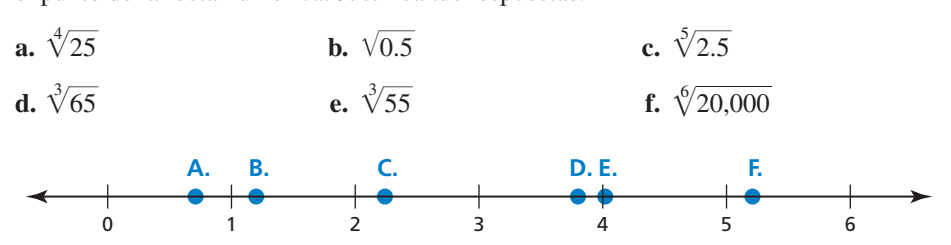

### Comunicar tu respuesta

- **3.** ¿Cómo puedes escribir y evaluar una raíz *n* de un número?
- **4.** La masa corporal *m* (en kilogramos) de un dinosaurio que caminó en dos patas puede representarse mediante

 $m = (0.00016)C^{2.73}$ 

donde *C* es la circunferencia (en milímetros) del fémur del dinosaurio. La masa de un *Tiranosaurio rex* era 4000 kilogramos. Usa una calculadora gráfica para aproximar la circunferencia de su fémur.

# 6.2 Lección Qué aprenderás

#### Vocabulario Esencial

raíz *n* de *a*, *pág. 300* radical, *pág. 300* índice de un radical, *pág. 300*

.<br>raíz cuadrada

- Hallar raíces *n*.
- Evaluar expresiones con exponentes racionales.
- Resolver problemas de la vida real que involucren exponentes racionales.

### **Hallar raíces** *n*

Puedes extender el concepto de raíz cuadrada a otros tipos de raíces. Por ejemplo, 2 es una raíz cúbica de 8 porque  $2^3 = 8$ , y 3 es una raíz cuarta de 81 porque  $3^4 = 81$ . En general, para un entero *n* mayor que 1, si  $b^n = a$ , entonces *b* es una **raíz** *n* **de** *a*. Una raíz *n* de *a* se escribe como  $\sqrt[n]{a}$ , donde la expresión  $\sqrt[n]{a}$  se conoce como un **radical** y *n* es el **índice** del radical.

También puedes escribir una raíz *n* de *a* como una potencia de *a*. Si asumes que la Propiedad de potencia de una potencia se aplica a exponentes racionales, entonces lo siguiente es verdadero.

 $(a^{1/2})^2 = a^{(1/2)} \cdot 2 = a^1 = a$  $(a<sup>1</sup>) = a<sup>(1/3)</sup> = a<sup>(1/3)</sup> \cdot 3 = a<sup>1</sup> = a$  $(a^{n})^{n} = a^{n} = a$ <br> $(a^{1/4})^{4} = a^{(1/4)} \cdot 4 = a^{1} = a$ 

Ya que  $a^{1/2}$  es un número cuyo cuadrado es *a*, puedes escribir  $\sqrt{a} = a^{1/2}$ . De manera Ya que  $a^{1/2}$  es un número cuyo cuadrado es *a*, puedes escribir  $\sqrt{a} = a^{1/2}$ . De manera similar,  $\sqrt[3]{a} = a^{1/3}$  y  $\sqrt[4]{a} = a^{1/4}$ . En general,  $\sqrt[n]{a} = a^{1/n}$  para cualquier entero *n* mayor que 1.

# Concepto Esencial

#### Raíces reales *n* de *a*

Sea *n* un entero mayor que 1, y sea *a* un número real.

- Si *n* es impar, entonces *a* tiene una raíz real *n*:  $\sqrt[n]{a} = a^{1/n}$ .
- Si *n* es impar, entonces *a* tiene una raiz real *n*:  $\sqrt{a} a^{n}$ .<br>• Si *n* es par y *a* > 0, entonces *a* tiene dos raíces reales *n*:  $\pm \sqrt[n]{a} = \pm a^{1/n}$ .
- Si *n* es par y *a* = 0, entonces *a* tiene una raíz real *n*:  $\sqrt[n]{0} = 0$ .
- Si *n* es par y *a* < 0, entonces *a* no tiene raíces reales *n*.

Las raíces *n* de un número pueden ser números reales o *números imaginarios.* Estudiarás los números imaginarios en un curso futuro.

#### **Hallar raíces** *n*

Halla la(s) raíz(raíces) real(es) *n* indicada(s) de *a*.

**a.** 
$$
n = 3
$$
,  $a = -27$    
**b.**  $n = 4$ ,  $a = 16$ 

#### **SOLUCIÓN**

- **a.** El índice *n* = 3 es impar, entonces −27 tiene una raíz cúbica real. Ya que El índice *n* = 3 es impar, entonces −27 tiene una raíz cúbica real. Ya que  $(-3)^3 = -27$ , la raíz cúbica de −27 es  $\sqrt[3]{-27} = -3$ , o  $(-27)^{1/3} = -3$ .
- **b.** El índice  $n = 4$  es par y  $a > 0$ . Entonces, 16 tiene dos raíces cuartas reales. Ya que El indice *n* = 4 es par y *a* > 0. Entonces, 16 tiene dos raíces cuartas reales. Ya que  $2^4 = 16$  y  $(-2)^4 = 16$ , las raíces cuartas de 16 son  $\pm \sqrt[4]{16} = \pm 2$ , o  $\pm 16^{1/4} = \pm 2$ .

Monitoreo del progreso Ayuda en inglés y español en *BigIdeasMath.com*

**Halla la(s) raíz(raíces) real(es)** *n* **indicada(s) de** *a***.** 

**1.**  $n = 3$ ,  $a = -125$ 

2. 
$$
n = 6, a = 64
$$

### LEER

 $\pm \sqrt[n]{a}$  representa tanto las raíces *n* positivas como las negativas de *a*.

### **Evaluar expresiones con exponentes racionales**

Recuerda que el radical √— *a* indica la raíz cuadrada positiva de *a*. De forma similar, una raíz *n* de *a*,  $\sqrt[n]{a}$ , con un índice par indica la raíz *n* positiva de *a*.

### RECUERDA

La expresión bajo el signo del radical es el radicando.

EJEMPLO 2

 **Evaluar expresiones de raíz** *n*

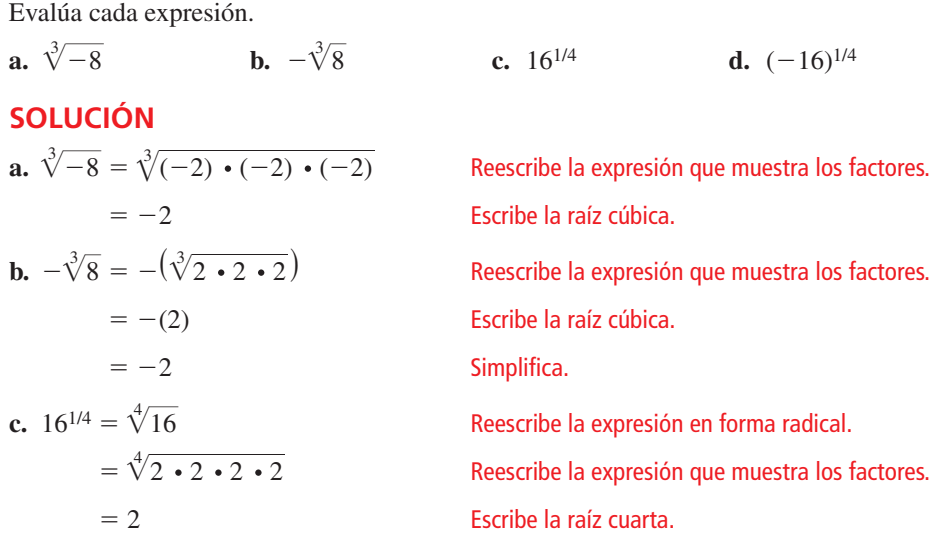

**d.** (−16)1/4 no es un número real porque no hay ningún número real que pueda multiplicarse por sí mismo cuatro veces para producir −16.

Un exponente racional no tiene que ser de la forma 1/*n*. Otros números racionales como 3/2 también pueden usarse como exponentes. Puedes usar las propiedades de los exponentes para evaluar o simplificar expresiones que involucren exponentes racionales.

### CONSEJO DE ESTUDIO

Puedes reescribir 272/3 como 27<sup>(1/3)</sup> · <sup>2</sup> y luego usar la Propiedad de potencia de una potencia para demostrar que

 $27^{(1/3)} \cdot 2 = (27^{1/3})^2$ .

#### Concepto Esencial  $\mathcal{C}_{\mathbf{a}}$

#### Exponentes racionales

Sea *a*1/*<sup>n</sup>* una raíz *n* de *a*, y sea *m* un entero positivo.

Álgebra  $a^{m/n} = (a^{1/n})^m = (\sqrt[n]{a})^m$ 

Números  $27^{2/3} = (27^{1/3})^2 = (\sqrt[3]{27})^2$ 

#### **EJEMPLO 3** Evaluar expresiones con exponentes racionales

Evalúa (a)  $16^{3/4}$  y (b)  $27^{4/3}$ .

#### **SOLUCIÓN**

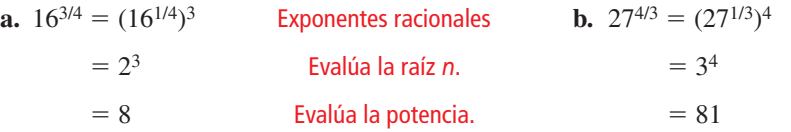

Monitoreo del progreso Ayuda en inglés y español en *BigIdeasMath.com*

**Evalúa la expresión. Evalúa la ex<br>3.** √<sup>2</sup> − 125

**4.**  $(-64)^{2/3}$  **5.**  $9^{5/2}$  **6.**  $256^{3/4}$ 

### **Resolver problemas de la vida real**

#### **EJEMPLO 4**

 **Resolver un problema de la vida real**

Volumen  $= 113$  pies cúbicos

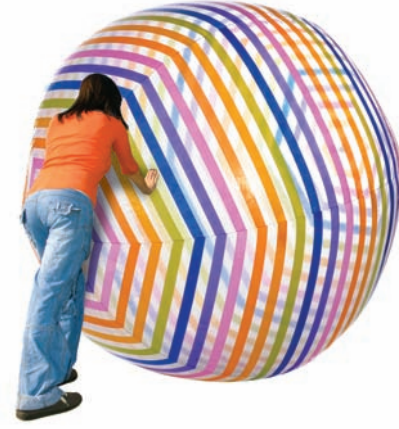

El radio *r* de una esfera está dado por la ecuación  $r = \left(\frac{3V}{4\pi}\right)$  $\overline{4\pi}$ 1/3 , donde *V* es el volumen de la esfera. Halla el radio de la pelota de playa al pie más cercano. Usa 3.14 para π.

#### **SOLUCIÓN**

- **1. Comprende el problema** Conoces la ecuación que representa el radio de una esfera en términos de su volumen. Te piden hallar el radio para un volumen dado.
- **2. Haz un plan** Sustituye el volumen dado en la ecuación. Luego evalúa para hallar el radio.
- **3. Resuelve el problema**

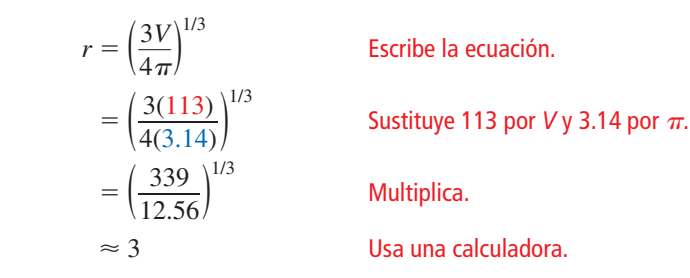

- El radio de la pelota de playa es aproximadamente 3 pies.
- 4. Verifícalo Para verificar que tu respuesta es razonable, compara el tamaño de la pelota con el tamaño de la mujer que está empujándola. La pelota parece ser ligeramente más alta que la mujer. La altura promedio de una mujer es entre 5 y 6 pies. Entonces, un radio de 3 pies, o altura de 6 pies, parece ser razonable para la pelota de playa.

#### **Resolver un problema de la vida real**

Para calcular la tasa de inflación anual *r* (en forma decimal) de un artículo que aumenta en valor de *P* a *F* a lo largo de un período de *n* años, puedes usar la ecuación  $r = \left(\frac{F}{P}\right)^{1/n} - 1$ . Halla la tasa de inflación anual al décimo más cercano de un porcentaje de una casa

que aumenta en valor de \$200,000 a \$235,000 a lo largo de un período de 5 años.

#### **SOLUCIÓN**

RECUERDA

Para escribir un decimal como un porcentaje, mueve el punto decimal dos espacios a la derecha. Luego coloca un símbolo de porcentaje.

 $r = \left(\frac{F}{P}\right)^{1/n}$  $=\frac{1}{P}$ <br>=  $\frac{235,000}{200,000}$  $\left(\frac{235,000}{200,000}\right)^{1/5}$ 

Escribe la ecuación.

− 1 Sustituye 235,000 por *F*, 200,000 por *P*, y 5 por *n*.

 $= 1.175^{1/5} - 1$  Divide.

 $\approx 0.03278$  Usa una calculadora.

La tasa de inflación anual es aproximadamente 3.3%.

### Monitoreo del progreso Ayuda en inglés y español en *BigIdeasMath.com*

- **7.** ¿QUÉ PASA SI? En el ejemplo 4, el volumen de la pelota de playa es 17,000 pulgadas cúbicas. Halla el radio a la pulgada más cercana. Usa 3.14 para π.
- **8.** El costo promedio de la educación universitaria aumenta de \$8500 a \$13,500 a lo largo de un período de 8 años. Halla la tasa de inflación anual al décimo más cercano de un porcentaje.

### Verificación de vocabulario y concepto esencial

- **1. ESCRIBIR** Explica cómo evaluar 81<sup>1/4</sup>.
- **2.** ¿CUÁL NO CORRESPONDE? ¿Qué expresión *no* corresponde al grupo de las otras tres? Explica tu razonamiento.

 $(\sqrt[3]{27})^2$  27<sup>2/3</sup> 3<sup>2</sup>  $(\sqrt[3]{27})^3$ 

 $27^{2/3}$  3<sup>2</sup>

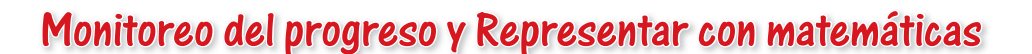

**En los Ejercicios 3 y 4, reescribe la expresión en forma de exponente racional.**

 $\sqrt[3]{27}$ <sup>2</sup>

**3.**  $\sqrt{10}$  $\frac{10}{10}$  **4.**  $\sqrt[5]{34}$ 

**En los Ejercicios 5 y 6, reescribe la expresión en forma de radical.**

 **5.** 151/3 **6.** 1401/8

**En los Ejercicios 7–10, halla la(s) raíz(raíces) real(es)** *n* **indicada(s) de** *a***.** *(Consulta el Ejemplo 1).*

**7.**  $n = 2, a = 36$  **8.**  $n = 4, a = 81$ 

**9.**  $n = 3$ ,  $a = 1000$  **10.**  $n = 9$ ,  $a = -512$ 

CONEXIONES MATEMÁTICAS **En los Ejercicios 11 y 12,**  halla las dimensiones del cubo. Verifica tu respuesta.

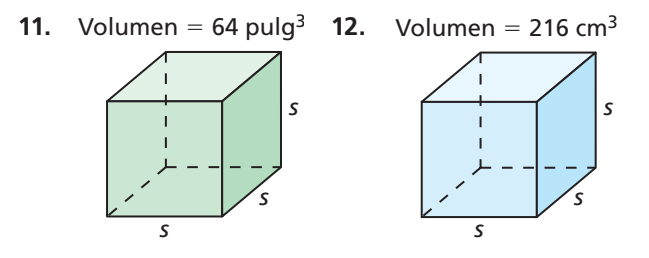

**En los Ejercicios 13–18, evalúa la expresión.** *(Consulta el Ejemplo 2). Let us to 16, example 2*  $\frac{1}{256}$  **14.**  $\sqrt[3]{-216}$ 

- **13.**  $\sqrt[4]{256}$
- **13.**  $\sqrt{256}$ <br>**15.**  $\sqrt[3]{-343}$  $\frac{14. \quad \sqrt{-216}}{-343}$  **16.**  $-\sqrt[5]{1024}$
- **17.**  $128^{1/7}$  **18.**  $(-64)^{1/2}$

**En los Ejercicios 19 y 20, reescribe la expresión en forma de exponente racional.**

**19.**  $(\sqrt[5]{8})^4$ **1.**<br>**20.**  $(\sqrt[5]{-21})^6$  **En los Ejercicios 21 y 22, reescribe la expresión en forma de radical.**

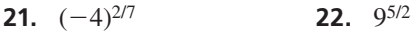

 $(\sqrt{27})$ 

**En los Ejercicios 23–28, evalúa la expresión.** *(Consulta el Ejemplo 3).*

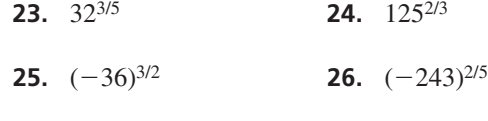

- **27.**  $(-128)^{5/7}$  **28.**  $343^{4/3}$
- **29.** ANÁLISIS DE ERRORES Describe y corrige el error cometido al reescribir la expresión en forma de exponente racional.

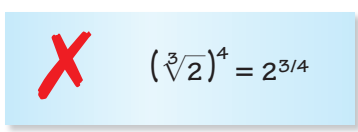

**30.** ANÁLISIS DE ERRORES Describe y corrige el error cometido al evaluar la expresión.

$$
(-81)^{3/4} = [(-81)^{1/4}]^3
$$
  
= (-3)<sup>3</sup>  
= -27

**En los Ejercicios 31–34, evalúa la expresión.**

**31.** 
$$
\left(\frac{1}{1000}\right)^{1/3}
$$
 **32.**  $\left(\frac{1}{64}\right)^{1/6}$   
**33.**  $(27)^{-2/3}$  **34.**  $(9)^{-5/2}$ 

 **35.** RESOLVER PROBLEMAS En un club de matemáticas hay una venta de postres. Halla el área del letrero de la venta de postres.

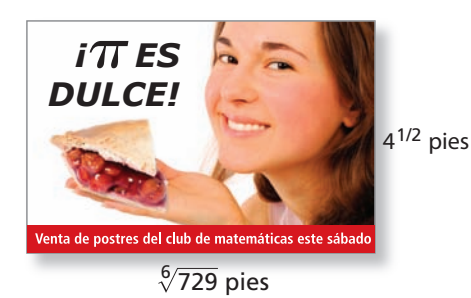

- **36.** RESOLVER PROBLEMAS El volumen de una caja en forma de cubo es 275 milímetros cúbicos. Halla la longitud de un lado de la caja.
- **37.** REPRESENTAR CON MATEMÁTICAS El radio *r* de la base de un cono está dada por la ecuación

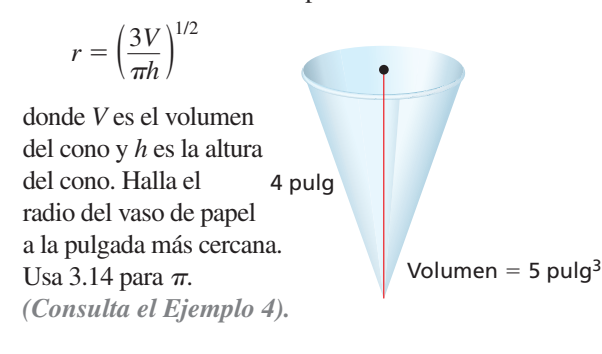

**38.** REPRESENTAR CON MATEMÁTICAS El volumen de **EL VOLUMENT CON MATEMATICAS** EL VOLUMENT de una esfera está dado por la ecuación  $V = \frac{1}{6\sqrt{\pi}} S^{3/2}$ ,

donde *S* es el área de superficie de la esfera. Halla el volumen de una esfera, al metro cúbico más cercano, que tiene un área de superficie de 60 metros cuadrados. Usa 3.14 para  $\pi$ .

- **39. ESCRIBIR** Explica cómo escribir  $(\sqrt[n]{a})^m$  en forma de exponente racional.
- **40.** ¿CÓMO LO VES? Escribe una expresión en forma de exponente racional que represente la longitud lateral del cuadrado.

$$
\text{Area} = x \text{ pulg}^2
$$

**En los Ejercicios 41 y 42, usa la fórmula**  $r = \left(\frac{F}{P}\right)^{1/n} - 1$ 

#### **para hallar la tasa de infl ación anual al décimo más cercano de un porcentaje.** *(Consulta el Ejemplo 5).*

- **41.** Una granja aumenta en valor de \$800,000 a \$1,100,000 a lo largo de un período de 6 años.
- **42.** El costo de un galón de gasolina aumenta de \$1.46 a \$3.53 a lo largo de un período de 10 años.
- **43. RAZONAR** *i* Para qué valores de *x* es  $x = x^{1/5}$ ?
- **44.** ARGUMENTAR Tu amigo dice que para un número real *a* y un entero positivo *n*, el valor de  $\sqrt[n]{a}$  es siempre positivo y el valor de  $-\sqrt[n]{a}$  es siempre negativo. ¿Tiene razón tu amigo? Explica.

#### En los Ejercicios 45–48, simplifica la expresión.

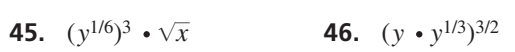

- **47.**  $x \cdot \sqrt[3]{y^6} + y^2 \cdot \sqrt[3]{x^3}$  **48.**  $(x^{1/3} \cdot y^{1/2})^9 \cdot \sqrt{y}$
- **49.** RESOLVER PROBLEMA**S** La fórmula para el volumen de un dodecaedro regular es  $V \approx 7.66 \ell^3$ , donde  $\ell$  es la longitud de la arista. El volumen del dodecaedro regular es 20 pies cúbicos. Estima la longitud de la arista.

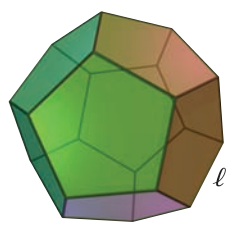

**50.** ESTIMULAR EL PENSAMIENTO Halla una fórmula (por ejemplo, de geometría o física) que contenga un radical. Reescribe la fórmula usando exponentes racionales.

RAZONAMIENTO ABSTRACTO **En los Ejercicios 51–56, sea** *x* **un número real no negativo. Determina si el enunciado es verdadero** *siempre, a veces* **o** *nunca.* **Justifica tu respuesta.** 

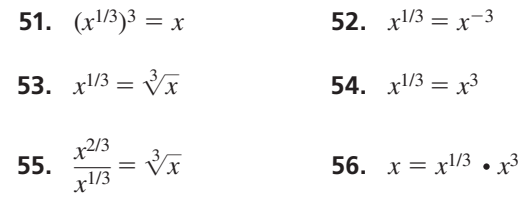

Repasar lo que aprendiste en grados y lecciones anteriores

Mantener el dominio de las matemáticas

```
Evalúa la función cuando x = -3, 0 y 8. (Sección 3.3)
57. f(x) = 2x - 10 58. w(x) = -5x - 1 59. h(x) = 13 - x 60. g(x) = 8x + 16
```
#### 6.3 Funciones exponenciales

Pregunta esencial ¿Cuáles son algunas características de la gráfica de una función exponencial?

#### **EXPLORACIÓN 1 Explorar una función exponencial**

**Trabaja con un compañero.** Copia y completa cada tabla para la *función exponencial y* = 16(2)*<sup>x</sup>*. En cada tabla, ¿qué notas acerca de los valores de *x*? ¿Qué notas acerca de los valores de *y*?

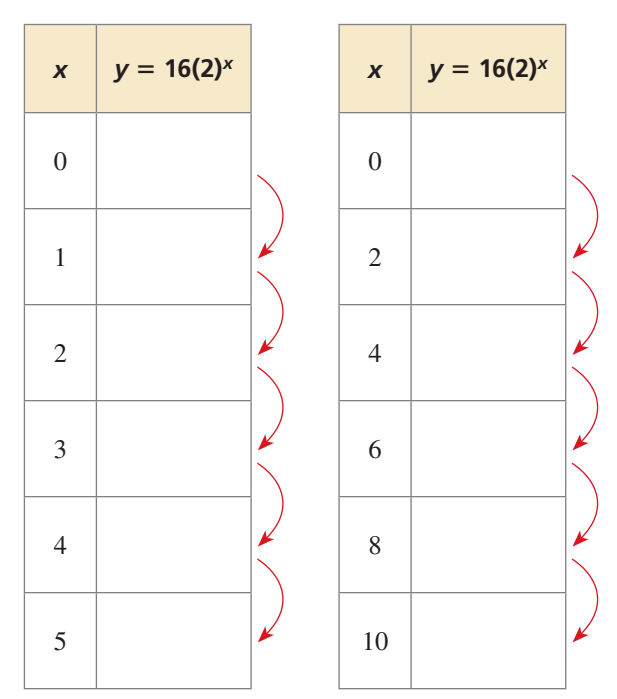

#### **JUSTIFICAR CONCLUSIONES**

Para dominar las matemáticas, necesitas justificar tus conclusiones y comunicárselas a los demás.

#### **Explorar una función exponencial**

**Trabaja con un compañero.** Repite la Exploración 1 para la función exponencial  $y = 16(\frac{1}{2})^x$ . ¿Crees que el enunciado a continuación es verdadero para *cualquier* función exponencial? Justifica tu respuesta.

 *"A medida que la variable independiente x cambia por una cantidad constante, la variable dependiente y es multiplicado por un factor constante".*

#### **EXPLORACIÓN 3** Hacer una gráfica de funciones exponenciales

Trabaja con un compañero. Dibuja las gráficas de las funciones dadas en las Exploraciones 1 y 2. ¿En qué son semejantes las gráficas? ¿En qué son diferentes?

### Comunicar tu respuesta

- **4.** ¿Cuáles son algunas de las características de la gráfica de una función exponencial?
- **5.** Dibuja la gráfica de cada función exponencial. ¿Cada gráfica tiene las características que describiste en la Pregunta 4? Explica tu razonamiento.

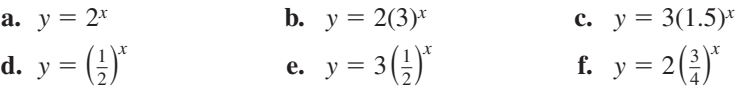

$$
x_1 = x_1 + \ldots + x_n = x_n
$$

# 6.3 Lección Qué aprenderás

#### Vocabulario Esencial

función exponencial, *pág. 306*

*Anterior* variable independiente variable dependienete función madre

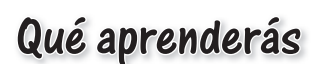

- Identificar y evaluar funciones exponenciales.
- Hacer una gráfica de funciones exponenciales.
- Resolver problemas de la vida real que involucren funciones exponenciales.

### **Identificar y evaluar funciones exponenciales**

Una **función exponencial** es una función no lineal de la forma  $y = ab^x$ , donde  $a \neq 0$ ,  $b \neq 1$  y  $b > 0$ . A medida que la variable independiente *x* cambia por una cantidad constante, la variable dependiente *y* es multiplicado por un factor constante, lo que significa que los valores consecutivos de *y* forman una razón constante.

**b.** 

#### **EJEMPLO 1 Identificar funciones**

¿Cada tabla representa una función *lineal* o *exponencial*? Explica.

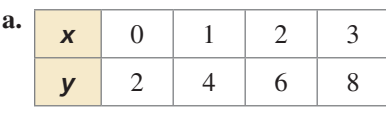

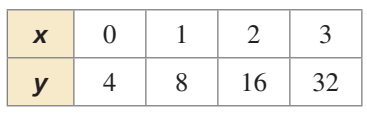

#### **SOLUCIÓN**

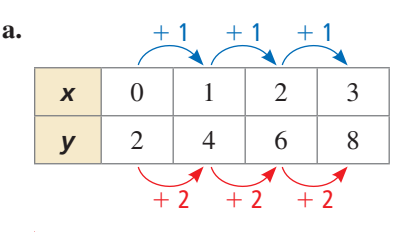

 A medida que *x* aumenta en 1, *y* aumenta en 2. La tasa de cambio es constante. Entonces, la función es lineal.

| b. |                  | $+1$<br>$+1$<br>$+1$ |            |                       |    |  |  |  |
|----|------------------|----------------------|------------|-----------------------|----|--|--|--|
|    | $\boldsymbol{x}$ | $\mathbf{\Omega}$    |            | $\mathcal{L}$         | 3  |  |  |  |
|    |                  |                      | 8          | 16                    | 32 |  |  |  |
|    |                  |                      | $\times 2$ | $\times$ 2 $\times$ 2 |    |  |  |  |

 A medida que *x* aumenta en 1, *y* es multiplicado por 2. Entonces, la función es exponencial.

### **EJEMPLO 2**

#### **Evaluar funciones exponenciales**

Evalúa cada función para el valor de *x* dado.

**a.** 
$$
y = -2(5)^x
$$
;  $x = 3$   
\n**b.**  $y = 3(0.5)^x$ ;  $x = -2$   
\n**SOLUTION**  
\n**a.**  $y = -2(5)^x$   
\n $= -2(5)^3$   
\n $= -2(125)$   
\n**6.**  $y = 3(0.5)^x$ ;  $x = -2$   
\n**b.**  $y = 3(0.5)^x$   
\n $= 3(0.5)^{-2}$   
\n $= 3(4)$ 

#### **SOLUCIÓN**

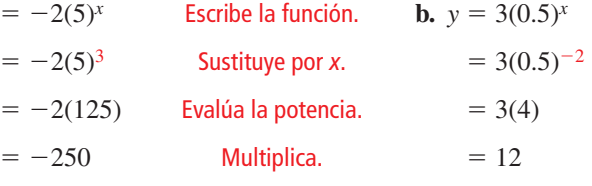

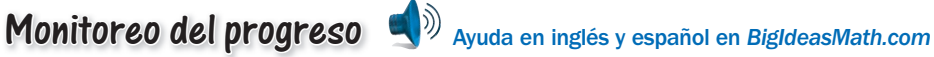

**¿La tabla representa una función** *lineal* **o** *exponencial***? Explica.**

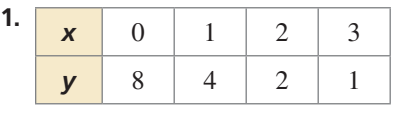

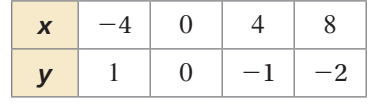

**Evalúa la función cuando**  $x = -2$ **, 0 y**  $\frac{1}{2}$ **.** 

3. 
$$
v = 2(9)^x
$$

**4.**  $y = 1.5(2)^{x}$ 

**2.** 

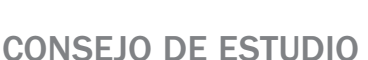

En el Ejemplo 1b, los valores consecutivos de *y* forman una razón constante.

$$
\frac{8}{4} = 2, \frac{16}{8} = 2, \frac{32}{16} = 2
$$

### **Hacer una gráfica de funciones exponenciales**

La gráfica de una función  $y = ab^x$  es un alargamiento o encogimiento vertical por un factor de |*a*| de la gráfica de la función madre *y* = *b<sup>x</sup>*. Cuando *a* < 0, la gráfica también se refleja en el eje *x*. La intersección con el eje *y* de la gráfica de  $y = ab^x$  es *a*.

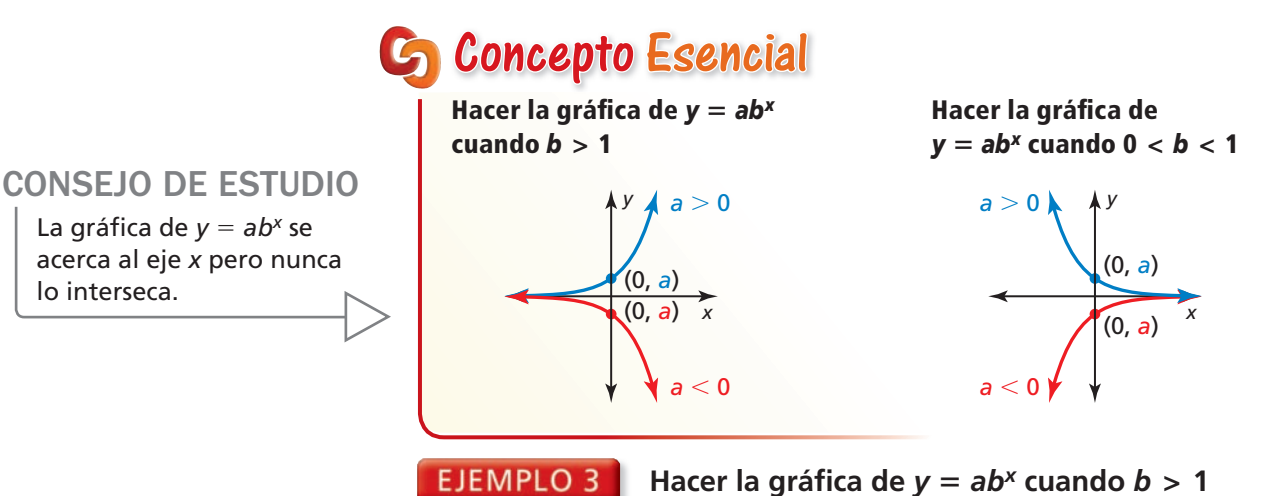

Haz la gráfica de  $f(x) = 4(2)^x$ . Compara la gráfica con la gráfica de la función madre. Describe el dominio y el rango de *f*.

#### **SOLUCIÓN**

- Paso 1 Haz una tabla de valores.
- Paso 2 Marca los pares ordenados.
- **Paso 3** Dibuja una curva continua a través de los puntos.

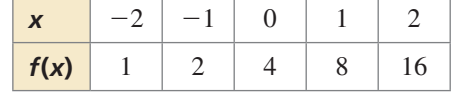

La función madre es  $g(x) = 2^x$ . La gráfica de *f* es un alargamiento vertical por un factor de 4 de la gráfica de *g*. La intersección con el eje y de la gráfica de *f*, 4, está por encima de la intersección con el eje y de la gráfica de *g*, 1. A partir de la gráfica de *f*, puedes ver que el dominio es todos los números reales y el rango es *y* > 0.

#### **EJEMPLO 4** Hacer la gráfica de  $y = ab^x$  cuando  $0 < b < 1$

Haz la gráfica de  $f(x) = -\left(\frac{1}{2}\right)^x$ . Compara la gráfica con la gráfica de la función madre. Describe el dominio y el rango de *f*.

#### **SOLUCIÓN**

- Paso 1 Haz una tabla de valores.
- **Paso 2** Marca los pares ordenados.
- **Paso 3** Dibuja una curva continua a través de los puntos.

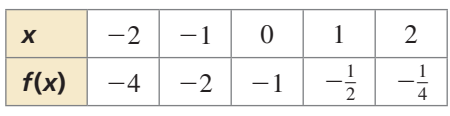

La función madre es  $g(x) = \left(\frac{1}{2}\right)^x$ . La gráfica de *f* es una reflexión en ele eje *x* de la gráfica de *g*. La intersección con el eje y de la gráfica de *f*, −1, está por debajo de la intersección con el eje y de la gráfica de *g*, 1. A partir de la gráfica de *f*, puedes ver que el dominio es todos los números reales y el rango es *y* < 0.

Monitoreo del progreso Ayuda en inglés y español en *BigIdeasMath.com*

Haz una gráfica de la función. Compara la gráfica con la gráfica de la función **madre. Describe el dominio y el rango de** *f***.**

**5.** 
$$
f(x) = -2(4)^x
$$
 **6.**  $f(x) = 2(\frac{1}{4})$ 

**6.** 
$$
f(x) = 2\left(\frac{1}{4}\right)
$$

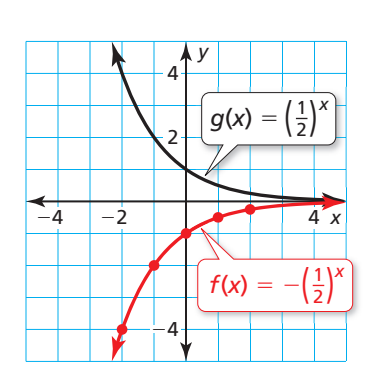

*x*

 $g(x) = 2^x$ 

La gráfica de  $y = ab^x$  se

*y*

8

4

**−8**  $-4$   $\downarrow$   $4$   $8$ 

12

16

 $f(x) = 4(2^x)$ 

lo interseca.

*x*

Para hacer la gráfica de una función de la forma  $y = ab^{x-h} + k$ , comienza por hacer una gráfica de  $y = ab^x$ . Luego traslada la gráfica horizontalmente *h* unidades y verticalmente *k* unidades.

#### **EJEMPLO 5** Hacer la gráfica de  $y = ab^{x-h} + k$

Haz una gráfica de  $y = 4(2)^{x-3} + 2$ . Describe el dominio y el rango.

#### **SOLUCIÓN**

- **Paso 1** Haz una gráfica de  $y = 4(2)^x$ . Esta es la misma función que está en el Ejemplo 3, que pasa a través de (0, 4) y (1, 8).
- Paso 2 Traslada la gráfica 3 unidades hacia la derecha y 2 unidades hacia arriba. La gráfica pasa a través de  $(3, 6)$  y  $(4, 10)$ .

Nota que la gráfica se acerca a la línea  $y = 2$  pero no la interseca.

 A partir de la gráfi ca, puedes ver que el dominio es todos los números reales y el rango es  $y > 2$ .

#### EJEMPLO 6  **Comparar funciones exponenciales**

Una función exponencial *g* representa una relación en donde la variable dependiente es multiplicada por 1.5 por cada 1 unidades que aumenta la variable independiente. Haz una gráfica de *g* cuando  $g(0) = 4$ . Compara *g* y la función *f* del Ejemplo 3 sobre el intervalo  $x = 0$  con  $x = 2$ .

#### **SOLUCIÓN**

Sabes que  $(0, 4)$  está en la gráfica de *g*. Para hallar los puntos a la derecha de  $(0, 4)$ , multiplica *g*(*x*) por 1.5 por cada aumento en 1 unidad de *x.* Para hallar los puntos a la izquierda de (0, 4), divide *g*(*x*) por 1.5 por cada disminución en 1 unidad de *x*.

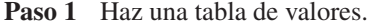

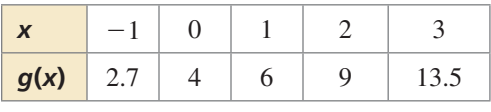

- **Paso 2** Marca los pares ordenados.
- **Paso 3** Dibuja una curva continua a través de los puntos.

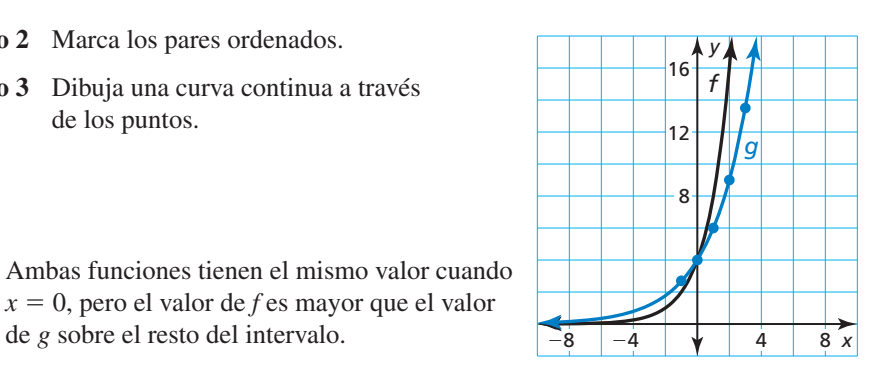

*x* = 0, pero el valor de *f* es mayor que el valor de *g* sobre el resto del intervalo.

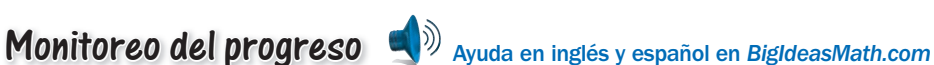

Haz una gráfica de la función. Describe el dominio y el rango.

7. 
$$
y = -2(3)^{x+2} -
$$

**8.**  $f(x) = (0.25)^x + 3$ 

 **9.** ¿QUÉ PASA SI? En el Ejemplo 6, la variable dependiente de *g* se multiplica por 3 por cada 1 unidad que aumenta la variable independiente *x*. Haz una gráfica de *g* cuando  $g(0) = 4$ . Compara *g* y la función *f* del Ejemplo 3 sobre el intervalo  $x = 0$  a  $x = 2$ .

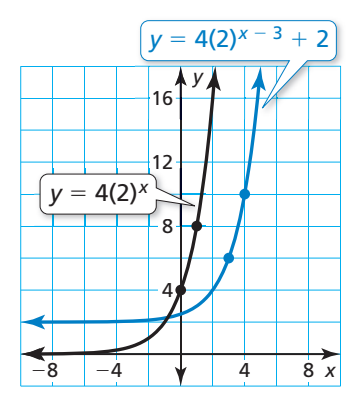

CONSEJO DE ESTUDIO *<sup>g</sup>* Nota que *f* está aumentando más rápidamente que *g* a la

derecha de  $x = 0$ .

### **Resolver problemas de la vida real**

Para una función exponencial de la forma *y* = *abx* , los valores de *y* cambian por un factor de *b* a medida que *x* aumenta en 1. Puedes usar este hecho para escribir una función exponencial cuando conoces la intersección con el eje *y*, *a*. La tabla representa la función exponencial  $y = 2(5)^x$ .

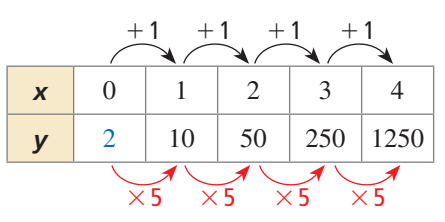

#### **EJEMPLO 7**

#### **Representar con matemáticas**

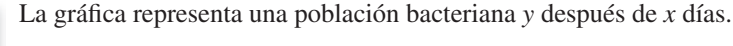

- **a.** Escribe una función exponencial que represente a la población.
- **b.** Halla la población después de 12 horas y después de 5 días.

#### **SOLUCIÓN**

- **1. Comprende el problema** Tienes una gráfica de la población que muestra algunos puntos de datos. Te piden escribir una función exponencial que represente la población y hallar la población después de diferentes cantidades de tiempo.
- 2. Haz un plan Usa la gráfica para hacer una tabla de valores. Usa la tabla y la intersección con el eje *y* para escribir una función exponencial. Luego evalúa la función para hallar las poblaciones.
- **3. Resuelve el problema**
	- **a.** Usa la gráfica para hacer una tabla de valores.

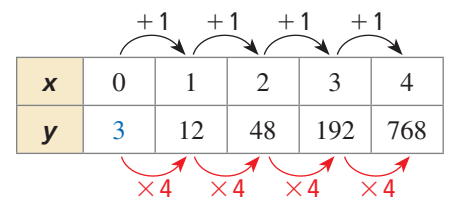

La intersección con el eje *y* es 3. Los valores de *y* aumentan por un factor de 4 a medida que *x* aumenta en 1.

Entonces, la población puede representarse por  $y = 3(4)^{x}$ .

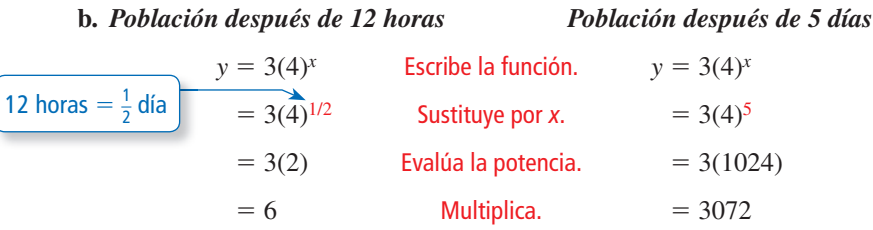

Hay 6 bacterias después de 12 horas y 3072 bacterias después de 5 días.

**4. Verifícalo** La gráfica se asemeja a una función exponencial de la forma  $y = ab^x$ , donde  $b > 1$  y  $a > 0$ . Entonces, la función exponencial  $y = 3(4)^x$  es razonable.

## Monitoreo del progreso Ayuda en inglés y español en *BigIdeasMath.com*

**10.** Una población bacteriana *y* después de *x* días puede representarse mediante una función exponencial cuya gráfica pase a través de  $(0, 100)$  y  $(1, 200)$ . (a) Escribe una función que represente la población. (b) Halla la población después de 6 días. (c) ¿Esta población bacteriana crece más rápidamente que la población bacteriana del Ejemplo 7? Explica.

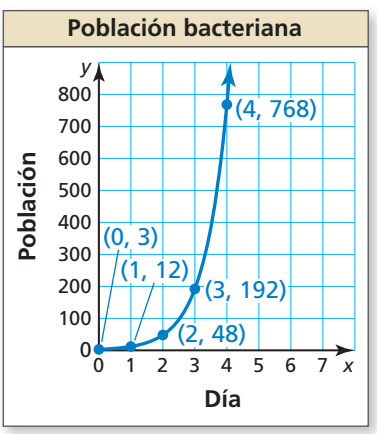

# 6.3 Ejercicios Soluciones dinámicas disponibles en *BigIdeasMath.com*

### Verificación de vocabulario y concepto esencial

1. FINAL ABIERTO Dibuja una función exponencial en aumento cuya gráfica tenga una intersección con el eje *y* de 2.

- **2. RAZONAR** *i* Por qué *a* es la intersección con el eje *y* de la gráfica  $y = ab^x$ ?
- **3. ESCRIBIR** Compara la gráfica de  $y = 2(5)^x$  con la gráfica de  $y = 5^x$ .
- **4.** ¿CUÁL NO CORRESPONDE? ¿Qué ecuación *no* corresponde al grupo de las otras tres? Explica tu razonamiento.

*y* = 3*x f(x)* = 2(4)<sup>*x*</sup> *f(x)* = (−3)<sup>*x*</sup> *y* = 5(3)<sup>*x*</sup>

### Monitoreo del progreso y Representar con matemáticas

**En los Ejercicios 5–10, determina si la ecuación representa una función exponencial. Explica.**

- **5.**  $y = 4(7)^x$  **6.**  $y = -6x$
- **7.**  $y = 2x^3$  **8.**  $y = -3^x$
- **9.**  $y = 9(-5)^x$  **10.**  $y = \frac{1}{2}(1)^x$

**En los Ejercicios 11–14, determina si la tabla representa una función** *lineal* **o** *exponencial***. Explica.** *(Consulta el Ejemplo 1).*

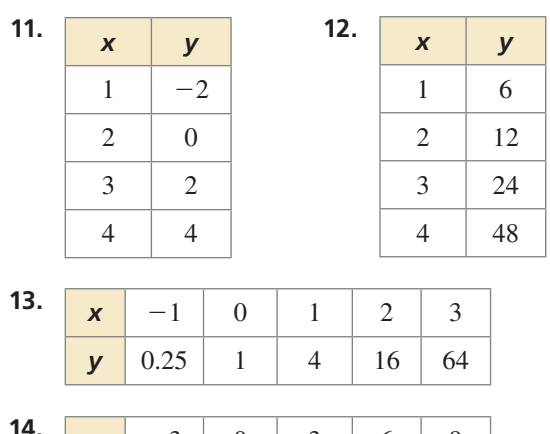

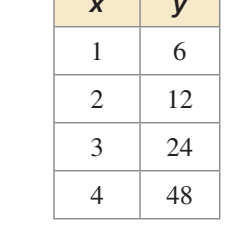

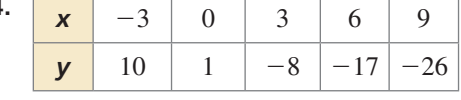

**En los Ejercicios 15–20, evalúa la función para el valor dado de** *x***.** *(Consulta el Ejemplo 2).*

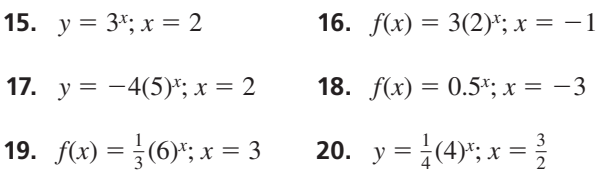

USAR LA ESTRUCTURA **En los Ejercicios 21–24, une la**  función con su gráfica.

**21.**  $f(x) = 2(0.5)^x$  **22.**  $y = -2(0.5)^x$ 

*x*

**23.** 
$$
y = 2(2)
$$

**C.**

 $f(x) = -2(2)^{x}$ 

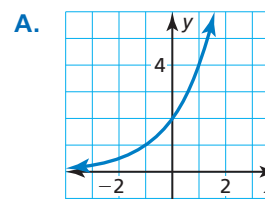

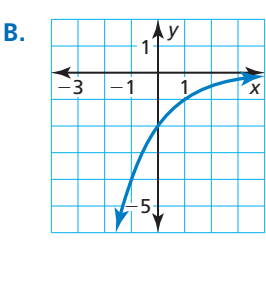

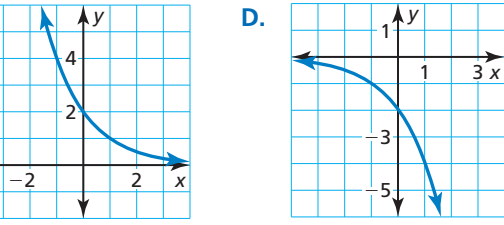

En los Ejercicios 25–30, haz una gráfica de la función. Compara la gráfica con la gráfica de la función madre. **Describe el dominio y el rango de** *f***.** *(Consulta los Ejemplos 3 y 4).*

- **25.**  $f(x) = 3(0.5)^x$  **26.**  $f(x) = -4^x$
- **27.**  $f(x) = -2(7)^x$  **28.**  $f(x) = 6(\frac{1}{3})^x$ **29.**  $f(x) = \frac{1}{2}(8)^x$  **30.**  $f(x) = \frac{3}{2}(0.25)^x$

En los Ejercicios 31–36, haz una gráfica de la función. **Describe el dominio y el rango.** *(Consulta el Ejemplo 5).*

**31.** 
$$
f(x) = 3^x - 1
$$
 **32.**  $f(x) = 4^{x+3}$ 

**33.**  $y = 5^{x-2} + 7$  **34.**  $y = -(\frac{1}{2})^{x+1} - 3$  **35.**  $y = -8(0.75)^{x+2} - 2$  **36.**  $f(x) = 3(6)^{x-1} - 5$ 

En los Ejercicios 37-40, compara las gráficas. Halla el **valor de** *h***,** *k* **o** *a***.** 

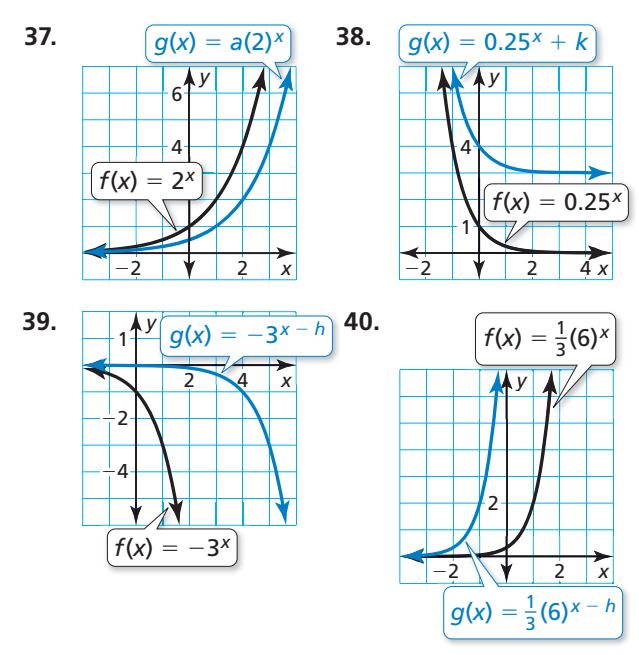

**41.** ANÁLISIS DE ERRORES Describe y corrige el error cometido al evaluar la función.

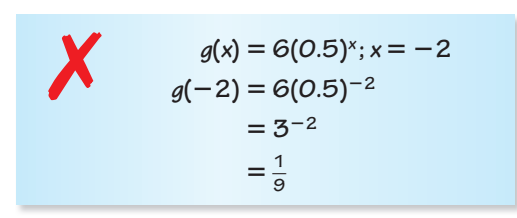

**42.** ANÁLISIS DE ERRORES Describe y corrige el error cometido al hallar el dominio y el rango de la función.

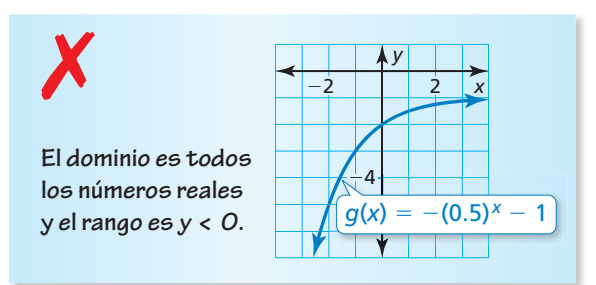

En los Ejercicios 43 y 44, haz una gráfica de la función **con la descripción dada. Compara la función a partir de**   $f(x) = 0.5(4)^x$  sobre el intervalo  $x = 0$  a  $x = 2$ . *(Consulta el Ejemplo 6).*

**43.** Una función exponencial *g* representa una relación en donde la variable dependiente es multiplicada por 2.5 por cada 1 unidad que aumenta la variable independiente *x*. El valor de la función en 0 es 8.

- **44.** Una función exponencial *h* representa una relación en donde la variable dependiente es multiplicada por  $\frac{1}{2}$  por cada 1 unidad que aumenta la variable independiente *x*. El valor de la función en 0 es 32.
- 45. **REPRESENTAR CON MATEMÁTICAS** Haces una gráfica de una función exponencial en una calculadora. Realizas acercamientos repetidas veces hasta un 25% del tamaño de la pantalla. La función  $y = 0.25^x$  representa el porcentaje (en forma decimal) de la visualización de la pantalla original que ves, donde *x* es el número de veces que realiza el acercamiento.
	- a. Haz una gráfica de la función. Describe el dominio y el rango.
	- **b.** Halla e interpreta la intersección con el eje *y*.
	- **c.** Realizas el acercamiento dos veces. ¿Qué porcentaje de la pantalla original ves?
- **46.** REPRESENTAR CON MATEMÁTICAS Una población *y* de coyotes en un parque nacional se triplica cada 20 años. La función *y* = 15(3)*<sup>x</sup>* representa la población, donde *x* es el número de períodos de 20 años.

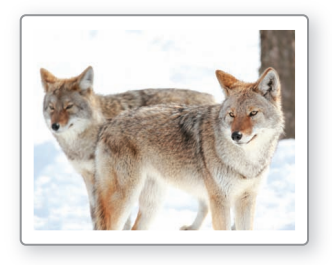

- **a.** Haz una gráfica de la función. Describe el dominio y el rango.
- **b.** Halla e interpreta la intersección con el eje *y*.
- **c.** ¿Cuántos coyotes habrá en el parque nacional en 40 años?

**En los Ejercicios 47–50, escribe una función exponencial representada por la tabla o gráfica.** *(Consulta el Ejemplo 7).* 

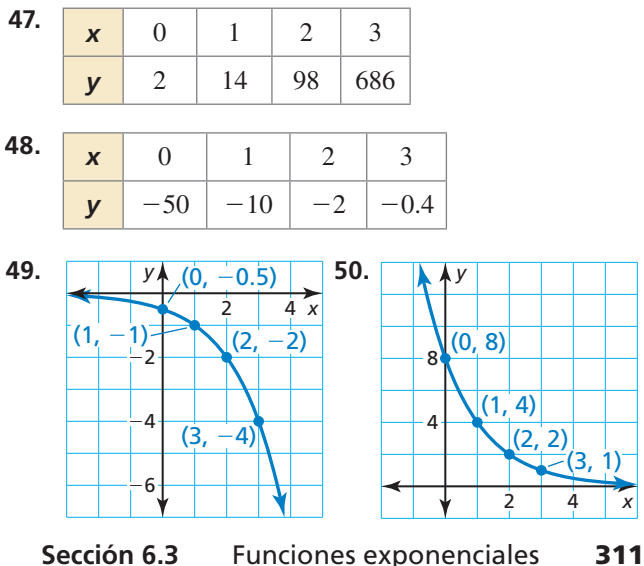

**51. REPRESENTAR CON MATEMÁTICAS** La gráfica representa el número *y* de visitantes a una nueva galería de arte después de *x* meses.

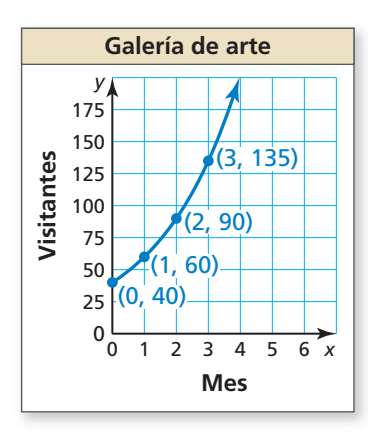

- **a.** Escribe una función exponencial que represente esta situación.
- **b.** Aproxima el número de visitantes después de 5 meses.
- **52.** RESOLVER PROBLEMAS Un informe de ventas muestra que se compraron 3300 parrillas de gas en una cadena de almacenes de ferretería el año pasado. El almacén espera que las ventas de parrillas aumenten en 6% cada año. ¿Aproximadamente cuántas parrillas espera vender el almacén en el sexto año? Usa una ecuación para justificar tu respuesta.
- **53. ESCRIBIR** Haz una gráfica de la función  $f(x) = -2^x$ . Luego haz una gráfica de  $g(x) = -2^x - 3$ . ¿Cómo se ven afectados la intersección con el eje *y*, el dominio y el rango por la traslación?
- **54.** ARGUMENTAR Tu amigo dice que la tabla representa una función exponencial porque *y* es multiplicado por un factor constante. ¿Tiene razón tu amigo? Explica.

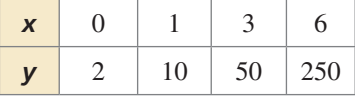

- **55. ESCRIBIR** Describe el efecto de *a* en la gráfica de **ESCRIBIN** DESCRIBE EL ELECTO de *a* en la granca de  $y = a \cdot 2^x$  cuando *a* es positivo y cuando *a* es negativo.
- **56. FINAL ABIERTO** Escribe una función cuya gráfica es una traslación horizontal de la gráfica de  $h(x) = 4^x$ .
- **57. USAR LA ESTRUCTURA** La gráfica de *g* es una traslación 4 unidades hacia arriba y 3 unidades hacia la derecha de la gráfica de  $f(x) = 5^x$ . Escribe una ecuación para *g*.

**58. ¿CÓMO LO VES?** La función exponencial  $y = V(x)$ representa el valor proyectado de una acción *x* semanas después que una corporación pierde una importante batalla legal. Se muestra la gráfica de la función.

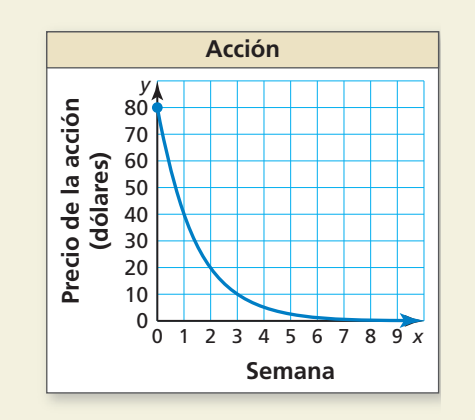

- **a.** ¿Después de cuántas semanas valdrá la acción \$20?
- **b.** Describe el cambio en el precio de la acción de la Semana 1 a la Semana 3.
- **59. USAR GRÁFICAS** La gráfica representa la función exponencial *f*. Halla *f* (7).

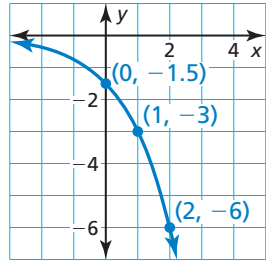

- **60.** ESTIMULAR EL PENSAMIENTO Escribe una función de la forma *y* = *abx* que represente una población de la vida real. Explica el significado de cada una de las constantes *a* y *b* en el contexto de la vida real.
- **61. RAZONAR** Sea  $f(x) = ab^x$ . Muestra que cuando *x* es **61. RAZONAR** Sea  $f(x) = ab^x$ . Muestra que cuando x es aumenta por una constante *k*, el cociente  $\frac{f(x + k)}{g(x)}$  es  $f(x)$ siempre el mismo, independientemente del valor de *x*.
- **62.** RESOLVER PROBLEMAS Una función *g* representa una relación en donde la variable dependiente es multiplicada por 4 por cada 2 unidades que aumenta la variable independiente. El valor de la función en 0 es 5. Escribe una ecuación que represente la función.
- **63.** RESOLVER PROBLEMAS Escribe una función exponencial *f* para que la pendiente desde el punto (0, *f* (0)) hasta el punto (2, *f* (2)) sea igual a 12.

Repasar lo que aprendiste en grados y lecciones anteriores

### Mantener el dominio de las matemáticas

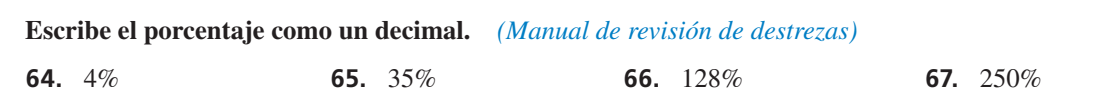

#### 6.4 Crecimiento y decremento exponencial

Pregunta esencial ¿Cuáles son algunas características de las funciones de crecimiento exponencial y de decremento exponencial?

#### **EXPLORACIÓN 1 Predecir un evento futuro**

**Trabaja con un compañero.** Se estimaba que en 1782, había aproximadamente 100,000 parejas de águilas calvas anidando en los Estados Unidos. Hacia la década de 1960, este número había caído a alrededor de 500 parejas anidando. En 1967, el águila calva fue declarada una especie en peligro de extinción en los Estados Unidos. Con protección, la población de parejas anidando empezó a aumentar. Finalmente, en 2007, el águila calva fue retirada de la lista de especies en peligro de extinción y amenazadas.

Describe el patrón mostrado en la gráfica. ¿Se trata de crecimiento exponencial? Supón que el patrón continúa. ¿Cuándo regresará esta población a la que había a fines de 1700? Explica tu razonamiento.

#### REPRESENTAR CON MATEMÁTICAS

Para dominar las matemáticas, necesitas aplicar las matemáticas que conoces para resolver los problemas que surgen en la vida diaria.

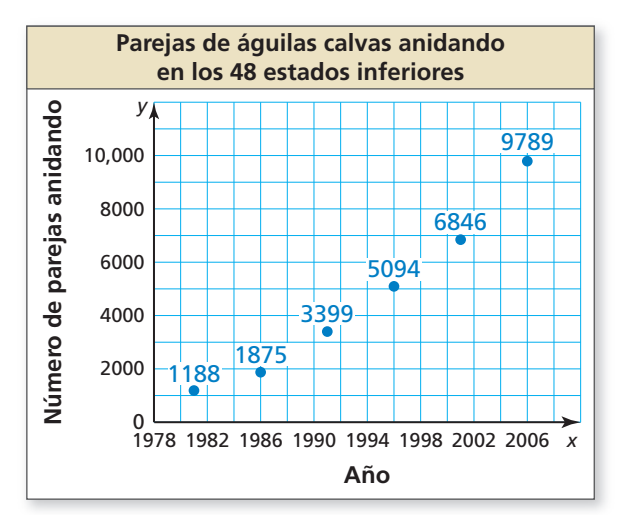

#### **EXPLORACIÓN 2 Describir un patrón de decremento**

**Trabaja con un compañero.** Se llamó a un patólogo forense para calcular la hora de la muerte de una persona. A media noche, la temperatura del cuerpo era de 80.5°F y la temperatura ambiente era una constante de 60°F. Una hora más tarde, la temperatura corporal era de 78.5°F.

- **a.** ¿En qué porcentaje cayó la diferencia entre la temperatura del cuerpo y la temperatura ambiente durante esa hora?
- **b.** Supón que la temperatura original del cuerpo era de 98.6°F. Usa el decremento porcentual que se halló en la parte (a) para hacer una tabla que muestre las disminuciones de la temperatura corporal. Usa la tabla para calcular la hora de la muerte.

### Comunicar tu respuesta

- **3.** *i*. Cuáles son algunas características de las funciones de crecimiento exponencial y de decremento exponencial?
- **4.** Usa Internet u otra fuente de referencia para hallar un ejemplo de cada tipo de función. Tus ejemplos deben ser distintos a los dados en las Exploraciones 1 y 2.
	- **a.** crecimiento exponencial **b.** decremento exponencial

**Sección 6.4** Crecimiento y decremento exponencial 313

# 6.4 Lección

#### Vocabulario Esencial

crecimiento exponencial, *pág. 314* función de crecimiento exponencial, *pág. 314* decremento exponencial, *pág. 315* función de decremento exponencial, *pág. 315* interés compuesto, *pág. 317*

#### CONSEJO DE ESTUDIO

Nota que una función de crecimiento exponencial es de la forma *y* = *abx*, donde *b* es reemplazado por 1 + *r* y *x* es reemplazado por *t*.

# Qué aprenderás

- Usar e identificar las funciones de crecimiento exponencial y de decremento.
- Interpretar y reescribir las funciones de crecimiento y decremento exponencial.
	- Resolver problemas de la vida real que involucren crecimiento exponencial y decremento.

### **Funciones de crecimiento y decremento exponencial**

El **crecimiento exponencial** ocurre cuando una cantidad aumenta en el mismo factor sobre intervalos iguales de tiempo.

# Concepto Esencial

#### Funciones de crecimiento exponencial

Una función de la forma  $y = a(1 + r)^t$ , donde  $a > 0$  y  $r > 0$ , es una **función de crecimiento exponencial.**

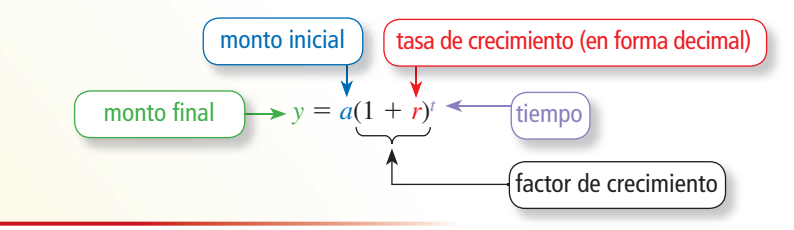

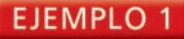

#### **Usar una función de crecimiento exponencial**

La asistencia inaugural a un festival de música anual es de 150,000. La asistencia *y* aumenta en 8% cada año.

- **a.** Escribe una función de crecimiento exponencial que represente la asistencia después de *t* años.
- **b.** ¿Cuántas personas asistirán al festival el quinto año? Redondea tu respuesta al millar más cercano.

#### **SOLUCIÓN**

**a.** El monto inicial es 150,000 y la tasa de crecimiento es 8%, o 0.08.

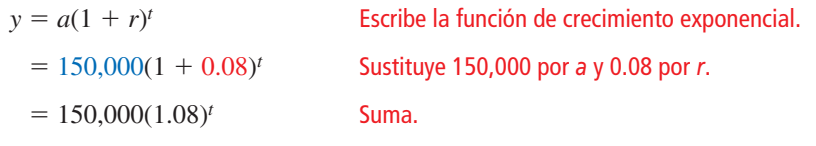

La asistencia al festival puede representarse mediante  $y = 150,000(1.08)^t$ .

**b.** El valor  $t = 4$  representa el quinto año porque  $t = 0$  representa el primer año.

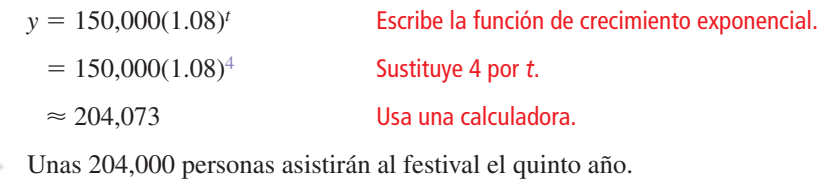

## Monitoreo del progreso Ayuda en inglés y español en *BigIdeasMath.com*

 **1.** Un sitio web tiene 500,000 miembros en 2010. El número *y* de miembros aumenta en 15% cada año. (a) Escribe una función de crecimiento exponencial que represente la membresía del sitio web *t* años después de 2010. (b) ¿Cuántos miembros habrá en 2016? Redondea tu respuesta a la decena de millar más cercana.

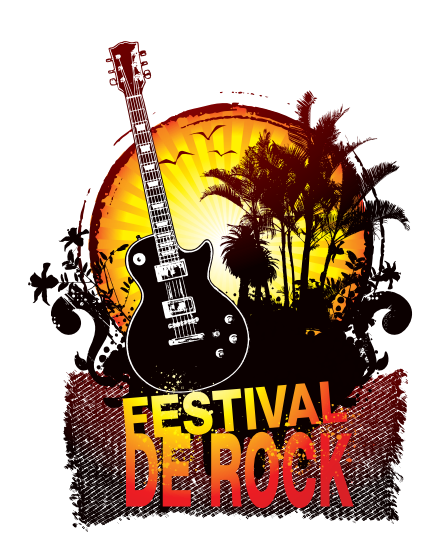

El **decremento exponencial** ocurre cuando una cantidad decrece en el mismo factor sobre intervalos iguales de tiempo.

# **G** Concepto Esencial

#### CONSEJO DE ESTUDIO

Nota que una función de decremento exponencial es de la forma  $y = ab^x$ , donde *b* es reemplazado por 1 − *r* y *x* es reemplazado por *t*.

#### Funciones de decremento exponencial

Una función de la forma *y* = *a*(1 − *r*)*<sup>t</sup>* , donde *a* > 0 y 0 < *r* < 1, es una **función de decremento exponencial**.

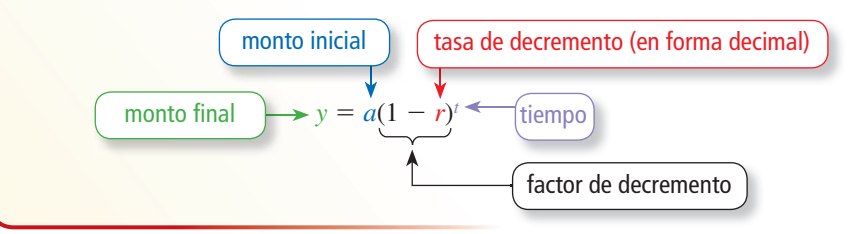

Para el crecimiento exponencial, el valor dentro de los paréntesis es mayor que 1 porque *r* se suma a 1. Para el decremento exponencial, el valor dentro de los paréntesis es menor que 1 porque *r* se resta de 1.

#### EJEMPLO 2

#### **Identificar el crecimiento y el decremento exponencial**

Determina si cada tabla representa una *función de crecimiento exponencial,* una *función de decremento exponencial* o *ninguna*.

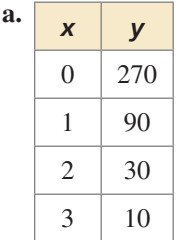

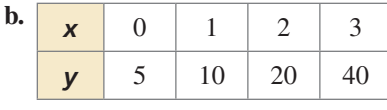

#### **SOLUCIÓN**

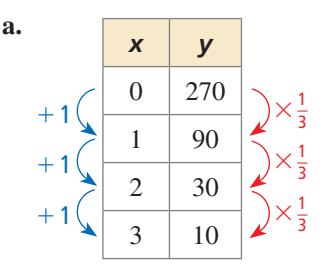

 A medida que *x* aumenta en 1, *y* es multiplicado por  $\frac{1}{3}$ . Entonces, la tabla representa una función de decremento exponencial.

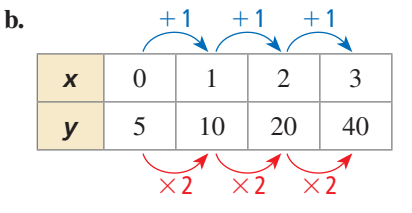

 A medida que *x* aumenta en 1, *y* es multiplicado por 2. Entonces, la tabla representa una función de crecimiento exponencial.

### Monitoreo del progreso Ayuda en inglés y español en *BigIdeasMath.com*

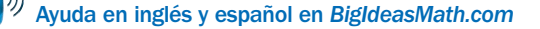

**Determina si la tabla representa una** *función de crecimiento exponencial,* **una** *función de decremento exponencial* **o** *ninguna.* **Explica.**

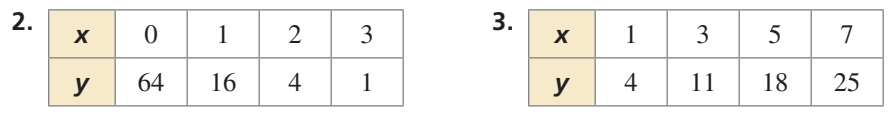

### **Interpretar y reescribir funciones exponenciales**

#### EJEMPLO 3

#### **Interpretar funciones exponenciales**

Determina si cada función representa *crecimiento exponencial* o *decremento exponencial.* Identifica la tasa de porcentaje de cambio.

**a.** 
$$
y = 5(1.07)^t
$$

**b.**  $f(t) = 0.2(0.98)^t$ 

#### **SOLUCIÓN**

**a.** La función es de la forma  $y = a(1 + r)^t$ , donde  $1 + r > 1$ , entonces representa crecimiento exponencial. Usa el factor de crecimiento 1 + *r* para hallar la tasa de crecimiento.

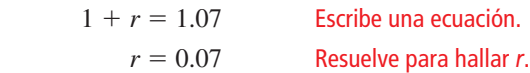

- Entonces, la función representa crecimiento exponencial y la tasa de crecimiento es 7%.
- **b.** La función es de la forma  $y = a(1 r)^t$ , donde  $1 r < 1$ , entonces representa decremento exponencial. Usa el factor decremento 1 − *r* para hallar la tasa de decremento.

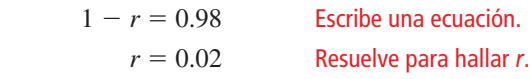

 Entonces, la función representa decremento exponencial y la tasa de decremento es 2%.

#### EJEMPLO 4

#### **Reescribir funciones exponenciales**

Reescribe cada función para determinar si representa *crecimiento exponencial* o *decremento exponencial.*

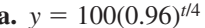

**b.** 
$$
f(t) = (1.1)^{t-3}
$$

#### **SOLUCIÓN**

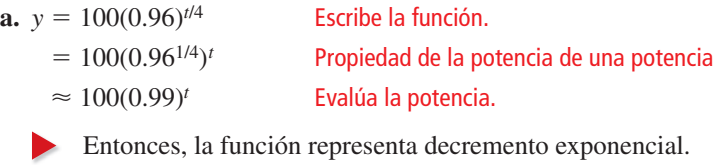

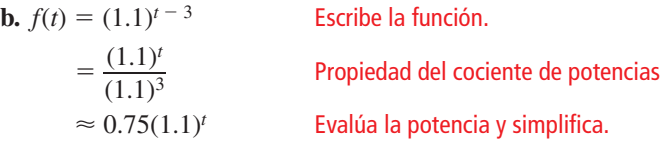

Entonces, la función representa crecimiento exponencial

### Monitoreo del progreso Ayuda en inglés y español en *BigIdeasMath.com*

**Determina si la función representa** *crecimiento exponencial* **o** *decremento exponencial.* Identifica la tasa de porcentaje de cambio.

**4.** 
$$
y = 2(0.92)^t
$$
 **5.**  $f(t) = (1.2)^t$ 

$$
f(t) = (1.2)^t
$$

**Reescribe la función para determinar si representa** *crecimiento exponencial* **o** *decremento exponencial.*

**6.** 
$$
f(t) = 3(1.02)^{10t}
$$
 **7.**  $y = (0.95)^{t+2}$ 

7. 
$$
y = (0.95)^{t+2}
$$

### CONSEJO DE ESTUDIO

Puedes reescribir las expresiones exponenciales y funciones usando las propiedades de los exponentes. Cambiar la forma de una función exponencial puede revelar atributos importantes de la función.

### **Resolver problemas de la vida real**

Las funciones de crecimiento exponencial se usan en situaciones de la vida real que involucran *interés compuesto.* Aunque el interés ganado se expresa como una tasa *anual,* el interés generalmente se vuelve compuesto con mayor frecuencia que una sola vez al año. Entonces, la fórmula  $y = a(1 + r)^t$  debe modificarse para los problemas de interés compuesto.

# Concepto Esencial

#### Interés compuesto

El **interés compuesto** es el interés ganado en el principal *y* en un interés ganado previamente. El saldo *y* de una cuenta que gana interés compuesto es

 $P =$  principal (monto inicial) *r* = tasa de interés anual (en forma decimal)  $y = P\left(1 + \frac{r}{n}\right)^{nt}$ .  $\frac{r}{t} = \text{tiesa}$  de interés and *t* is extended.  $n =$  número de veces que el interés se vuelve compuesto al año

#### **Escribir una función**

Depositas \$100 en una cuenta de ahorros que gana 6% de interés anual compuesto cada mes. Escribe una función que represente el saldo después de *t* años.

#### **SOLUCIÓN**

$$
y = P\left(1 + \frac{r}{n}\right)^{nt}
$$
  
=  $100\left(1 + \frac{0.06}{12}\right)^{12t}$   
=  $100(1.005)^{12t}$ 

Escribe la fórmula del interés compuesto.

Sustituye 100 por *P*, 0.06 por *r*, y 12 por *n*.

Simplifica.

#### EJEMPLO 6  **Resolver un problema de la vida real**

La tabla muestra el saldo de una cuenta en el mercado monetario a lo largo del tiempo.

- **a.** Escribe una función que represente el saldo después de *t* años.
- **b.** Haz una gráfica de las funciones de la parte (a) y del ejemplo 5 en el mismo plano de coordenadas. Compara los saldos de las cuentas.

#### **SOLUCIÓN**

**a.** A partir de la tabla, conoces que el saldo inicial es \$100 y que aumenta 10% cada año. Entonces, *P* = 100 y *r* = 0.1.

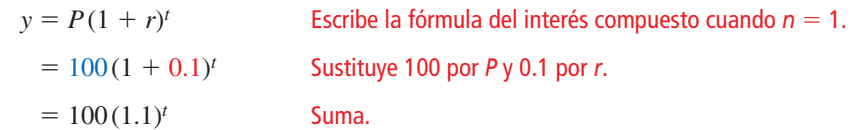

**b.** La cuenta en el mercado monetario gana 10% de interés cada año y la cuenta de ahorros gana 6% de interés cada año. Entonces, el saldo de la cuenta en el mercado monetario aumenta más rápidamente.

### Monitoreo del progreso Ayuda en inglés y español en *BigIdeasMath.com*

- 
- **8.** Depositas \$500 en una cuenta de ahorros que gana 9% de interés anual compuesto cada mes. Escribe y haz una gráfica que represente el saldo *y* (en dólares) después de *t* años.

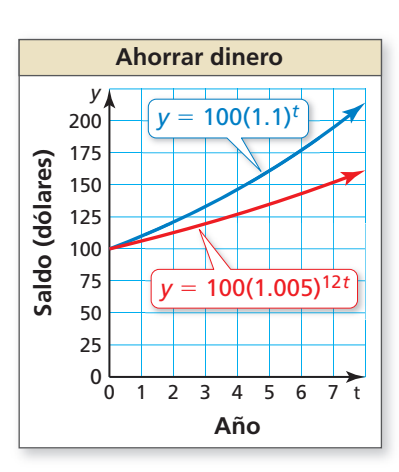

CONSEJO DE ESTUDIO

> Para el interés compuesto anual, puedes sustituir 1 por *n* en la fórmula para obtener  $y = P(1 + r)^t$ .

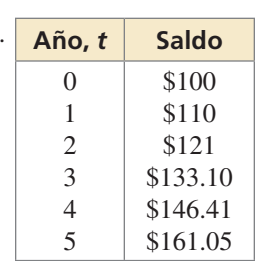

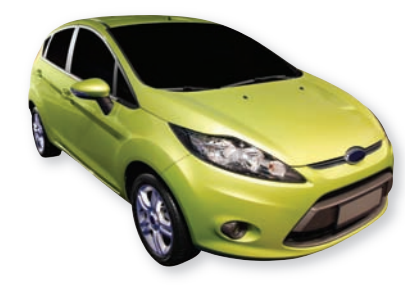

### CONSEJO DE **ESTUDIO**

En la vida real, el decremento porcentual en valor de un activo se conoce como la *tasa de depreciación.*

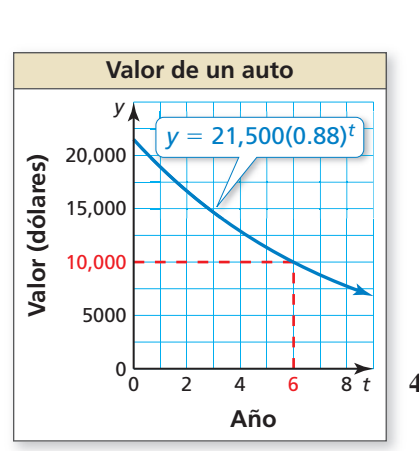

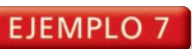

#### **Resolver un problema de la vida real**

El valor de un auto es \$21,500. Pierde 12% de su valor cada año. (a) Escribe una función que represente el valor *y* (en dólares) del auto después de *t* años. (b) Halla el decremento porcentual mensual aproximado en valor. (c) Haz una gráfica de la función de la parte (a). Usa la gráfica para estimar el valor del auto después de 6 años.

### **SOLUCIÓN**

- **1. Comprende el problema** Conoces el valor del auto y su decremento porcentual anual en valor. Te piden escribir una función que represente el valor del auto a lo largo del tiempo y aproximar el decremento porcentual mensual en valor. Luego, haz una gráfica de la función y usa la gráfica para calcular el valor del auto en el futuro.
- **2. Haz un plan** Usa el monto inicial y el decremento porcentual anual en valor para escribir una función de decremento exponencial. Nota que el decremento porcentual anual representa la tasa de decremento. Reescribe la función usando las propiedades de los exponentes para aproximar el decremento porcentual mensual (tasa de decremento). Luego haz una gráfica de la función original y usa la gráfica para calcular el valor de *y* cuando el valor de *t* es 6.

#### **3. Resuelve el problema**

**a.** El valor inicial es  $$21,500$  y la tasa de decremento es  $12\%$ , o 0.12.

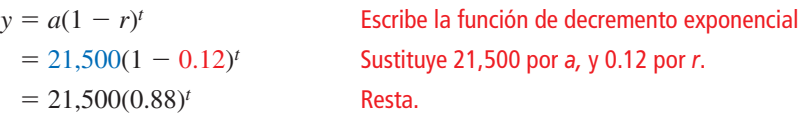

- El valor del auto puede representarse por  $y = 21,500(0.88)^t$ .
- **b.** Usa el hecho de que  $t = \frac{1}{12}(12t)$  y las propiedades de exponentes para reescribir la función en una forma que revela la tasa mensual de decremento.

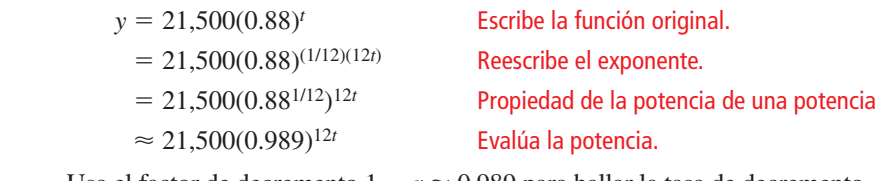

Usa el factor de decremento 1 − *r* ≈ 0.989 para hallar la tasa de decremento  $r \approx 0.011$ .

- Entonces, el decremento porcentual mensual es de aproximadamente 1.1%.
- **c.** A partir de la gráfica, puedes ver que el valor de *y* es de aproximadamente 10,000 cuando  $t = 6$ .
	- Entonces, el valor del auto es de aproximadamente \$10,000 después de 6 años.
- **4. Verifícalo** Para verificar que el decremento porcentual mensual sea razonable, multiplícalo por 12 para ver si está cerca al valor del decremento porcentual anual de 12%.

$$
1.1\% \times 12 = 13.2\%
$$

#### 13.2 está cerca de 12%, entonces 1.1% es razonable.

Cuando evalúas  $y = 21,500(0.88)^t$  para  $t = 6$ , obtienes alrededor de \$9985. Entonces, \$10,000 es un cálculo razonable.

## Monitoreo del progreso Ayuda en inglés y español en *BigIdeasMath.com*

 **9.** ¿QUÉ PASA SI? El auto pierde 9% de su valor cada año. (a) Escribe una función que represente el valor *y* (en dólares) del auto después de *t* años. (b) Halla el decremento porcentual mensual aproximado en valor. (c) Haz una gráfica de la función de la parte (a). Usa la gráfica para estimar el valor del auto después de 12 años. Redondea tu respuesta al millar más cercano.

### Verificación de vocabulario y concepto esencial

- **1. COMPLETAR LA ORACIÓN** *i*, En la función de crecimiento exponencial  $y = a(1 + r)^t$ , la cantidad *r* se conoce como el(la) \_\_\_\_\_\_\_\_.
- **2. VOCABULARIO** ¿Cuál es el factor de decremento en la función de decremento exponencial  $y = a(1 r)^{t}$ ?
- **3.** VOCABULARIO Compara el crecimiento exponencial y el decremento exponencial.
- **4. ESCRIBIR** ¿Cuándo representa la función  $y = ab^x$  crecimiento exponencial? ¿y decremento exponencial?

### Monitoreo del progreso y Representar con matemáticas

**En los Ejercicios 5–12, identifica el monto inicial** *a* **y la tasa de crecimiento** *r* **(como un porcentaje) de la función exponencial. Evalúa la función cuando** *t* = **5. Redondea tu respuesta al décimo más cercano.**

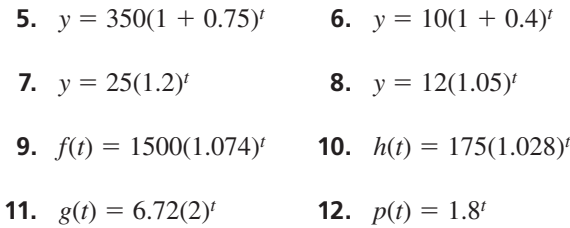

#### **En los Ejercicios 13–16, escribe una función que represente la situación.**

- **13.** Las ventas de \$10,000 aumentan en 65% cada año.
- **14.** Tu salario anual inicial de \$35,000 aumenta en 4% cada año.
- **15.** Una población de 210,000 aumenta en 12.5% cada año.
- **16.** Un artículo cuesta \$4.50 y su precio aumenta en 3.5% cada año.
- **17.** REPRESENTAR CON MATEMÁTICAS La población de una ciudad ha estado aumentando en 2% anualmente. El letrero mostrado es del año 2000. *(Consulta el Ejemplo 1).*
	- **a.** Escribe una función de crecimiento exponencial que represente la población *t* años después del año 2000.
	- **b.** ¿A cuánto ascenderá la población en 2020? Redondea tu respuesta al millar más cercano.

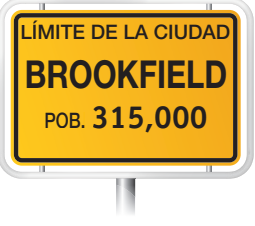

- 18. **REPRESENTAR CON MATEMÁTICAS** Un pez gato joven de canal pesa alrededor de 0.1 libras. Durante las siguientes 8 semanas, su peso aumenta en un 23% cada semana.
	- **a.** Escribe una función de crecimiento exponencial que represente el peso del pez gato después de *t* semanas durante el período de 8 semanas.
	- **b.** ¿Aproximadamente cuánto pesará el pez gato después de 4 semanas? Redondea tu respuesta a la milésima más cercana.

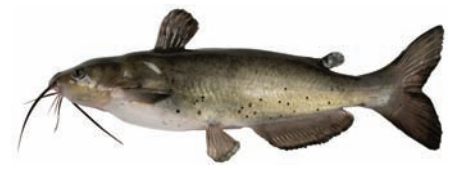

**En los Ejercicios 19–26, identifica el monto inicial** *a* **y la tasa de decremento** *r* **(como un porcentaje) de la función exponencial. Evalúa la función cuando** *t* = **3. Redondea tu respuesta a la décima más cercana.** 

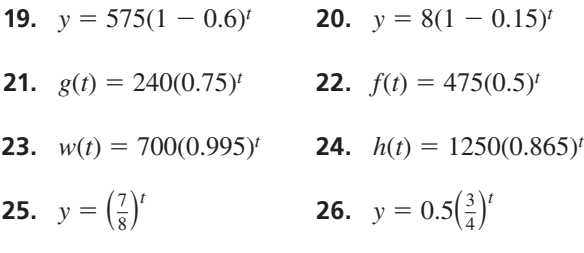

#### **En los Ejercicios 27–30, escribe una función que represente la situación.**

- **27.** Una población de 100,000 disminuye en 2% cada año.
- **28.** Un sistema de sonido de \$900 disminuye de valor 9% cada año.
- **29.** Una acción valorizada en \$100 disminuye de valor 9.5% cada año.
- **30.** La ganancia de una compañía de \$20,000 disminuye en 13.4% cada año.
- **31.** ANÁLISIS DE ERRORES La tasa de crecimiento de un cultivo bacteriano es de 150% cada hora. Inicialmente, hay 10 bacterias. Describe y corrige el error cometido al hallar el número de bacterias en el cultivo después de 8 horas.

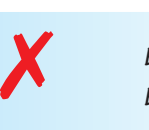

 $b(t) = 10(1.5)^t$  $b(8) = 10(1.5)^8 \approx 256.3$ 

**Después de 8 horas, hay alrededor de 256 bacterias en el cultivo.**

**32.** ANÁLISIS DE ERRORES Compras un auto en 2010 por \$25,000. El valor del auto disminuye en 14% anualmente. Describe y corrige el error cometido al hallar el valor del auto en 2015.

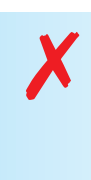

 $v(t) = 25,000(1.14)^t$ *v***(5)** = **25,000(1.14)5** ≈ **48,135 El valor del auto en 2015 es de alrededor \$48,000.**

**En los Ejercicios 33–38, determina si la tabla representa una** *función de crecimiento exponencial***, una** *función de decremento exponencial* **o** *ninguna de las dos***. Explica.** *(Consulta el Ejemplo 2).*

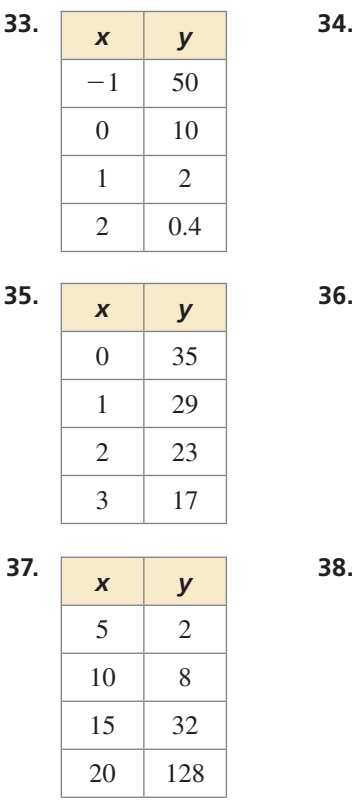

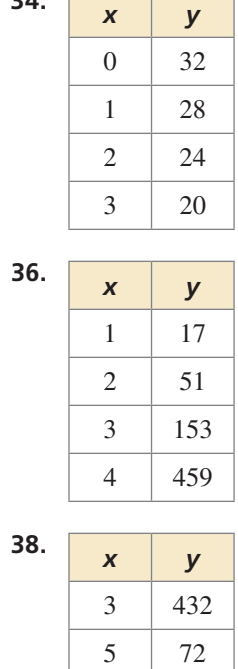

7 12 9 2

- **39.** ANALIZAR RELACIONES La tabla muestra el valor de un tráiler *t* años después que lo han comprado.
	- **a.** Determina si la tabla representa una función de crecimiento expone una función de decrem exponencial o ninguna las dos.

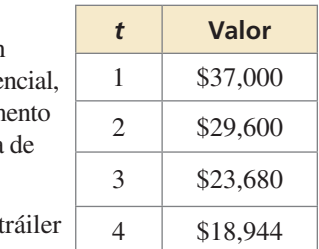

- **b.**  $i$ Cuál es el valor del t después de 5 años?
- **40.** ANALIZAR RELACIONES La tabla muestra los números totales de visitantes a un sitio web *t* días después que está en línea.

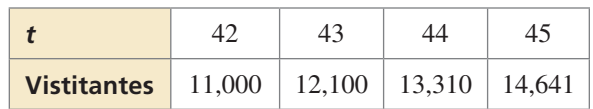

**a.** Determina si la tabla representa una función de crecimiento exponencial, una función de decremento exponencial o ninguna de las dos.

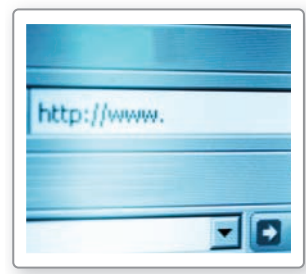

**b.** ¿Cuántas personas habrán visitado el sitio web después de estar en línea por 47 días?

**En los Ejercicios 41–48, determina si cada función representa** *crecimiento exponencial* **o** *decremento*  exponencial. Identifica la tasa de porcentaje de **cambio.** *(Consulta el Ejemplo 3).*

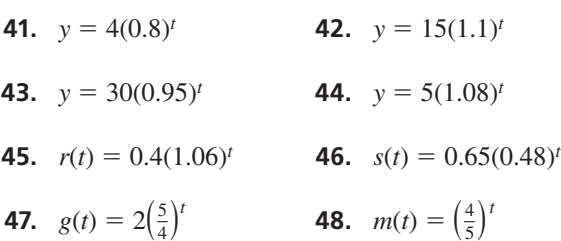

**En los Ejercicios 49–56, reescribe la función para determinar si representa** *crecimiento exponencial* **o** *decremento exponencial***.** *(Consulta el Ejemplo 4).* 

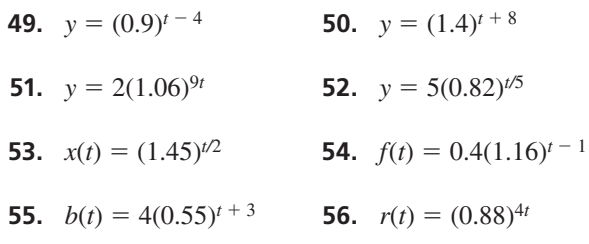

**En los Ejercicios 57–60, escribe una función que represente el saldo después de** *t* **años.** *(Consulta el Ejemplo 5).*

- **57.** Depósito de \$2000 que gana 5% de interés anual compuesto trimestralmente
- **58.** Depósito de \$1400 que gana 10% de interés anual compuesto semestralmente
- **59.** Depósito de \$6200 que gana 8.4% de interés anual compuesto mensualmente
- **60.** Depósito de \$3500 que gana 9.2% de interés anual compuesto trimestralmente
- **61.** RESOLVER PROBLEMAS El área transversal de un árbol a 4.5 pies del suelo se conoce como *área basal*. La tabla muestra las áreas basales (en pulgadas cuadradas) del Árbol A a lo largo del tiempo. *(Consulta el Ejemplo 6).*

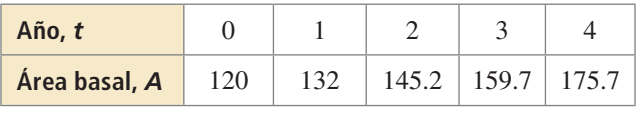

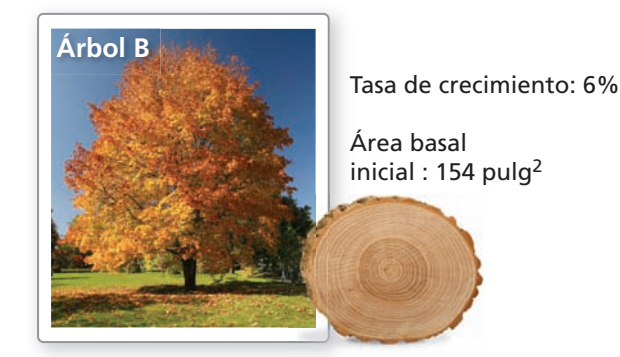

- **a.** Escribe funciones que representen las áreas basales de los árboles después de *t* años.
- **b.** Haz una gráfica de las funciones de la parte (a) en el mismo plano de coordenadas. Compara las áreas basales.
- **62.** RESOLVER PROBLEMAS Depositas \$300 en una cuenta de inversión que gana un interés anual compuesto trimestral de 12%. La gráfica muestra el saldo de una cuenta de ahorros a lo largo del tiempo.
	- **a.** Escribe funciones que representen los saldos de las cuentas después de *t* años.
	- **b.** Haz la gráfica de las funciones de la parte (a) en el mismo plano de coordenadas. Compara los saldos de las cuentas.

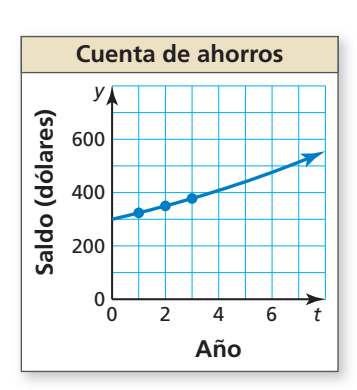

**63.** RESOLVER PROBLEMAS Una ciudad tiene una población de 25,000. Se espera que la población aumente en 5.5% anualmente para la próxima década. *(Consulta el Ejemplo 7).*

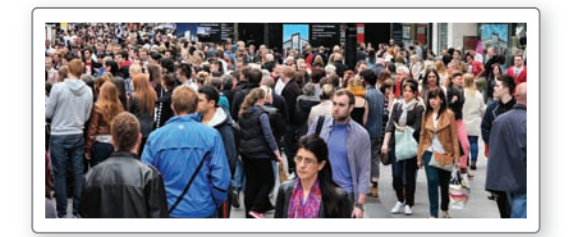

- **a.** Escribe una función que represente la población y después de *t* años.
- **b.** Halla el incremento porcentual mensual aproximado en la población.
- **c.** Haz una gráfica de la función de la parte (a). Usa la gráfica para calcular la población después de 4 años.
- **64.** RESOLVER PROBLEMAS El plutonio-238 es un material que genera calor constante debido al decremento y se usa en sistemas de energía en algunas naves espaciales. La función  $y = a(0.5)^{t/x}$  representa la cantidad y de una sustancia restante después de *t* años, donde *a* es la cantidad inicial y *x* es la duración de semivida (en años).

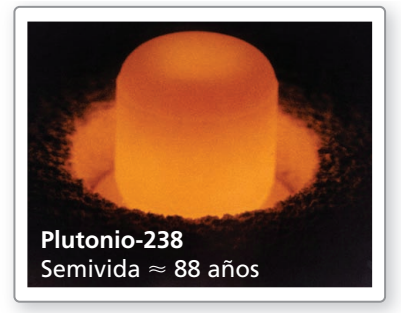

- a. Un científico está estudiando una muestra de 3 gramos. Escribe una función que represente la cantidad *y* de plutonio-238 después de *t* años.
- **b.** ¿Cuál es el decremento porcentual anual del plutonio-238?
- c. Haz una gráfica de las funciones de la parte (a). Usa la gráfica para calcular la cantidad restante después de 12 años.
- **65.** COMPARAR FUNCIONES Las tres funciones dadas describen la cantidad *y* de ibuprofeno (en miligramos) en el torrente sanguíneo de una persona *t* horas después de tomar la dosis.

$$
y \approx 800(0.71)^t
$$

$$
y \approx 800(0.9943)^{60t}
$$

- $y \approx 800(0.843)^{2t}$
- **a.** Muestra que estas expresiones son aproximadamente equivalentes.
- b. Describe la información dada por cada una de las funciones.
- **66.** COMBINAR FUNCIONES Depositas \$9000 en una cuenta de ahorros que gana 3.6% de interés anual compuesto mensualmente. También ahorras \$40 al mes en una caja fuerte en casa. Escribe una función  $C(t) = b(t) + h(t)$ , donde  $b(t)$  representa el saldo de tu cuenta de ahorros y *h*(*t*) representa el monto en tu caja fuerte después de *t* años. ¿Qué representa *C*(*t*)?
- **67.** SENTIDO NUMÉRICO Durante una epidemia de gripe, el número de personas enfermas se triplica cada semana. ¿Cuál es la tasa de crecimiento como un porcentaje? Explica tu razonamiento.
- 68. **¿CÓMO LO VES?** Une cada situación con su gráfica. Explica tu razonamiento.
	- **a.** Una población bacteriana se duplica cada hora.
	- **b.** El valor de una computadora disminuye en 18% cada año.
	- **c.** Un depósito gana 11% de interés anual compuesto anualmente.
	- **d.** Un elemento radioactivo decrece 5.5% cada año.

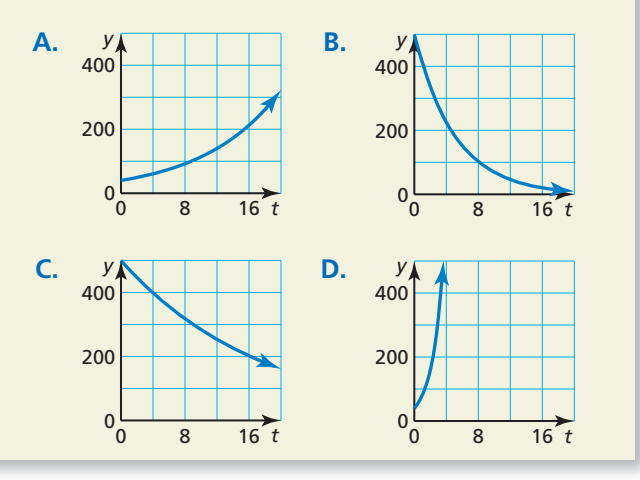

**69.** ESCRIBIR Da un ejemplo de una ecuación de la forma  $y = ab^x$  que no representa una función de crecimiento exponencial o una función de decremento exponencial. Explica tu razonamiento.

- **70.** ESTIMULAR EL PENSAMIENTO Describe dos opciones de cuenta en donde puedes depositar \$1000 y ganar interés compuesto. Escribe una función que represente el saldo de cada cuenta después de *t* años. ¿Qué cuenta usarías? Explica tu razonamiento.
- **71.** ARGUMENTAR Una tienda tiene suéteres de oferta. El primer día, los precios de los suéteres se reducen

en 20%. Los precios se reducirán otro 20% cada día hasta que los suéteres se hayan vendido. Tu amigo dice que los suéteres serán gratis el quinto día. ¿Tiene razón tu amigo? Explica.

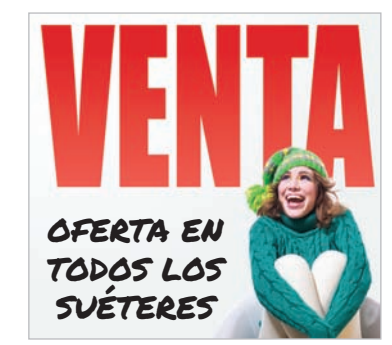

**72. COMPARAR FUNCIONES** Las gráficas de *f* y g se muestran a continuación.

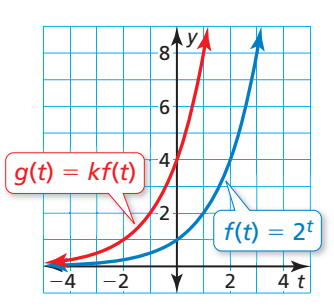

- **a.** Explica por qué *f* es una función de crecimiento exponencial. Identifica la tasa de crecimiento.
- **b.** Describe la transformación de la gráfica de *f* a la gráfi ca de *g*. Determina el valor de *k*.
- **c.** La gráfica de *g* es la misma que la gráfica de  $h(t) = f(t + r)$ . Usa las propiedades de los exponentes para hallar el valor de *r.*

### Mantener el dominio de las matemáticas Repasar lo que aprendiste en grados y lecciones anteriores

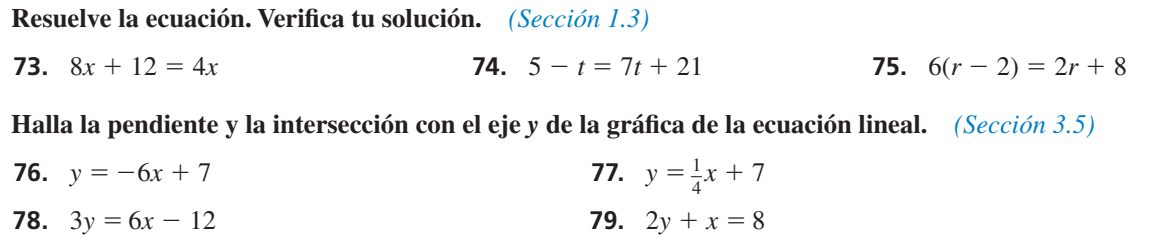

# 6.1–6.4 Qué aprendiste?

## Vocabulario Esencial

raíz *n* de *a, pág. 300* radical, *pág. 300* índice de un radical, *pág. 300* función exponencial, *pág. 306* crecimiento exponencial, *pág. 314* función de crecimiento exponencial, *pág. 314* decremento exponencial, *pág. 315* función de decremento exponencial, *pág. 315* interés compuesto, *pág. 317*

## Conceptos Esenciales

#### **Sección 6.1**

Exponente cero, *pág. 292* Exponentes negativos, *pág. 292* Propiedad del producto de potencias, *pág. 293* Propiedad del cociente de potencias, *pág. 293*

Propiedad de la potencia de una potencia, *pág. 293* Propiedad de la potencia de un producto, *pág. 294* Propiedad de la potencia de un cociente, *pág. 294*

Raíces *n* reales de *a*, *pág. 300* Exponentes racionales, *pág. 301*

#### **Sección 6.3**

**Sección 6.2**

Hacer la gráfica de *y* =  $ab^x$  cuando  $b > 1$ ,  $p\acute{a}g$ . 307 Hacer la gráfica de *y* =  $ab^x$  cuando  $b < 1$ ,  $p\acute{a}g$ . 307

**Sección 6.4**

Funciones de crecimiento exponencial, *pág. 314* Funciones de decremento exponencial, *pág. 315*

Interés compuesto, *pág. 317*

## Prácticas matemáticas

- **1.** ¿Cómo aplicaste lo que sabes para simplificar la complicada situación del Ejercicio 56 de la página 297?
- **2.** ¿Cómo puedes usar los resultados previamente establecidos para elaborar un argumento en el Ejercicio 44 de la página 304?
- **3.** ¿Cómo se relaciona la forma de la función que escribiste en el Ejercicio 66 de la página 322 a las formas de otros tipos de funciones que hayas aprendido en este curso?

Analizar tus errores ----Destrezas de estudio

#### **Leer mal las instrucciones**

Т

- **Qué sucede:** Incorrectamente lees o no entiendes las instrucciones.
- **Cómo evitar este error:** Lee las instrucciones para los ejercicios al menos dos veces y asegúrate de comprender lo que significan. Haz de esto un hábito y úsalo cuando tomas las pruebas.

# 6.1–6.4 Prueba

**Simplifica la expresión. Escribe tu respuesta usando solamente exponentes positivos.** *(Sección 6.1)* 

1. 
$$
3^2 \cdot 3^4
$$
  
2.  $(k^4)^{-3}$   
3.  $\left(\frac{4r^2}{3s^5}\right)^3$   
4.  $\left(\frac{2x^0}{4x^{-2}y^4}\right)^2$ 

**Evalúa la expresión.** *(Sección 6.2)*

**5.**  $\sqrt[3]{27}$ **6.**  $\left(\frac{1}{16}\right)^{1/4}$ **7.**  $512^{2/3}$ 8.  $(\sqrt{4})^5$ 

Haz una gráfica de la función. Describe el dominio y el rango. *(Sección 6.3)* 

**9.** 
$$
y = 5^x
$$
   
**10.**  $y = -2\left(\frac{1}{6}\right)^x$    
**11.**  $y = 6(2)^{x-4} - 1$ 

**Determina si la tabla representa una** *función de crecimiento exponencial, una función de decremento exponencial* **o** *ninguna de las dos***. Explica.** *(Sección 6.4)*

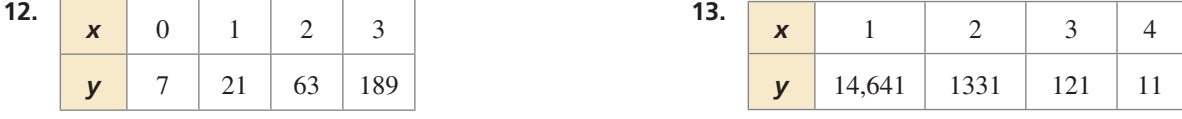

**Determina si cada función representa** *crecimiento exponencial* **o** *decremento exponencial***. Identifica la tasa de porcentaje de cambio.** *(Sección 6.4)* 

**14.** 
$$
y = 3(1.88)^t
$$
   
**15.**  $f(t) = \frac{1}{3}(1.26)^t$  **16.**  $f(t) = 80(\frac{3}{5})$ 

 **17.** La tabla muestra varias unidades de masa. *(Sección 6.1)*

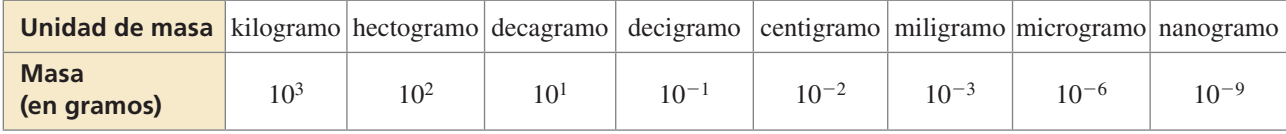

- **a.** ¿Cuántas veces más grande es un kilogramo que un nanogramo? Escribe tu respuesta usando solamente exponentes positivos.
- **b.** ¿Cuántas veces más pequeño es un miligramo que un hectogramo? Escribe tu respuesta usando solamente exponentes positivos.
- **c.** ¿Cuál es mayor: 10,000 miligramos o 1000 decigramos? Explica tu razonamiento.
- **18.** Guardas mantas en un baúl de cedro. ¿Cuál es el volumen del baúl de cedro? *(Sección 6.2)*
- **19.** La función  $f(t) = 5(4)^t$  representa el número de sapos en un estanque después de *t* años. *(Sección 6.3 y Sección 6.4)*
	- **a.** ¿La función representa *crecimiento exponencial* o *decremento exponencial*? Explica.
	- **b.** Haz una gráfica de la función. Describe el dominio y el rango.
	- **c.** ¿Cuál es el cambio porcentual anual?, ¿y el cambio porcentual mensual aproximado?
	- **d.** ¿Cuántos sapos hay en el estanque después de 4 años?

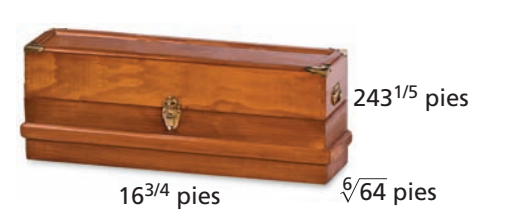

*t*

#### 6.5 Resolver ecuaciones exponenciales

### **Pregunta esencial** ¿Cómo puedes resolver una ecuación exponencial

de forma gráfica?

**EXPLORACIÓN 1** 

#### **Resolver una ecuación exponencial de forma gráfi ca**

Trabaja con un compañero. Usa una calculadora gráfica para resolver la ecuación exponencial 2.5<sup>*x*−3</sup> = 6.25 de forma gráfica. Describe tu proceso y explica cómo determinaste la solución.

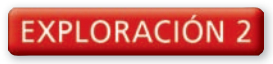

#### **El número de soluciones de una ecuación exponencial**

#### **Trabaja con un compañero.**

**a.** Usa una calculadora gráfica para hacer la gráfica de la ecuación  $y = 2^x$ .

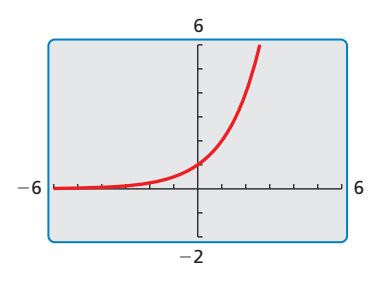

- **b.** En la misma ventana de visualización, haz una gráfica de una ecuación lineal (de ser posible) que no se interseque con la gráfica de  $y = 2^x$ .
- **c.** En la misma ventana de visualización, haz una gráfica de una ecuación lineal (de ser posible) que se interseque con la gráfica de  $y = 2^x$  en más de un punto.
- **d.** ¿Es posible que una ecuación exponencial no tenga ninguna solución?, ¿y más de una solución? Explica tu razonamiento.

#### **Resolver ecuaciones exponenciales de forma EXPLORACIÓN 3 gráfi ca**

**Trabaja con un compañero.** Usa una calculadora gráfica para resolver cada ecuación.

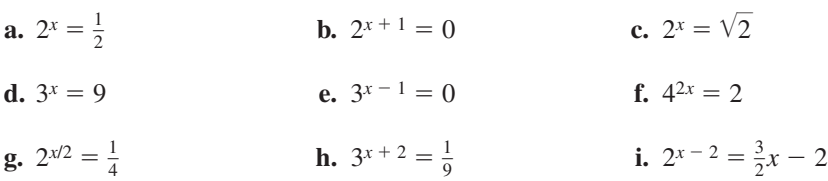

### Comunicar tu respuesta

- **4.** ¿Cómo puedes resolver una ecuación exponencial de forma gráfica?
- **5.** Se espera que una población de 30 ratones se duplique cada año. El número *p* de ratones en la población de cada año está dado por  $p = 30(2<sup>n</sup>)$ . ¿En cuántos años habrá 960 ratones en la población?

#### USAR LAS HERRAMIENTAS APROPIADAS

Para dominar las matemáticas, necesitas usar herramientas tecnológicas para explorar y profundizar tu comprensión de los conceptos.

# 6.5 Lección

#### Vocabulario Esencial

**Verifica** 

ecuación exponencial, *pág. 326*

## Qué aprenderás

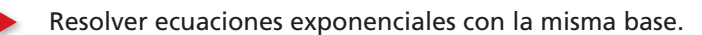

- Resolver ecuaciones exponenciales con bases distintas.
- Resolver ecuaciones exponenciales haciendo una gráfica.

### **Resolver ecuaciones exponenciales con la misma base**

Las **ecuaciones exponenciales** son ecuaciones en donde ocurren expresiones variables como exponentes.

# **S** Concepto Esencial

#### Propiedad de igualdad de las ecuaciones exponenciales

**Palabras** Dos potencias con la *misma base positiva b*, donde  $b \ne 1$ , son iguales si y solo si sus exponentes son iguales.

**Números** Si  $2^x = 2^5$ , entonces  $x = 5$ . Si  $x = 5$ , entonces  $2^x = 2^5$ .

**Álgebra** Si  $b > 0$  y  $b \ne 1$ , entonces  $b^x = b^y$  si y solo si  $x = y$ .

**EJEMPLO 1** 

#### **Resolver ecuaciones exponenciales con la misma base**

Resuelve cada ecuación.

**a.**  $3^{x+1} = 3^5$  **b.**  $6 = 6^{2x-3}$  **c.**  $10^{3x} = 10^{2x+3}$ **SOLUCIÓN a.**  $3^{x+1} = 3^5$  Escribe la ecuación.  $x + 1 = 5$  Iguala los exponentes.  $-1$   $-1$  Resta 1 de cada lado.  $x = 4$  Simplifica. **b.**  $6 = 6^{2x - 3}$  Escribe la ecuación.  $1 = 2x - 3$  Iguala los exponentes.  $+3$   $+3$  Suma 3 a cada lado.  $4 = 2x$  Simplifica.  $\frac{4}{2} = \frac{2x}{2}$ 2 Divide cada lado entre 2.  $2 = x$  Simplifica. **c.**  $10^{3x} = 10^{2x+3}$  Escribe la ecuación.  $3x = 2x + 3$  Iguala los exponentes. − 2*x* − 2*x* Resta 2*x* de cada lado.  $x = 3$  Simplifica.  $6 = 6^{2x - 3}$  $6 \stackrel{?}{=} 6^{2(2)-3}$  $6 = 6 \sqrt{ }$ 

## Monitoreo del progreso Ayuda en inglés y español en *BigIdeasMath.com*

Resuelve la ecuación. Verifica tu solución.

**1.**  $2^{2x} = 2^6$  **2.**  $5^{2x} = 5^{x+1}$  **3.**  $7^{3x+5} = 7^{x+1}$ 

### **Resolver ecuaciones exponenciales con bases distintas**

Para resolver algunas ecuaciones exponenciales, primero debes reescribir cada lado de la ecuación usando la misma base.

**EJEMPLO 2** 

 **Resolver ecuaciones exponenciales con bases distintas**

Resuelve (a)  $5^x = 125$ , (b)  $4^x = 2^{x-3}$ , y (c)  $9^{x+2} = 27^x$ .

#### **SOLUCIÓN**

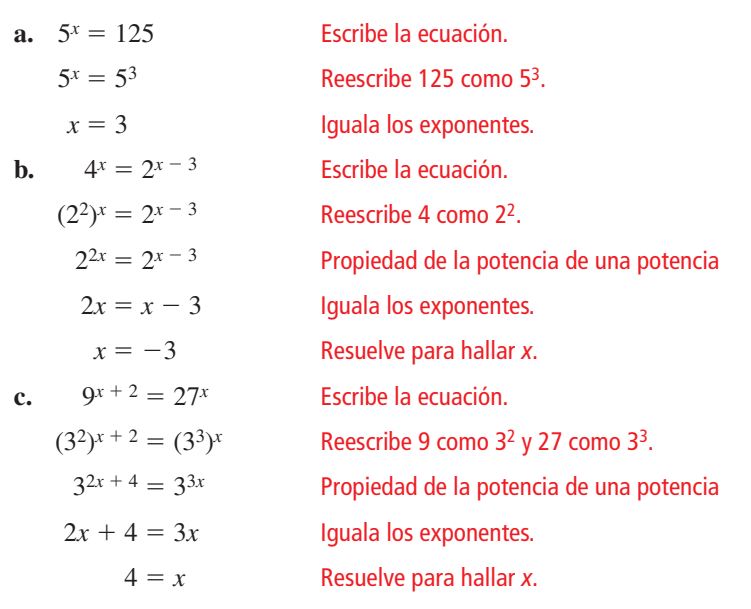

EJEMPLO 3

 **Resolver ecuaciones exponenciales cuando 0 <** *b* **< 1**

Resuelve (a)  $\left(\frac{1}{2}\right)$  $x^x = 4$  y (b)  $4^{x+1} = \frac{1}{64}$ .

#### **SOLUCIÓN**

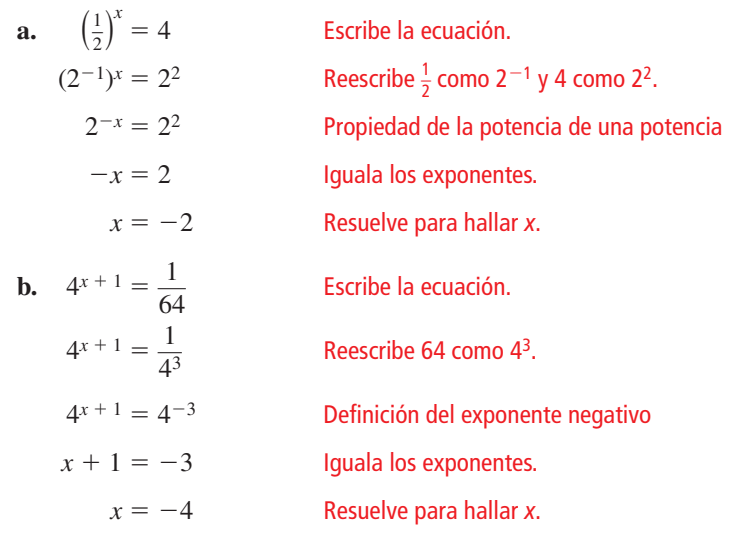

**Verifica**  $4^{x+1} = \frac{1}{64}$  $4^{-4+1} \stackrel{?}{=} \frac{1}{64}$ 

 $\frac{1}{64} = \frac{1}{64}$ 

 $\frac{1}{64}$ 

**Verifica** 

**Verifica** 

 $4^x = 2^{x-3}$ 

 $\frac{1}{64}$   $\sqrt{}$ 

 $4^{-3} \stackrel{?}{=} 2^{-3-3}$ 

 $9^{x+2} = 27^x$ 

 $531,441 = 531,441$ 

 $\frac{1}{64} = \frac{1}{64}$ 

 $9^{4+2} \stackrel{?}{=} 27^4$ 

Monitoreo del progreso Ayuda en inglés y español en *BigIdeasMath.com*

Resuelve la ecuación. Verifica tu solución.

**4.**  $4^x = 256$  **5.**  $9^{2x} = 3^{x-6}$  **6.**  $4^{3x} = 8^{x+1}$  $\left(\frac{1}{3}\right)^{x-1} = 27$ 

### **Resolver ecuaciones exponenciales haciendo una gráfi ca**

A veces, es imposible reescribir cada lado de una ecuación exponencial usando la misma base. Puedes resolver estos tipos de ecuaciones haciendo una gráfica de cada lado y hallando el(los) punto(s) de intersección. Las ecuaciones exponenciales pueden no tener ninguna solución, una solución o más de una solución dependiendo del número de puntos de intersección.

**EJEMPLO 4** 

#### **Resolver ecuaciones exponenciales haciendo una gráfi ca**

Usa una calculadora gráfica para resolver (a)  $(\frac{1}{2})^{x-1} = 7$  y (b)  $3^{x+2} = x + 1$ .

#### **SOLUCIÓN**

**a. Paso 1** Escribe un sistema de ecuaciones usando cada lado de la ecuación.

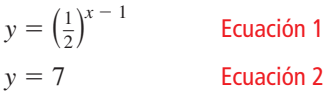

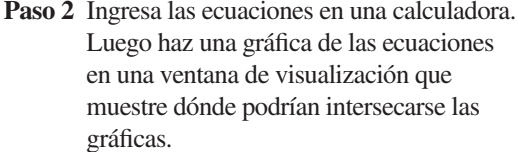

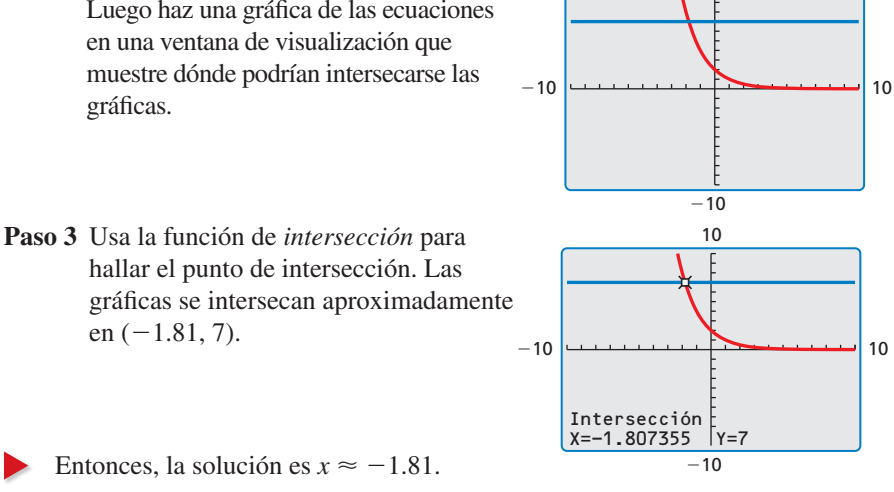

**b. Paso 1** Escribe un sistema de ecuaciones usando cada lado de la ecuación.

 $y = 3^{x+2}$  Ecuación 1  $y = x + 1$  Ecuación 2

Paso 2 Ingresa las ecuaciones en una calculadora. Luego haz una gráfica de las ecuaciones en una ventana de visualización que muestre dónde podrían intersecarse las gráficas.

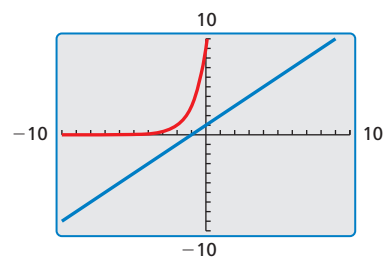

10

Las gráficas no se intersecan. Entonces, la ecuación no tiene ninguna solución.

Monitoreo del progreso Ayuda en inglés y español en *BigIdeasMath.com*

Usa una calculadora gráfica para resolver la ecuación.

**8.**  $2^x = 1.8$  **9.**  $4^{x-3} = x + 2$ 

 $\frac{1}{4}$  $x^{x} = -2x - 3$ 

**Verifica** 

 $\left(\frac{1}{2}\right)^{x-1} = 7$ 

 $\left(\frac{1}{2}\right)^{-1.81}$   $^{-1}$   $\frac{?}{=}$  7

 $7.01 \approx 7$  V

### Verificación de vocabulario y concepto esencial

- **1.** ESCRIBIR Describe cómo resolver una ecuación exponencial con bases distintas.
- **2.** ¿CUÁL NO CORRESPONDE? ¿Qué ecuación *no* corresponde al grupo de las otras tres? Explica tu razonamiento.

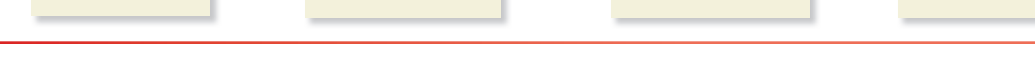

 $2^x = 4^{x+6}$  53*x* + 8 = 52*x* 34 = *x* + 4<sup>2</sup> 3<sup>4</sup> = *x* + 4<sup>2</sup> 3<sup>4</sup>

### Monitoreo del progreso y Representar con matemáticas

En los Ejercicios 3-12, resuelve la ecuación. Verifica tu **solución.** *(Consulta los Ejemplos 1 y 2).*

- **3.**  $4^{5x} = 4^{10}$  **4.**  $7^{x-4} = 7^8$
- **5.**  $3^{9x} = 3^{7x+8}$  **6.**  $2^{4x} = 2^{x+9}$
- **7.**  $2^x = 64$  **8.**  $3^x = 243$
- **9.**  $7x-5=49x$  **10.**  $216x=6x+10$
- **11.**  $64^{2x+4} = 16^{5x}$  **12.**  $27^x = 9^{x-2}$

En los Ejercicios 13–18, resuelve la ecuación. Verifica tu **solución.** *(Consulta el Ejemplo 3).*

- **13.**  $\left(\frac{1}{5}\right)$  $x^x = 125$  **14.**  $\left(\frac{1}{4}\right)$  $x = 256$
- **15.**  $\frac{1}{128} = 2^{5x+3}$  **16.**  $3^{4x-9} = \frac{1}{243}$
- **17.**  $36^{-3x + 3} = \left(\frac{1}{216}\right)$  $x + 1$  **18.**  $\left(\frac{1}{27}\right)$  $4 - x = 9^{2x-1}$

ANÁLISIS DE ERRORES **En los Ejercicios 19 y 20, describe y corrige el error cometido al resolver la ecuación exponencial.**

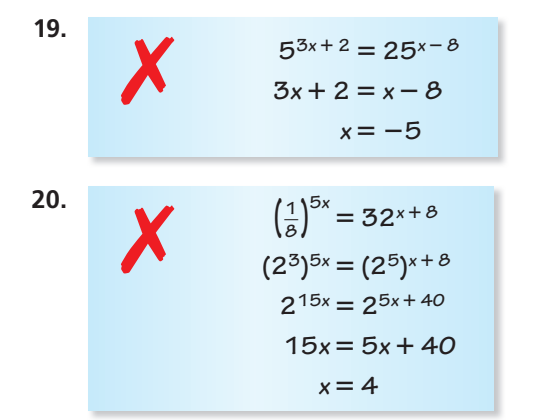

En los Ejercicios 21–24, une la ecuación con la gráfica que **pueda usarse para resolverla. Luego resuelve la ecuación.** 

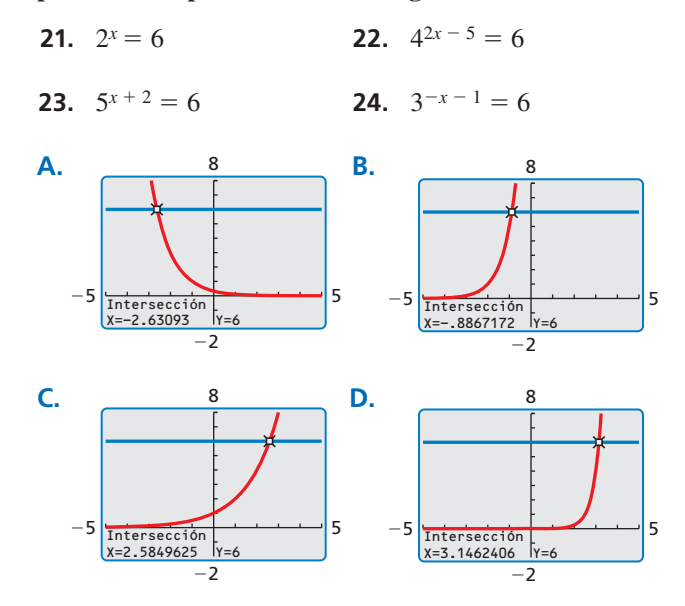

En los Ejercicios 25-36, usa una calculadora gráfica **para resolver la ecuación.** *(Consulta el Ejemplo 4).*

 **25.**  $6^{x+2} = 12$  **26.**  $5^{x-4} = 8$ **27.**  $\left(\frac{1}{2}\right)$  $7x + 1 = -9$  **28.**  $\left(\frac{1}{3}\right)$  $x + 3 = 10$  **29.**  $2^{x+6} = 2x + 15$  **30.**  $3x - 2 = 5^{x-1}$ **31.**  $\frac{1}{2}x - 1 = \left(\frac{1}{3}\right)$ **32.**  $2^{-x+1} = -\frac{3}{4}x + 3$ **33.**  $5^x = -4^{-x+4}$  **34.**  $7^{x-2} = 2^{-x}$  **35.**  $2^{-x-3} = 3^{x+1}$  **36.**  $5^{-2x+3} = -6^{x+5}$ 

**En los Ejercicios 37–40, resuelve la ecuación usando la Propiedad de igualdad para ecuaciones exponenciales.**

- **37.**  $30 \cdot 5^{x+3} = 150$  **38.**  $12 \cdot 2^{x-7} = 24$
- **39.**  $4(3^{-2x-4}) = 36$  **40.**  $2(4^{2x+1}) = 128$
- **41.** REPRESENTAR CON MATEMÁTICAS Escaneas una foto en una computadora a cuatro veces su tamaño original. Sigues aumentando su tamaño repetidas veces en 100% usando la computadora. El nuevo tamaño de la foto *y* en comparación con su tamaño original después de *x* agrandamientos en la computadora se representa mediante  $y = 2^{x+2}$ . ¿Cuántas veces debe agrandarse la foto en la computadora para que la nueva foto sea 32 veces el tamaño original?
- **42.** REPRESENTAR CON MATEMÁTICAS Un cultivo bacteriano cuadruplica su tamaño cada hora. Empiezas a observar el número de bacterias 3 horas después que el cultivo está preparado. La cantidad *y* de bacterias *x* horas después de que el cultivo ha sido preparado, se representa mediante *y* = 192(4*x* <sup>−</sup> 3). ¿Cuándo habrá 200,000 bacterias?

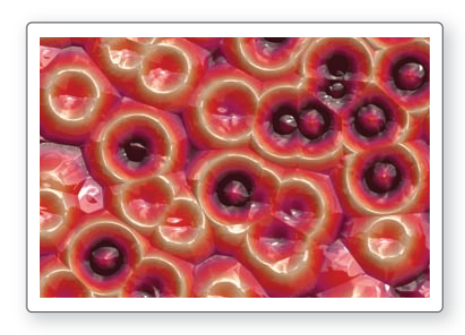

**En los Ejercicios 43–46, resuelve la ecuación.**

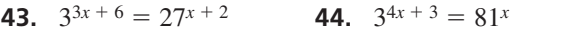

- **45.**  $4^{x+3} = 2^{2(x+1)}$  **46.**  $5^{8(x-1)} = 625^{2x-2}$
- **47.** SENTIDO NUMÉRICO Explica cómo puedes usar el cálculo mental para resolver la ecuación 8*<sup>x</sup>*<sup>−</sup> <sup>4</sup>= 1.
- **48. RESOLVER PROBLEMAS** Hay un total de 128 equipos al inicio de un torneo de basquetbol 3 a 3 a nivel ciudad. La mitad de los equipos son eliminados después de cada ronda. Escribe y resuelve una ecuación exponencial para determinar después de qué ronda quedan 16 equipos.
- **49.** RESOLVER PROBLEMAS Depositas \$500 en una cuenta de ahorros que gana 6% de interés anual compuesto anualmente. Escribe y resuelve una ecuación exponencial para determinar cuándo el saldo de la cuenta será \$800.
- **50. ¿CÓMO LO VES?** La gráfica muestra la asistencia anual a dos eventos distintos. Cada evento empezó en 2004.

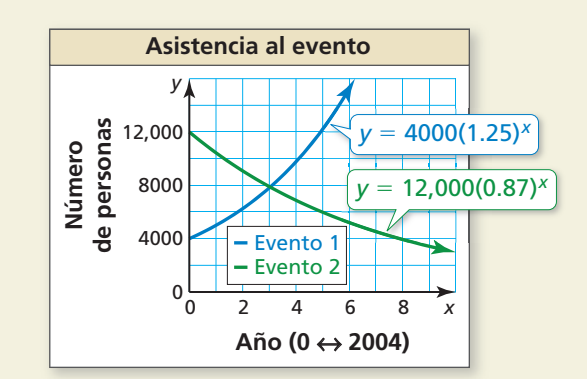

- **a.** Calcula cuándo tendrán los eventos aproximadamente la misma asistencia.
- **b.** Explica cómo puedes verificar tu respuesta en la parte (a).
- **51.** RAZONAR Explica por qué la Propiedad de igualdad de las ecuaciones exponenciales no funciona cuando  $b = 1$ . Da un ejemplo para justificar tu respuesta.
- **52.** ESTIMULAR EL PENSAMIENTO ¿Es posible que una ecuación exponencial tenga dos soluciones diferentes? Si no, explica tu razonamiento. Si sí la tiene, da un ejemplo.

USAR LA ESTRUCTURA **En los Ejercicios 53–58, resuelve la ecuación.**

- **53.**  $8^x 2 = \sqrt{8}$  **54.**  $\sqrt{5} = 5^{x+4}$
- **55.**  $(\sqrt[5]{7})^x = 7^{2x+3}$  **56.**  $12^{2x-1} = (\sqrt[4]{12})^x$
- **57.**  $(\sqrt[3]{6})^{2x} = (\sqrt{6})^{x+6}$  **58.**  $(\sqrt[5]{3})^{5x-10} = (\sqrt[8]{3})^{4x}$
- **59. ARGUMENTAR** Considera la ecuación.  $\left(\frac{1}{a}\right)^x = b$ , donde *a* > 1 y *b* > 1. Tu amigo dice que el valor de *x* siempre será negativo. ¿Tiene razón tu amigo? Explica.

## Mantener el dominio de las matemáticas Repasar lo que aprendiste en grados y lecciones anteriores

**Determina si la secuencia es aritmética. Si es así, halla la diferencia común.** *(Sección 4.6)*

- 
- 
- **60.**  $-20, -26, -32, -38, \ldots$  **61. 9**, 18, 36, 72, ... **62.**  $-5$ ,  $-8$ ,  $-12$ ,  $-17$ , . . **63.** 10, 20, 30, 40, . . .

#### 6.6 Secuencias geométricas

### Pregunta esencial ¿Cómo puedes usar una secuencia geométrica

para describir un patrón?

En una **secuencia geométrica**, la razón entre cada par de términos consecutivos es la misma. Esta razón se conoce como **razón común***.*

### **EXPLORACIÓN 1**

#### **Describir patrones de la calculadora**

**Trabaja con un compañero.** Ingresa las pulsaciones en una calculadora y registra los resultados en la tabla. Describe el patrón.

**a.** Paso 1 **2 1** = **b. Paso 2**  $\times$  **2**  $\boxed{2}$   $\boxed{=}$  **Paso 2 Paso 3**  $\times$  **2 2**  $=$  **Paso 3 Paso 4**  $\times$  **2 = Paso 4 Paso 5**  $\times$  **2**  $\boxed{2}$  = **Paso 5** 

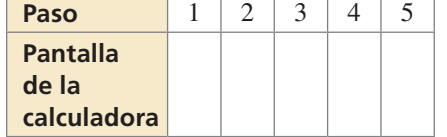

**c.** Usa una calculadora para hacer tu propia secuencia. Comienza con cualquier número y multiplícalos por 3 cada vez. Registra tus resultados en la tabla.

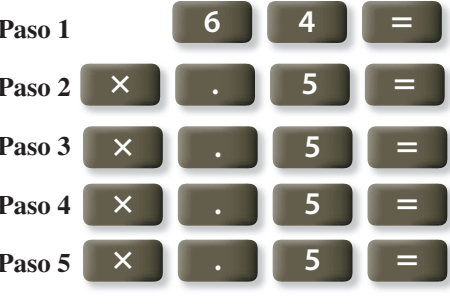

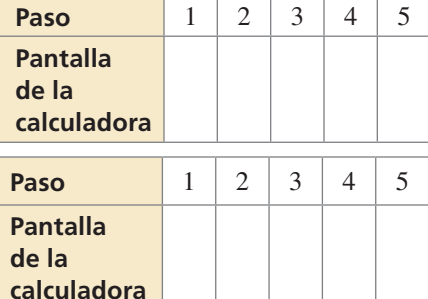

**d.** La parte (a) involucra una secuencia geométrica con una razón común de 2. ¿Cuál es la razón común de la parte (b)?, ¿y de la parte (c)?

#### **EXPLORACIÓN 2 Doblar una hoja de papel**

**Trabaja con un compañero.** Una hoja de papel tiene un grosor aproximado de 0.1 milímetros.

- **a.** ¿Cuán gruesa será cuando la dobles por la mitad una vez?, ¿dos veces?, ¿tres veces?
- **b.** ¿Cuál es el mayor número de veces que puedes doblar un pedazo de papel por la mitad? ¿Cuán grueso es el resultado?
- **c.** ¿Estás de acuerdo con el enunciado a continuación? Explica tu razonamiento.

*"Si fuera posible doblar el papel por la mitad 15 veces, éste sería más alto que tú"*

## Comunicar tu respuesta

- **3.** ¿Cómo puedes usar una secuencia geométrica para describir un patrón?
- **4.** Da un ejemplo de una secuencia geométrica de la vida real, distinto del de doblar un pedazo de papel.

### BUSCAR REGULARIDAD EN EL RAZONAMIENTO REPETIDO

Para dominar las matemáticas, necesitas notar cuándo se repiten los cálculos y buscar tanto métodos generales como métodos simplificados.

# 6.6 Lección Qué aprenderás

#### Vocabulario Esencial

secuencia geométrica, *pág. 332* razón común, *pág. 332*

*Anterior* secuencia aritmética diferencia común

- Identificar secuencias geométricas.
- Extender y hacer una gráfica de secuencias geométricas.
- Escribir secuencias geométricas como funciones.

### **Identificar secuencias geométricas**

# **G** Concepto Esencial

#### Secuencia geométrica

En una **secuencia geométrica**, la razón entre cada par de términos consecutivos es la misma. Esta razón se conoce como la **razón común**. Se puede hallar cada término multiplicando el término anterior por la razón común.

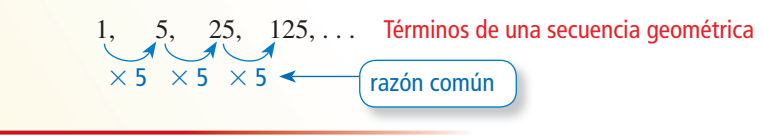

#### **EJEMPLO 1** Identificar secuencias geométricas

Decide si cada secuencia es *aritmética, geométrica* o *ninguna de las dos*. Explica tu razonamiento.

**a.**  $120, 60, 30, 15, \ldots$  **b.**  $2, 6, 11, 17, \ldots$ 

#### **SOLUCIÓN**

**a.** Halla la razón entre cada par de términos consecutivos.

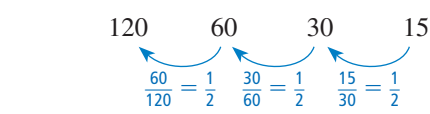

 $\frac{60}{120} = \frac{1}{2}$   $\frac{30}{60} = \frac{1}{2}$   $\frac{15}{30} = \frac{1}{2}$  Las razones son iguales. La razón común es  $\frac{1}{2}$ .

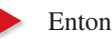

Entonces, la secuencia es geométrica.

**b.** Halla la razón entre cada par de términos consecutivos.

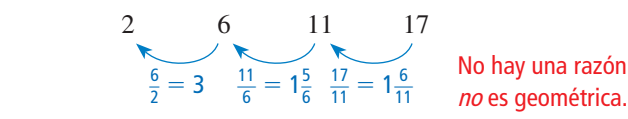

No hay una razón común, entonces la secuencia

Halla la diferencia entre cada par de términos consecutivos.

2 6 11 17

No hay una diferencia común, entonces la secuencia no es aritmética.

Entonces, la secuencia *no es ni* geométrica ni aritmética.

Monitoreo del progreso Ayuda en inglés y español en *BigIdeasMath.com*

**Decide si la secuencia es** *aritmética, geométrica* **o** *ninguna de las dos***. Explica tu razonamiento.**

**1. 5**, 1, −3, −7, . . **2.** 1024, 128, 16, 2, . . **3.** 2, 6, 10, 16, . . .

### **Extender y hacer una gráfica de secuencias geométricas**

**EJEMPLO 2** 

#### **Extender secuencias geométricas**

Escribe los siguientes tres términos de cada secuencia geométrica.

**a.** 3, 6, 12, 24, . . . **b.** 64, −16, 4, −1, . . .

#### **SOLUCIÓN**

Usa tablas para organizar los términos y ampliar cada secuencia.

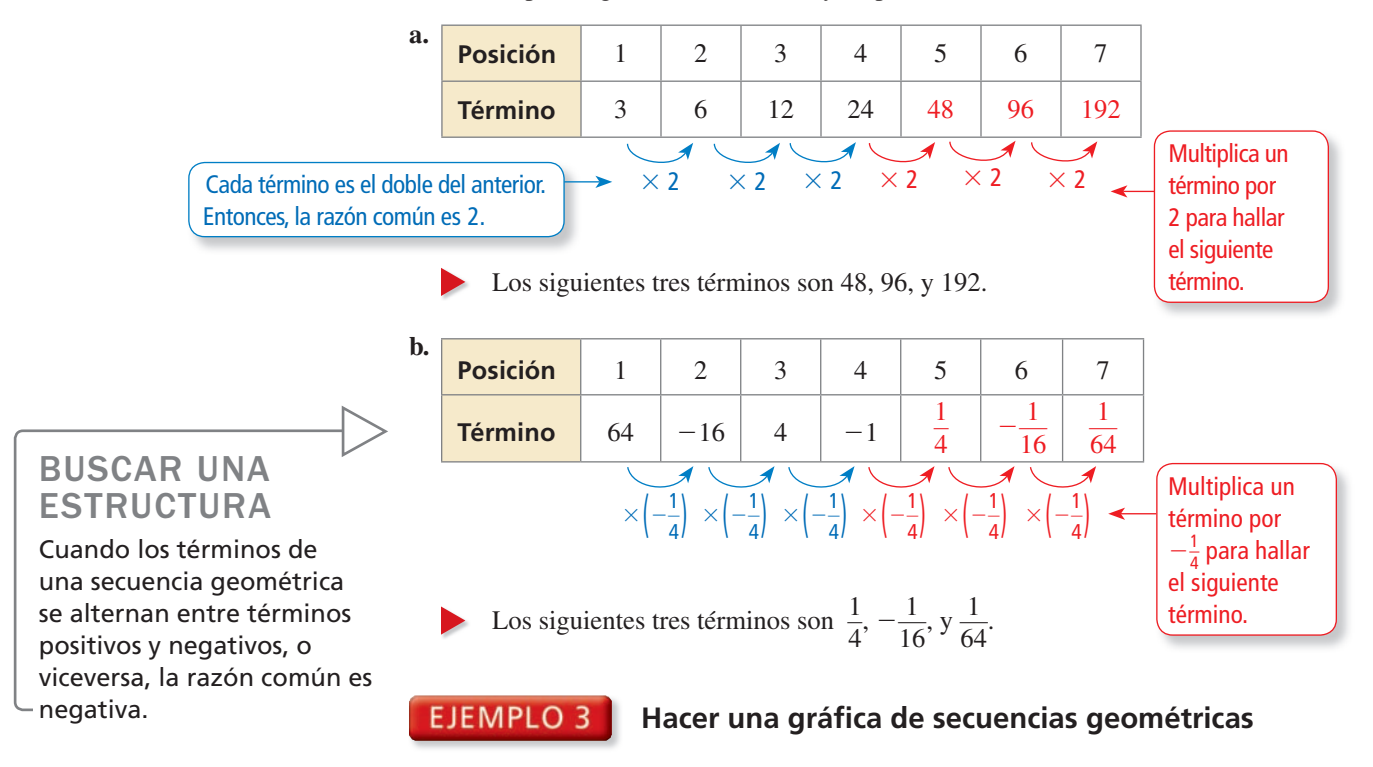

Haz la gráfica una secuencia geométrica 32, 16, 8, 4, 2,  $\dots$  *i*Qué notas?

#### **SOLUCIÓN**

Haz una tabla. Luego marca los pares ordenados (*n*, *an*).

| Posición, n    |  |  |  |
|----------------|--|--|--|
| Término, $a_n$ |  |  |  |

Los puntos parecen pertenecer a una curva exponencial.

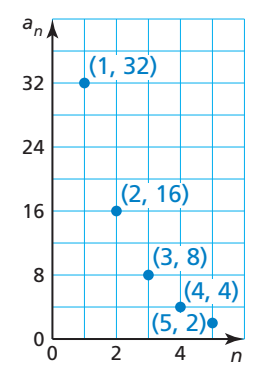

### Monitoreo del progreso Ayuda en inglés y español en *BigIdeasMath.com*

**Escribe los siguientes tres términos de la secuencia geométrica. Luego haz una gráfi ca de la secuencia.**

**4.** 1, 3, 9, 27, ... **5.** 2500, 500, 100, 20, ... **6.** 80, −40, 20, −10, ... **7.** −2, 4, −8, 16, ...

CONSEJO DE ESTUDIO

Los puntos de cualquier secuencia geométrica con una razón común *positiva* pertenecen a una curva exponencial.

### **Escribir secuencias geométricas como funciones**

Ya que los términos consecutivos de una secuencia geométrica tienen una razón común, puedes usar el primer término *a*1 y la razón común *r* para escribir una función exponencial que describa una secuencia geométrica. Sea  $a_1 = 1$  y  $r = 5$ .

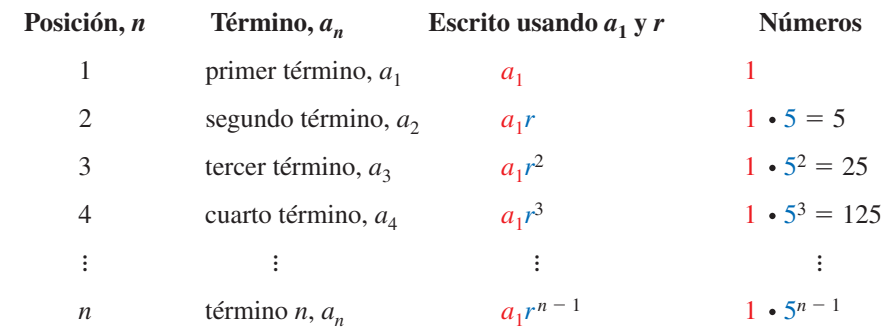

**G** Concepto Esencial

#### Ecuación para una secuencia geométrica

Sea  $a_n$  el término *n* de una secuencia geométrica con primer término  $a_1$  y razón común *r*. El término *n* está dado por

 $a_n = a_1 r^{n-1}$ .

#### **EJEMPLO 4**

#### **Hallar el término** *n* **de una secuencia geométrica**

Escribe una ecuación para el término *n* de la secuencia geométrica 2, 12, 72, 432, . . .. Luego halla  $a_{10}$ .

#### **SOLUCIÓN**

El primer término es 2 y la razón común es 6.

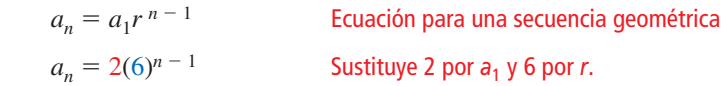

Usa la ecuación para hallar el décimo término.

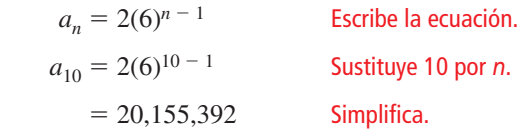

El décimo término de la secuencia geométrica es 20,155,392.

### Monitoreo del progreso Ayuda en inglés y español en *BigIdeasMath.com*

Escribe una ecuación para el término *n* de la secuencia geométrica. Luego halla  $a_7$ .

- **8.** 1, −5, 25, −125, . . . **9.** 13, 26, 52, 104, ... **10.** 432, 72, 12, 2, . . .
- **11.** 4, 10, 25, 62.5, . . .

CONSEJO DE ESTUDIO

Nota que la ecuación  $a_n = a_1 r^{n-1}$  es de la forma  $y = ab^x$ .

Puedes reescribir la ecuación para una secuencia geométrica con el primer término *a*<sup>1</sup> y razón común *r* en notación de función reemplazando *an* con *f* (*n*).

 $f(n) = a_1 r^{n-1}$ 

El dominio de la función es el conjunto de enteros positivos.

#### EJEMPLO 5

#### **Representar con matemáticas**

Hacer clic en el botón de alejamiento en un sitio web de mapas duplica la longitud lateral del mapa cuadrado. ¿Después de cuántos clics en el botón de alejamiento es la longitud lateral del mapa 640 millas?

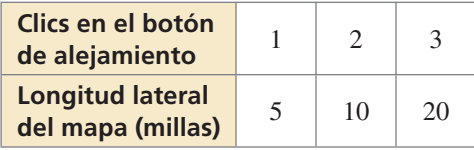

#### **SOLUCIÓN**

- **1. Comprende el problema** Sabes que la longitud lateral del mapa cuadrado se duplica después de cada clic en el botón de alejamiento. Entonces, las longitudes laterales del mapa representan los términos de una secuencia geométrica. Necesitas hallar el número de clics que le toma a la longitud lateral del mapa ser de 640 millas.
- **2. Haz un plan** Comienza escribiendo una función *f* para el término *n* de la secuencia geométrica. Luego halla el valor de *n* para el cual  $f(n) = 640$ .
- **3. Resuelve el problema** El primer término es 5 y la razón común es 2.

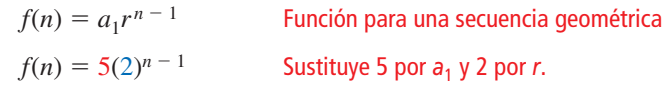

La función  $f(n) = 5(2)^{n-1}$  representa la secuencia geométrica. Usa esta función para hallar el valor de *n* para el cual  $f(n) = 640$ . Entonces, usa la ecuación  $640 = 5(2)^{n-1}$ para escribir un sistema de ecuaciones.

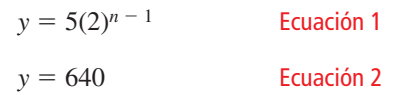

0 1000 12 .<br>Intersección  $X=8$   $Y=640$ *y* = 640  $= 5(2)^n$ 

Luego usa una calculadora gráfica para hacer una gráfica de las ecuaciones y hallar el punto de intersección. El punto de intersección es (8, 640). 0

Entonces, después de ocho clics, la longitud lateral del mapa es 640 millas.

**4. Verifícalo** Halla el valor de *n* para el cual  $f(n) = 640$  de forma algebraica.

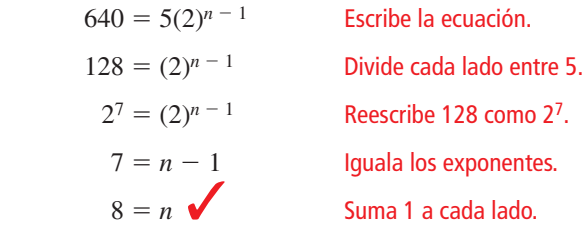

# Monitoreo del progreso **AV**<sub>Ayuda en inglés y español en *BigIdeasMath.com*</sub>

**12.** ¿QUÉ PASA SI? ¿Después de cuántos clics en el botón de alejamiento es la longitud lateral del mapa 2560 millas?

### USAR LAS HERRAMIENTAS APROPIADAS ESTRATÉGICAMENTE

 $\overline{\mathcal{B}}$ 

 ${36}$  $287$  $\sqrt{40}$ 

Broomfield

Arvada

Lakewood

También puedes usar la función de *tabla* de una calculadora gráfica para hallar el valor de *n* para el cual  $f(n) = 640$ .

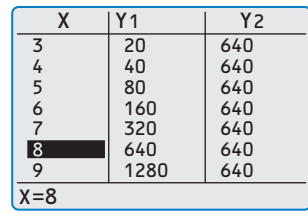

#### 6.6 Ejercicios

### Verificación de vocabulario y concepto esencial

- **1.** ESCRIBIR Compara las dos secuencias.
	- $2, 4, 6, 8, 10, \ldots$   $2, 4, 8, 16, 32, \ldots$
- **2.** PENSAMIENTO CRÍTICO ¿Por qué los puntos de una secuencia geométrica pertenecen auna curva exponencial solamente cuando la razón común es positiva?

### Monitoreo del progreso y Representar con matemáticas

**En los Ejercicios 3–8, halla la razón común de la secuencia geométrica.**

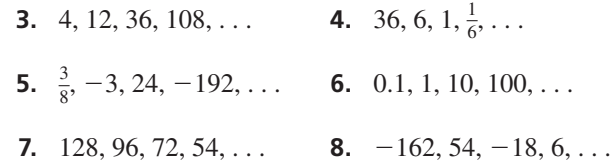

**En los Ejercicios 9–14, determina si la secuencia es**  *aritmética, geométrica* **o** *ninguna de las dos***. Explica tu razonamiento.** *(Consulta el Ejemplo 1).*

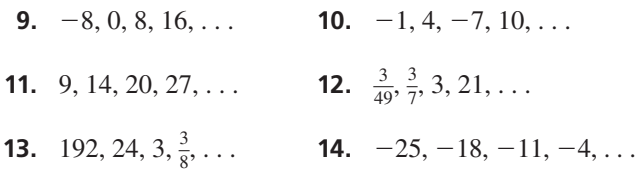

En los Ejercicios 15–18, determina si la gráfica **representa una secuencia** *aritmética, geométrica* **o** *ninguna de las dos***. Explica tu razonamiento.**

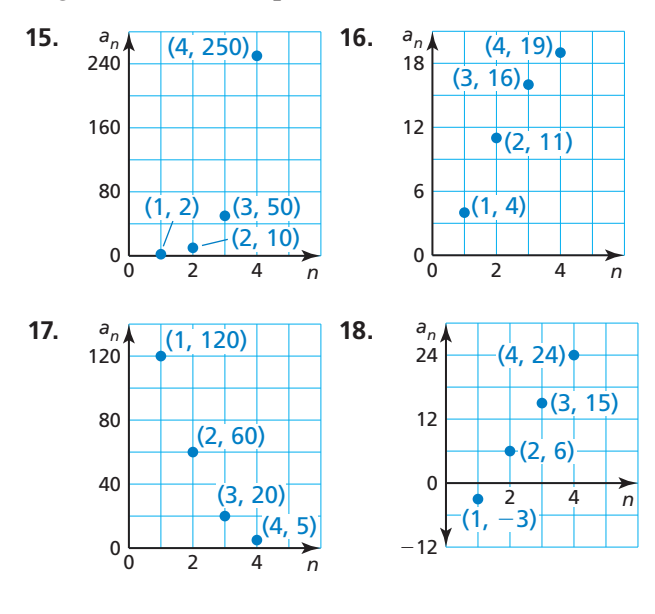

**En los Ejercicios 19–24, escribe los siguientes tres términos de la secuencia geométrica. Luego haz una**  gráfica de la secuencia. *(Consulta los Ejemplos 2 y 3)*.

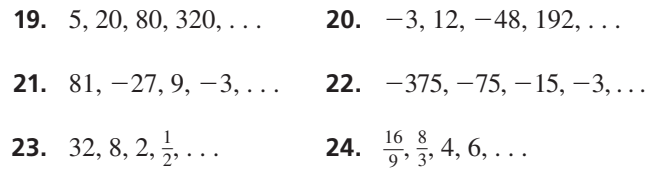

**En los Ejercicios 25–32, escribe una ecuación para el término** *n* **de la secuencia geométrica. Luego halla** *a***6.**  *(Consulta el Ejemplo 4).*

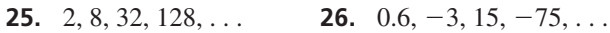

**27.** 
$$
-\frac{1}{8}
$$
,  $-\frac{1}{4}$ ,  $-\frac{1}{2}$ ,  $-1$ , ... **28.** 0.1, 0.9, 8.1, 72.9, ...

**29.** *n* <sup>1234</sup> *an* 7640 764 76.4 7.64

**30.** *n* 1 234 *an* <sup>−</sup>192 48 <sup>−</sup>12 3

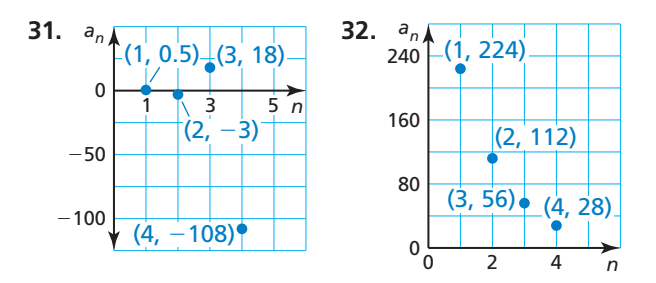

**33.** RESOLVER PROBLEMAS Un torneo de bádminton comienza con 128 equipos. Después de la primera ronda, quedan 64 equipos. Después de la segunda ronda, quedan 32 equipos. ¿Cuántos equipos quedan después de la tercera, cuarta y quinta rondas?

**34.** RESOLVER PROBLEMAS La pantalla de la calculadora gráfica muestra un área de 96 unidades cuadradas. Después de un primer alejamiento, el área tiene 384 unidades cuadradas. Después de un segundo alejamiento, el área tiene 1536 unidades cuadradas. ¿Cuál es el área de la pantalla después de cuatro alejamientos?

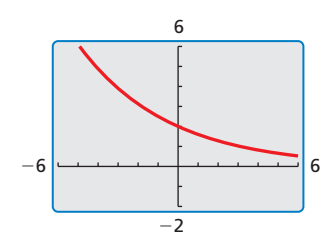

**35.** ANÁLISIS DE ERRORES Describe y corrige el error cometido al escribir los siguientes tres términos de la secuencia geométrica.

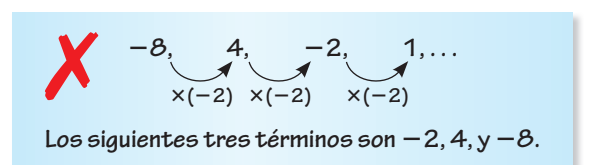

**36.** ANÁLISIS DE ERRORES Describe y corrige el error cometido al escribir una ecuación para el término *n* de la secuencia geométrica.

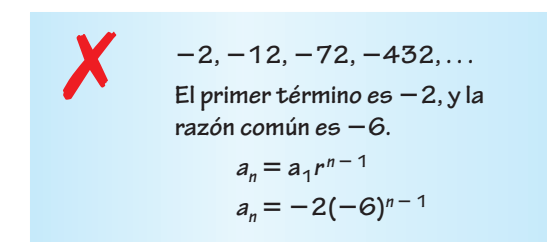

**37.** REPRESENTAR CON MATEMÁTICAS La distancia (en milímetros) recorrida por un péndulo oscilante disminuye después de cada oscilación, como se muestra en la tabla. *(Consulta el Ejemplo 5).*

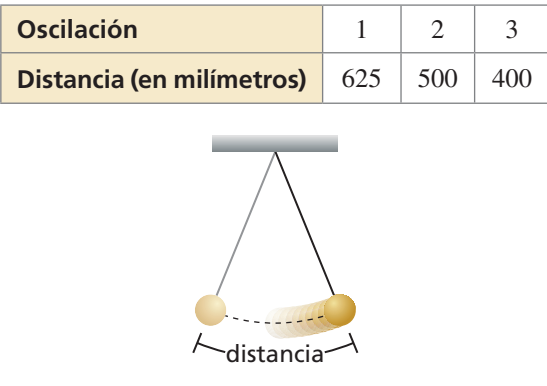

- **a.** Escribe una función que represente la distancia que el péndulo oscila en su oscilación *n*.
- **b.** ¿Después de cuántas oscilaciones la distancia es 256 milímetros?

**38.** REPRESENTAR CON MATEMÁTICAS Empiezas una cadena de correos electrónicos y la envías a seis amigos. Al día siguiente, cada uno de tus amigos reenvía el correo electrónico a seis personas. El proceso sigue por

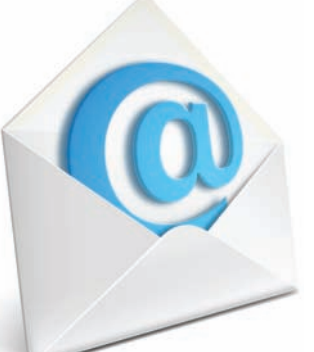

unos cuantos días.

- **a.** Escribe una función que represente el número de personas que han recibido el correo electrónico después de *n* días.
- **b.** ¿Después de cuántos días 1296 personas habrán recibido el correo electrónico?

CONEXIONES MATEMÁTICAS **En los Ejercicios 39 y 40, (a) escribe una función que represente la secuencia de**  figuras y (b) describe la décima figura de la secuencia.

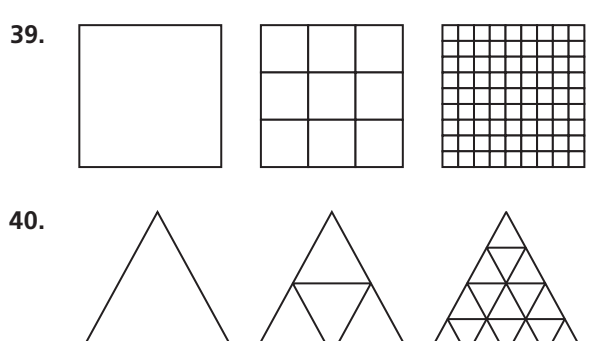

- **41.** RAZONAR Escribe una secuencia que represente el número de equipos que han sido eliminados después de *n* rondas del torneo de bádminton en el Ejercicio 33. Determina si la secuencia es *aritmética, geométrica* o *ninguna de las dos*. Explica tu razonamiento.
- **42.** RAZONAR Escribe una secuencia que represente el perímetro de la pantalla de la calculadora gráfica en el Ejercicio 34 después que haces un alejamiento *n* veces. Determina si la secuencia es *aritmética, geométrica* o *ninguna de las dos*. Explica tu razonamiento.
- 43. **ESCRIBIR** Compara las gráficas de secuencias aritméticas con las gráficas de secuencias geométricas.
- **44.** ARGUMENTAR Te dan dos términos consecutivos de una secuencia.

 $\ldots$ ,  $-8$ , 0,  $\ldots$ 

Tu amigo dice que la secuencia no es geométrica. Un compañero de clase dice que es imposible saber dados solo dos términos. ¿Quién tiene la razón? Explica.

**45.** PENSAMIENTO CRÍTICO ¿La secuencia mostrada es una secuencia aritmética?, ¿una secuencia geométrica? Explica tu razonamiento.

 $3, 3, 3, 3, \ldots$ 

**46.** ¿CÓMO LO VES? Sin realizar ningún cálculo, une cada ecuación con su gráfica. Explica tu razonamiento.

**a.**  $a_n = 20\left(\frac{4}{3}\right)^{n-1}$ **b.**  $a_n = 20\left(\frac{3}{4}\right)^{n-1}$  **A.**  *an n* 16 8  $0\frac{1}{6}$  4 8  **B.**  *an n* 200 100 0 048

- **47.** RAZONAR ¿Cuál es el noveno término de la secuencia geométrica donde  $a_3 = 81$  y  $r = 3$ ?
- **48.** FINAL ABIERTO Escribe una secuencia que tenga un patrón pero que no sea aritmética ni geométrica. Describe el patrón.
- **49.** PRESTAR ATENCIÓN A LA PRECISIÓN Los términos de una secuencia geométrica son dependientes o independientes? Explica tu razonamiento.
- **50.** SACAR CONCLUSIONES Una alumna universitaria hace un trato con sus padres para vivir en casa en vez de vivir en el campus. Le pagará a sus padres \$0.01 por el primer día del mes, \$0.02 por el segundo día, \$0.04 por el tercer día y así sucesivamente.
	- **a.** Escribe una ecuación que represente el término *n* de cada secuencia geométrica mostrada.
	- **b.** ¿Cuánto pagará el día 25?
	- **c.** ¿La alumna hizo una buena elección o debió haber elegido vivir en el campus?
- **51.** RAZONAMIENTO REPETIDO Una cocina donde se cocina sopa prepara 16 galones de sopa. Cada día, se sirve un cuarto de la sopa y el resto se guarda para el día siguiente.
	- **a.** Escribe los primeros cinco términos de la secuencia del l número de onzas líquidas de sopa que queda cada día.
	- **b.** Escribe una ecuación que represente el término *n* de la secuencia.
	- **c.** ¿Cuándo se termina toda la sopa? Explica.

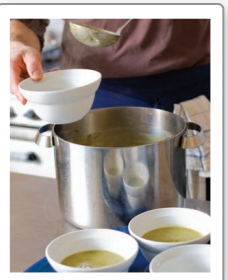

**52.** ESTIMULAR EL PENSAMIENTO Halla la suma de los términos de la secuencia geométrica.

$$
1, \frac{1}{2}, \frac{1}{4}, \frac{1}{8}, \ldots, \frac{1}{2^{n-1}}, \ldots
$$

Explica tu razonamiento. Escribe una secuencia geométrica infinita diferente que tenga la misma suma.

- **53.** FINAL ABIERTO Escribe una secuencia geométrica en donde  $a_2 < a_1 < a_3$ .
- **54.** SENTIDO NUMÉRICO Escribe una ecuación que represente el término *n* de la secuencia geométrica.

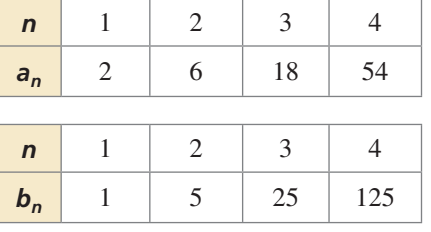

- **a.**  $i \text{Los}$  términos  $a_1 b_1$ ,  $a_2 b_2$ ,  $a_3 b_3$ , ... forman una secuencia geométrica? Si es así, ¿cómo se relaciona la razón común con las razones comunes de las secuencias anteriores?
- **b.** ¿Los términos  $\frac{a_1}{b_1}$  $\frac{a_1}{b_1}, \frac{a_2}{b_2}, \frac{a_3}{b_3}$ <br>geométrica? , . . . forman una secuencia

### Mantener el dominio de las matemáticas

Repasar lo que aprendiste en grados y lecciones anteriores

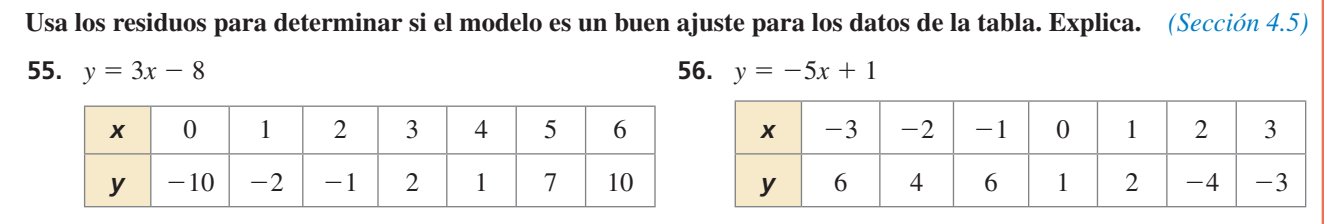

### Secuencias definidas de forma recurrente 6.7

### Pregunta esencial ¿Cómo defines una secuencia de forma recurrente?

Una **regla recurrente** nos da el(los) término(s) inicial(es) de una secuencia y una ecuación recurrente que nos dice cómo se relaciona *an* con uno o más términos anteriores.

#### **EXPLORACIÓN 1 Describir un patrón**

**Trabaja con un compañero.** Considera una población hipotética de conejos. Comienza con una pareja fértil. Después de cada mes, cada pareja fértil produce otro par fértil. El número total de conejos cada mes sigue el patrón exponencial 2, 4, 8, 16, 32, . . .. Ahora supón que en el primer mes después de que nace cada pareja, la pareja es demasiado joven para reproducirse. Cada pareja produce otra pareja después que tiene 2 meses de edad. Halla el número total de parejas en los meses 6, 7 y 8.

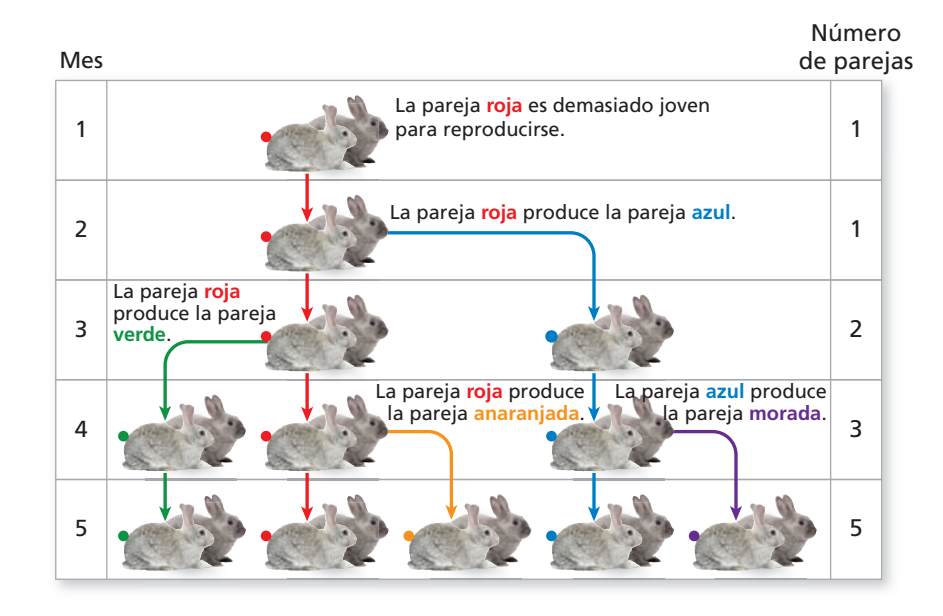

#### RECONOCER PATRONES

Para dominar las matemáticas, necesitas observar de cerca para discernir un patrón o estructura.

#### **EXPLORACIÓN 2 Usar una ecuación recurrente**

**Trabaja con un compañero.** Considera la siguiente ecuación recurrente.

$$
a_n = a_{n-1} + a_{n-2}
$$

Cada término de la secuencia es la suma de los dos términos anteriores.

Copia y completa la tabla. Compara los resultados con la secuencia del número de parejas de la Exploración 1.

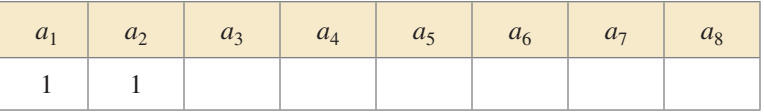

## Comunicar tu respuesta

- **3.** *i*. Cómo puedes definir una secuencia de forma recurrente?
- **4.** Usa Internet u otra fuente de referencia para determinar al matemático que describió por primera vez las secuencias de las Exploraciones 1 y 2.

# 6.7 Lección Qué aprenderás

#### Vocabulario Esencial

regla explícita, *pág. 340* regla recurrente, *pág. 340*

*Anterior* secuencia aritmética secuencia geométrica

- Escribir términos de secuencias definidas de forma recurrente.
- Escribir reglas recurrentes para secuencias.
- Diferenciar entre reglas recurrentes y reglas explícitas.
- Escribir reglas recurrentes para secuencias especiales.

### **Escribir términos de secuencias definidas de forma recurrente**

Hasta el momento en este libro, has definido secuencias aritméticas y geométricas de forma *explícita*. Una **regla explícita** nos da *an* como una función del número de posición del término *n* en la secuencia. Por ejemplo, una regla explícita para la secuencia aritmética 3, 5, 7, 9, . . . es el valor de  $a_n = 3 + 2(n - 1)$ , o  $a_n = 2n + 1$ .

Ahora, definirás secuencias aritméticas y geométricas de forma *recurrente*. Una **regla recurrente** nos da el(los) término(s) inicial(es) de una secuencia y una *ecuación recurrente* que nos dice cómo se relaciona  $a<sub>n</sub>$  con uno o más términos anteriores.

# Concepto Esencial

#### Ecuación recurrente para una secuencia aritmética

 $a_n = a_{n-1} + d$ , donde *d* es la diferencia común

#### Ecuación recurrente para una secuencia geométrica

*an* <sup>=</sup> *<sup>r</sup>*⋅*an* <sup>−</sup> 1, donde *r* es la razón común

## **EJEMPLO 1**

#### **Escribir términos de secuencias definidas de forma recurrente**

Escribe los primeros seis términos de cada secuencia. Luego haz una gráfica de cada secuencia.

**a.**  $a_1 = 2, a_n = a_{n-1} + 3$ 

**b.** 
$$
a_1 = 1, a_n = 3a_{n-1}
$$

#### **SOLUCIÓN**

Te dan el primer término. Usa la ecuación recurrente para hallar los siguientes cinco términos.

**a.** 
$$
a_1 = 2
$$
 **b.**  $a_1 = 1$ 

$$
a_1 = 2
$$

$$
\mathcal{L}^{\mathcal{L}}(\mathcal{L}^{\mathcal{L}}(\mathcal{L}
$$

$$
a_2 = a_1 + 3 = 2 + 3 = 5
$$

$$
= a_1 + 3
$$

$$
a_3 = a_2 + 3 = 5 + 3 = 1
$$

$$
a_4 = a_3 + 3 = 8 + 3 = 1
$$

$$
a_5 = a_4 + 3 = 11 + 3 = 14 \qquad \qquad a_5 = 3a_4 = 3(27) = 81
$$

$$
a_6 = a_5 + 3 = 14 + 3 = 17
$$
  

$$
a_6 = 3a_5 = 3(81) = 243
$$

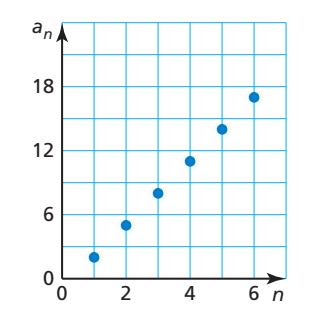

**a.** 
$$
a_1 = 2
$$
  
\n $a_2 = a_1 + 3 = 2 + 3 = 5$   
\n $a_3 = a_2 + 3 = 5 + 3 = 8$   
\n $a_4 = a_3 + 3 = 8 + 3 = 11$   
\n $a_5 = a_4 + 3 = 11 + 3 = 14$   
\n $a_6 = a_5 + 3 = 14 + 3 = 17$   
\n**b.**  $a_1 = 1$   
\n $a_2 = 3a_1 = 3(1) = 3$   
\n $a_3 = 3a_2 = 3(3) = 9$   
\n $a_4 = 3a_3 = 3(9) = 27$   
\n $a_5 = 3a_4 = 3(27) = 81$   
\n $a_6 = 3a_5 = 3(81) = 24$ 

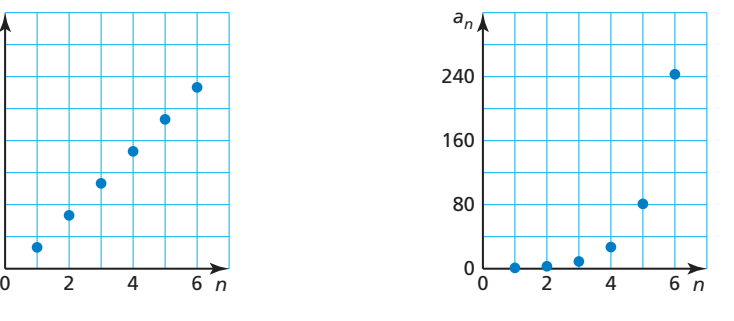

#### CONSEJO DE ESTUDIO

Una secuencia es una función discreta. Entonces, los puntos de la gráfica no están conectados.

## Monitoreo del progreso **AV**<sub>Ayuda en inglés y español en *BigIdeasMath.com*</sub>

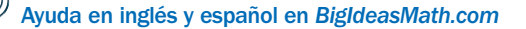

Escribe los primeros seis términos de la secuencia. Luego haz una gráfica de la **secuencia.**

**1.** 
$$
a_1 = 0, a_n = a_{n-1} - 8
$$
  
\n**2.**  $a_1 = -7.5, a_n = a_{n-1} + 2.5$   
\n**3.**  $a_1 = -36, a_n = \frac{1}{2}a_{n-1}$   
\n**4.**  $a_1 = 0.7, a_n = 10a_{n-1}$ 

**2.** 
$$
a_1 = -7.5
$$
,  $a_n = a_{n-1} + 2.5$   
**4.**  $a_1 = 0.7$ ,  $a_n = 10a_{n-1}$ 

### **Escribir reglas recurrentes**

#### EJEMPLO 2

#### **Escribir reglas recurrentes**

Escribe una regla recurrente para cada secuencia.

**a.**  $-30, -18, -6, 6, 18, \ldots$  **b.** 500, 100, 20, 4, 0.8, ...

#### **SOLUCIÓN**

**b.** 

Usa una tabla para organizar los términos y hallar el patrón.

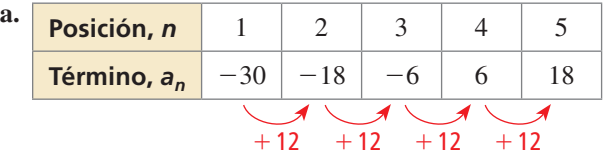

La secuencia es aritmética, con primer término, *a*<sup>1</sup> = −30 y diferencia común *d* = 12.

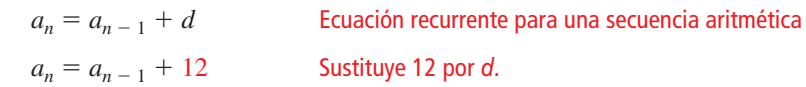

Entonces, una regla recurrente para la secuencia es  $a_1 = -30$ ,  $a_n = a_{n-1} + 12$ .

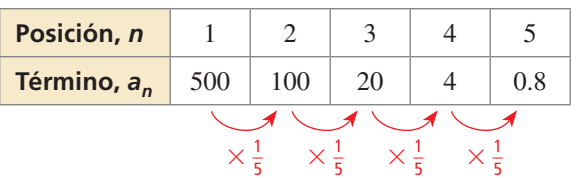

La secuencia es geométrica, con primer término,  $a_1 = 500$  y razón común  $r = \frac{1}{5}$ .

*a<sub>n</sub>* = *r* ⋅ *a*<sub>n − 1</sub> Ecuación recurrente para una secuencia geométrica  $a_n = \frac{1}{5}$ 

 $\frac{1}{5}a_{n-1}$  Sustituye  $\frac{1}{5}$  por *r*.

Entonces, una regla recurrente para la secuencia es  $a_1 = 500$ ,  $a_n = \frac{1}{5}a_{n-1}$ .

Monitoreo del progreso **AV**<sup>y</sup>) Ayuda en inglés y español en *BigIdeasMath.com* 

#### **Escribe una regla recurrente para la secuencia.**

- **5. 8**, 3, −2, −7, −12, . . . **6.** 1.3, 2.6, 3.9, 5.2, 6.5, . . .
- **7. 4**, 20, 100, 500, 2500, . . . **8.** 128, −32, 8, −2, 0.5, . . .
- **9.** Escribe una regla recurrente para la altura del girasol a lo largo del tiempo.

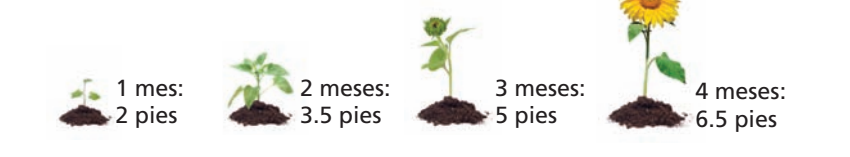

### ERROR COMÚN

Cuando escribes una regla recurrente para una secuencia, necesitas escribir tanto el(los) término(s) inicial(es) como la ecuación recurrente.

### **Diferenciar entre reglas recurrentes y reglas explícitas**

EJEMPLO 3

#### **Diferenciar entre reglas recurrentes y reglas explícitas**

Escribe una regla explícita para cada regla recurrente.

$$
a. \ a_1 = 25, \ a_n = a_{n-1} - 10
$$

**a.** 
$$
a_1 = 25
$$
,  $a_n = a_{n-1} - 10$    
**b.**  $a_1 = 19.6$ ,  $a_n = -0.5a_{n-1}$ 

#### **SOLUCIÓN**

**a.** La regla recurrente representa una secuencia aritmética, con primer término  $a_1 = 25$  y diferencia común *d* = −10.

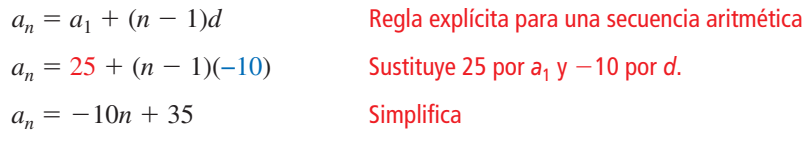

Una regla explícita para la secuencia es  $a_n = -10n + 35$ .

**b.** La regla recurrente representa una secuencia geométrica, con primer término *a*<sup>1</sup> = 19.6 y razón común *r* = −0.5.

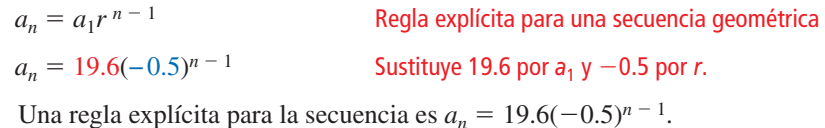

#### **EJEMPLO 4** Diferenciar entre reglas explícitas y reglas recurrentes

Escribe una regla recurrente para cada regla explícita.

$$
a_n = -2n + 3
$$

**a.** 
$$
a_n = -2n + 3
$$
 **b.**  $a_n = -3(2)^{n-1}$ 

#### **SOLUCIÓN**

**a.** La regla explícita representa una secuencia aritmética, con primer término  $a_1 = -2(1) + 3 = 1$  y diferencia común *d* = -2.

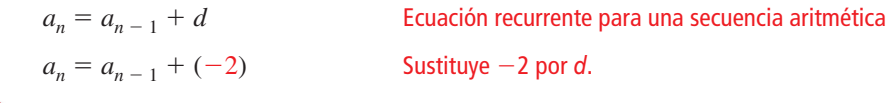

- Entonces, una regla recurrente para la secuencia es  $a_1 = 1$ ,  $a_n = a_{n-1} 2$ .
- **b.** La regla explícita representa una secuencia geométrica, con primer término *a*<sup>1</sup> = −3 y razón común *r* = 2.

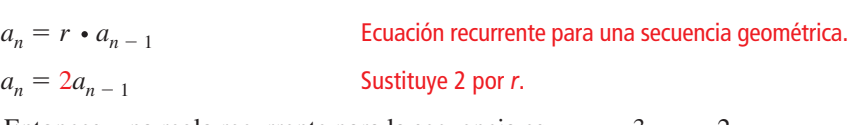

Entonces, una regla recurrente para la secuencia es  $a_1 = -3$ ,  $a_n = 2a_{n-1}$ .

Monitoreo del progreso Ayuda en inglés y español en *BigIdeasMath.com*

**Escribe una regla explícita para la regla recurrente.**

**10.**  $a_1 = -45$ ,  $a_n = a_{n-1} + 20$  **11.**  $a_1 = 13$ ,  $a_n = -3a_{n-1}$ 

**Escribe una regla recurrente para la regla explícita.**

**12.** 
$$
a_n = -n + 1
$$

**12.** 
$$
a_n = -n + 1
$$
   
**13.**  $a_n = -2.5(4)^{n-1}$ 

### **Escribir reglas recurrentes para secuencias especiales**

Puedes escribir reglas recurrentes para secuencias que no son ni aritméticas ni geométricas. Una manera es buscando patrones en las sumas de términos consecutivos.

#### **EJEMPLO 5** Escribir reglas recurrentes para otras secuencias

Usa la secuencia mostrada.

 $1, 1, 2, 3, 5, 8, \ldots$ 

- **a.** Escribe una regla recurrente para la secuencia.
- **b.** Escribe los siguientes tres términos de la secuencia.

#### **SOLUCIÓN**

**a.** Halla la diferencia y la razón entre cada par de términos consecutivos.

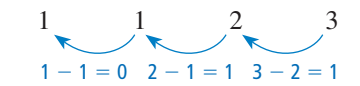

 $\frac{1}{1} = 1$   $\frac{2}{1} = 2$   $\frac{3}{2} = 1\frac{1}{2}$ 

1 1 2 3

No hay una diferencia común, entonces la secuencia no es aritmética.

—<sup>2</sup> No hay una razón común, entonces la secuencia no es geométrica.

Halla la suma de cada par de términos consecutivos.

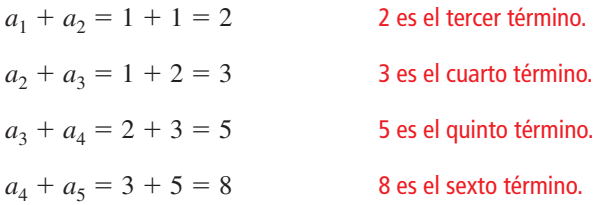

Comenzando con el tercer término, cada término es la suma de los dos términos anteriores. Una ecuación recurrente para la secuencia es  $a_n = a_{n-2} + a_{n-1}$ .

- Entonces, una regla recurrente para la secuencia es  $a_1 = 1$ ,  $a_2 = 1$ ,  $a_n = a_{n-2} + a_{n-1}$ .
- **b.** Usa la ecuación recurrente  $a_n = a_{n-2} + a_{n-1}$  para hallar los siguientes tres términos.

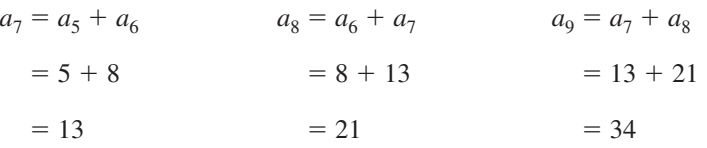

Los siguientes tres términos son 13, 21 y 34.

### Monitoreo del progreso Ayuda en inglés y español en *BigIdeasMath.com*

**Escribe una regla recurrente para la secuencia. Luego escribe los siguientes tres términos de la secuencia.**

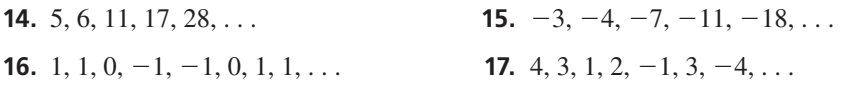

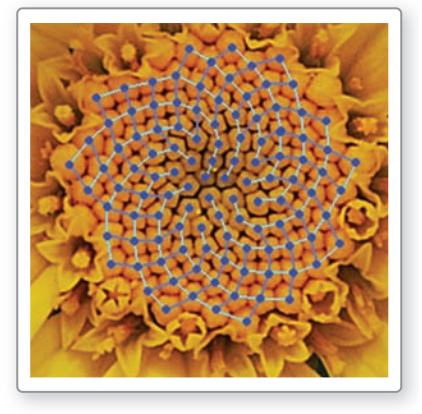

La secuencia del Ejemplo 5 se llama *secuencia de Fibonacci*. Este patrón ocurre de forma natural en muchos objetos, como las flores.

# 6.7 Ejercicios

### Verificación de vocabulario y concepto esencial

- **1. COMPLETA LA ORACIÓN** Una regla recurrente nos da el(los) término(s) inicial(es) de una secuencia y un(a) \_\_\_\_\_\_\_\_\_\_\_\_\_ que nos dice cómo se relaciona *an* con uno o más términos anteriores.
- **2.** ¿CUÁL NO CORRESPONDE? ¿Qué regla *no* corresponde al grupo de las otras tres? Explica tu razonamiento.

 $a_1 = -1, a_n = 5a_{n-1}$   $a_n = 6n - 2$   $a_1 = -3, a_n = a_{n-1} + 1$   $a_1 = 9, a_n = 4a_{n-1}$ 

### Monitoreo del progreso y Representar con matemáticas

**En los Ejercicios 3–6, determina si la regla recurrente representa una** *secuencia aritmética* **o una** *secuencia geométrica***.** 

- **3.**  $a_1 = 2, a_n = 7a_{n-1}$  **4.**  $a_1 = 18, a_n = a_{n-1} + 1$
- **5.**  $a_1 = 5, a_n = a_{n-1} 4$  **6.**  $a_1 = 3, a_n = -6a_{n-1}$

**En los Ejercicios 7–12, escribe los primeros seis**  términos de la secuencia. Luego haz una gráfica de la **secuencia.** *(Consulta el Ejemplo 1).*

- **7.**  $a_1 = 0, a_n = a_{n-1} + 2$
- **8.**  $a_1 = 10, a_n = a_{n-1} 5$
- **9.**  $a_1 = 2, a_n = 3a_{n-1}$
- **10.**  $a_1 = 8$ ,  $a_n = 1.5a_{n-1}$
- **11.**  $a_1 = 80, a_n = -\frac{1}{2}a_{n-1}$
- **12.**  $a_1 = -7, a_n = -4a_{n-1}$
- **En los Ejercicios 13–20, escribe una regla recurrente para la secuencia.** *(Consulta el Ejemplo 2).*

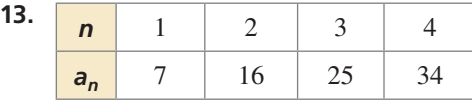

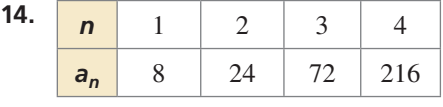

 **15.** 243, 81, 27, 9, 3, . . .

 **16.** 3, 11, 19, 27, 35, . . .

- **17. 0, −3, −6, −9, −12, ...**
- **18. 5**, −20, 80, −320, 1280, ...

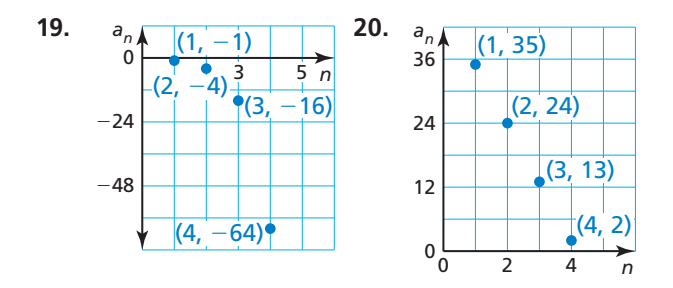

21. **REPRESENTAR CON MATEMÁTICAS** Escribe una regla recurrente para el número de células bacterianas a lo largo del tiempo.

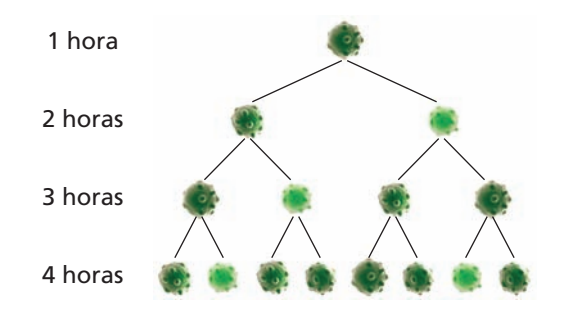

**22.** REPRESENTAR CON MATEMÁTICAS Escribe una regla recurrente para la longitud de las astas de un venado a lo largo del tiempo.

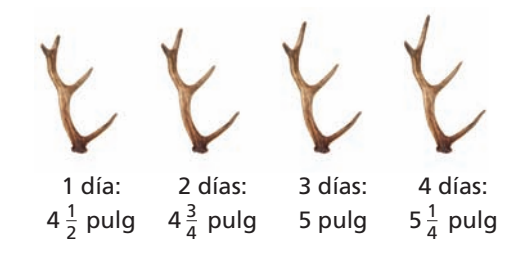

**En los Ejercicios 23–28, escribe una regla explícita para la regla recurrente.** *(Consulta el Ejemplo 3).*

- **23.**  $a_1 = -3$ ,  $a_n = a_{n-1} + 3$
- **24.**  $a_1 = 8, a_n = a_{n-1} 12$
- **25.**  $a_1 = 16$ ,  $a_n = 0.5a_{n-1}$
- **26.**  $a_1 = -2, a_n = 9a_{n-1}$

**27.** 
$$
a_1 = 4, a_n = a_{n-1} + 17
$$

**28.**  $a_1 = 5$ ,  $a_n = -5a_{n-1}$ 

**En los Ejercicios 29–34, escribe una regla recurrente para la regla explícita.** *(Consulta el Ejemplo 4).*

**29.**  $a_n = 7(3)^{n-1}$  **30.**  $a_n = -4n + 2$ **31.**  $a_n = 1.5n + 3$  **32.**  $a_n = 6n - 20$ **33.**  $a_n = (-5)^{n-1}$  **34.**  $a_n = -81\left(\frac{2}{3}\right)$ *n* − 1

En los Ejercicios 35–38, haz una gráfica de los primeros **cuatro términos de la secuencia con la descripción dada. Escribe una regla recurrente y una regla explícita para la secuencia.**

- **35.** El primer término de una secuencia es 5. Cada término de la secuencia es 15 más que el anterior.
- **36.** El primer término de una secuencia es 16. Cada término de la secuencia es la mitad que el anterior.
- **37.** El primer término de una secuencia es –1. Cada término de la secuencia es –3 veces el término anterior.
- **38.** El primer término de una secuencia es 19. Cada término de la secuencia es 13 menos que el anterior.

**En los Ejercicios 39–44, escribe una regla recurrente para la secuencia. Luego escribe los siguientes dos términos de la secuencia.** *(Consulta el Ejemplo 5).*

**39. 1**, 3, 4, 7, 11, . . **40. 1**0, 9, 1, 8, −7, 15, . . .

- **41.** 2, 4, 2, −2, −4, −2, ...
- **42.** 6, 1, 7, 8, 15, 23, . . .

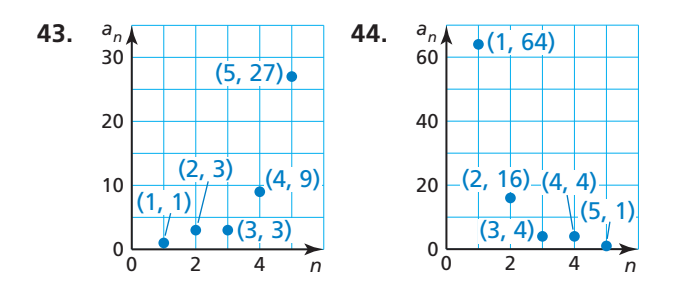

**45.** ANÁLISIS DE ERRORES Describe y corrige el error cometido al escribir una regla explícita para la regla recurrente  $a_1 = 6$ ,  $a_n = a_{n-1} - 12$ .

$$
a_n = a_1 + (n-1)d
$$
  
\n
$$
a_n = 6 + (n-1)(12)
$$
  
\n
$$
a_n = 6 + 12n - 12
$$
  
\n
$$
a_n = -6 + 12n
$$

**46.** ANÁLISIS DE ERRORES Describe y corrige el error cometido al escribir una regla recurrente para la secuencia 2, 4, 6, 10, 16, ...

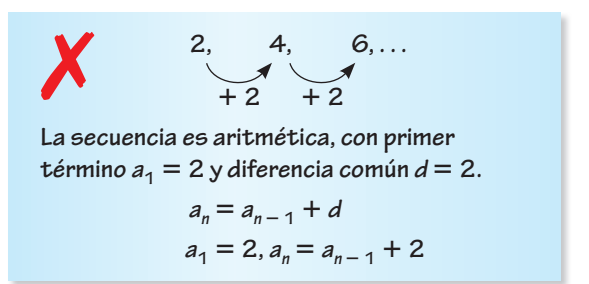

En los Ejercicios 47–51, la función f representa una **secuencia. Halla el segundo, quinto y décimo término de la secuencia.** 

- **47.**  $f(1) = 3$ ,  $f(n) = f(n-1) + 7$
- **48.**  $f(1) = -1$ ,  $f(n) = 6f(n 1)$
- **49.**  $f(1) = 8, f(n) = -f(n-1)$
- **50.**  $f(1) = 4, f(2) = 5, f(n) = f(n-2) + f(n-1)$
- **51.**  $f(1) = 10, f(2) = 15, f(n) = f(n-1) f(n-2)$
- **52.** REPRESENTAR CON MATEMÁTICAS La radiografía muestra las longitudes (en centímetros) de los huesos en una mano humana.

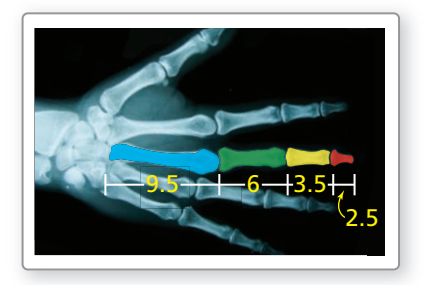

- **a.** Escribe una regla recurrente para las longitudes de los huesos.
- **b.** Mide las longitudes de las diferentes secciones de tu mano. ¿Las longitudes pueden representarse mediante una secuencia definida de forma recurrente? Explica.

**53.** USAR HERRAMIENTAS Puedes usar una hoja de cálculo para generar los términos de una secuencia.

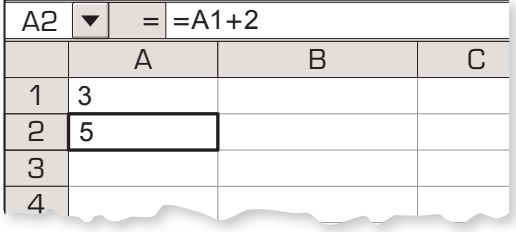

- **a.** Para generar los términos de la secuencia  $a_1 = 3$ ,  $a_n = a_{n-1} + 2$ , ingresa el valor de  $a_1$ , 3, en la celda A1. Luego ingresa "=A1+2" en la celda A2, como se muestra. Usa la función *completar hacia abajo* para generar los primeros 10 términos de la secuencia.
- **b.** Usa una hoja de cálculo para generar los primeros 10 términos de la secuencia  $a_1 = 3$ ,  $a_n = 4a_{n-1}$ . (*Pista:* Ingresa "=4A1" en la celda A2.)
- **c.** Usa una hoja de cálculo para generar los primeros 10 términos de la secuencia  $a_1 = 4$ ,  $a_2 = 7$ ,  $a_n =$ *a*<sub>n − 1</sub> − *a*<sub>n − 2</sub>. (*Pista:* Ingresa "=A2-A1" en la celda A3).
- **54.** ¿CÓMO LO VES? Considera los Cuadrados 1 a 6 del diagrama.

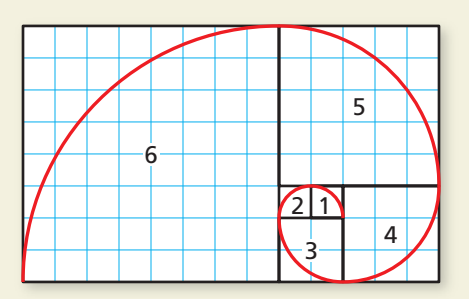

- **a.** Escribe una secuencia en donde cada término *an* tiene la longitud lateral del cuadrado *n*.
- **b.** ¿Cuál es el nombre de esta secuencia? ¿Cuál es el siguiente término de esta secuencia?
- **c.** Usa el término de la parte (b) para agregar otro cuadrado al diagrama y ampliar la espiral.
- **55.** RAZONAR Escribe los 5 primeros términos de la secuencia  $a_1 = 5$ ,  $a_n = 3a_{n-1} + 4$ . Determina si la secuencia es *aritmética, geométrica* o *ninguna de las dos*. Explica tu razonamiento.
- **56.** ESTIMULAR EL PENSAMIENTO Describe el patrón para los número del Triángulo de Pascal, mostrado a continuación. Escribe una regla recurrente que te dé el número *m* de la fila *n*.
	- 1 2 1 1 6 4 1 4 1 1 1 3 1 3 1 10 5 1 10 5 1
- **57. RAZONAR** La regla explícita  $a_n = a_1 + (n-1)d$ define una secuencia aritmética.
	- **a.** Explica por qué  $a_{n-1} = a_1 + [(n-1) 1]d$ .
	- **b.** Justifica cada paso al mostrar una ecuación recurrente para la secuencia  $a_n = a_{n-1} + d$ .

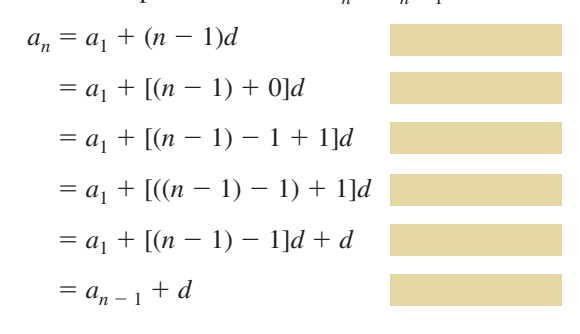

**58. ARGUMENTAR** Tu amigo afirma que la secuencia

 $-5, 5, -5, 5, -5, \ldots$ 

no puede representarse mediante una regla recurrente. ¿Tiene razón tu amigo? Explica.

**59.** RESOLVER PROBLEMAS Escribe una regla recurrente para la secuencia.

$$
3, 7, 15, 31, 63, \ldots
$$

### Mantener el dominio de las matemáticas Repasar lo que aprendiste en grados y lecciones anteriores

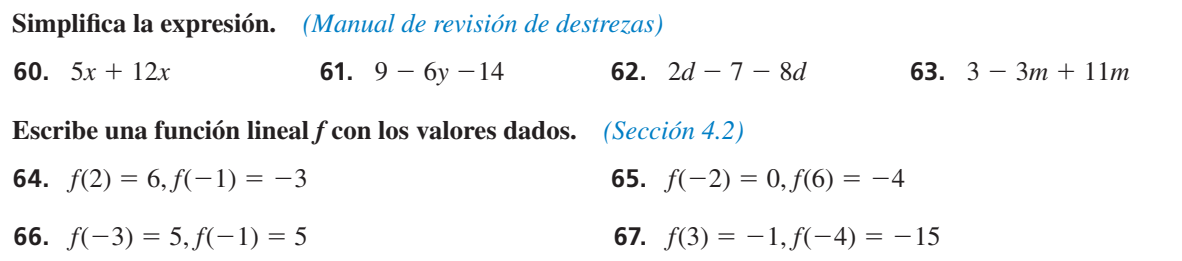

# 6.5–6.7 ¿Qué aprendiste?

## Vocabulario Esencial

ecuación exponencial, *pág. 326* secuencia geométrica, *pág. 332* razón común, *pág. 332* regla explícita, *pág. 340* regla recurrente, *pág. 340*

## Conceptos Esenciales

#### **Sección 6.5**

Propiedad de igualdad de las ecuaciones exponenciales, *pág. 326* Resolver ecuaciones exponenciales haciendo una gráfica, pág. 328

#### **Sección 6.6**

Secuencia geométrica, *pág. 332* Ecuación para una secuencia geométrica, *pág. 334*

#### **Sección 6.7**

Ecuación recurrente para una secuencia aritmética, *pág. 340* Ecuación recurrente para una secuencia geométrica, *pág. 340*

### Prácticas matemáticas

- **1.** ¿Cómo decidiste sobre un nivel apropiado de precisión para tu respuesta del Ejercicio 49 de la página 330?
- **2.** Explica cómo escribir una función en el Ejercicio 39 parte (a) de la página 337 creó un método simplificado para responder a la parte (b).
- **3.** ¿Cómo elegiste una herramienta apropiada en el Ejercicio 52 parte (b) de la página 345?

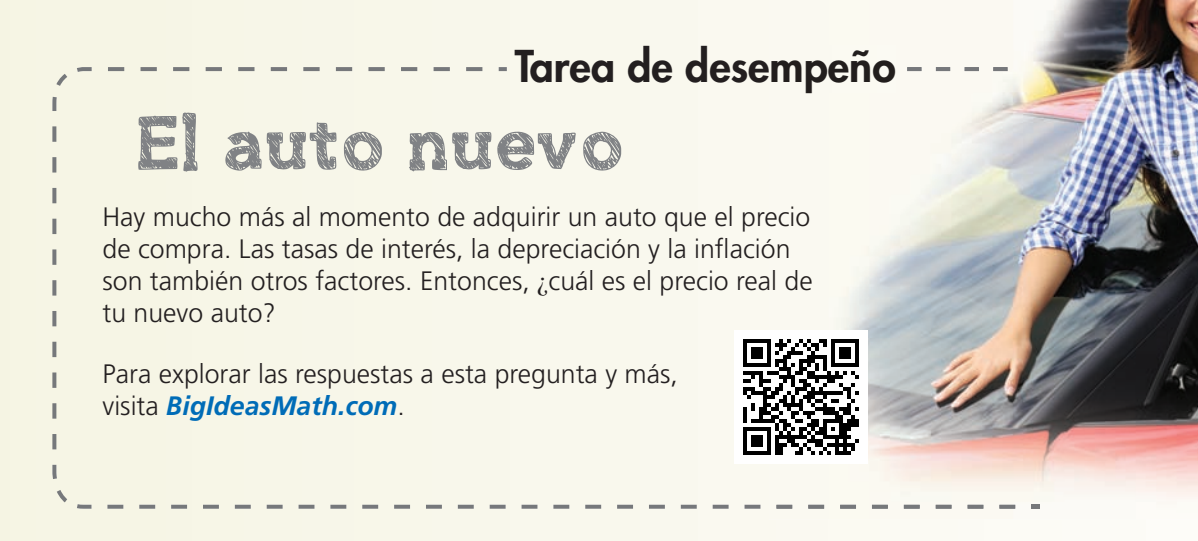

# **6** Repaso del capítulo

**6.1 Propiedades de los exponentes** *(págs. 291–298)* Simplifica  $\left(\frac{x}{4}\right)^{-4}$ . Escribe tu respuesta usando solamente exponentes positivos.  $\left(\frac{x}{4}\right)^{-4} = \frac{x^{-4}}{4^{-4}}$ <sup>4</sup><sup>−</sup><sup>4</sup> Propiedad de la potencia de un cociente  $=\frac{4^4}{x^4}$ Definición del exponente negativo  $=\frac{256}{4}$ *x*4 Simplifica. Simplifica la expresión. Escribe tu respuesta usando solamente exponentes positivos. **1.**  $y^3 \cdot y^{-5}$  **2.**  $\frac{x^4}{x^7}$ **3.**  $(x^0y^2)^3$  $\frac{2x^2}{4}$  $\frac{2x}{5y^4}$ 

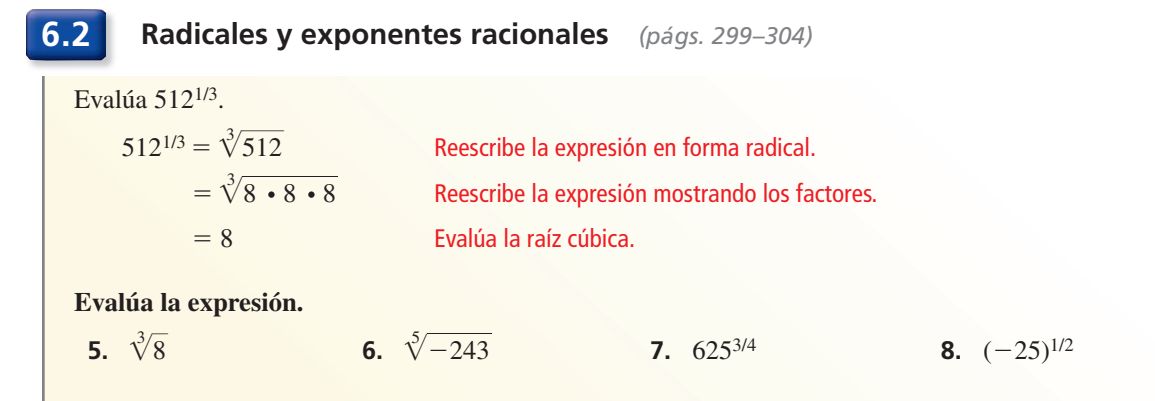

**6.3 Funciones exponenciales** *(págs. 305–312)*

Haz una gráfica de  $f(x) = 9(3)^x$ .

Paso 1 Haz una tabla de valores.

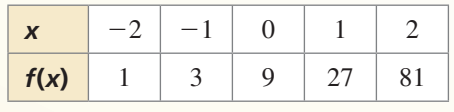

Paso 2 Marca los pares ordenados.

**Paso 3** Dibuja una curva continua a través de los puntos.

Haz una gráfica de la función. Describe el dominio y el rango.

**9.** 
$$
f(x) = -4\left(\frac{1}{4}\right)^x
$$
   
**10.**  $f(x) = 3^{x+2}$    
**11.**  $f(x) = 2^{x-4} - 3$ 

**12.** Escribe y haz una gráfica de una función exponencial *f* representada por la tabla. Luego compara la gráfica con la gráfica de  $g(x) = \left(\frac{1}{2}\right)^{x}$ *x* .

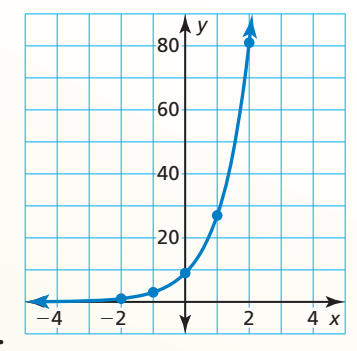

−2

1. 
$$
f(x) = 2^{x-4} - 3
$$

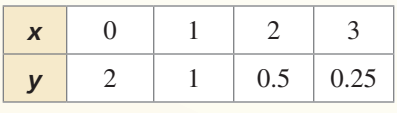

#### **6.4 Crecimiento y decremento exponencial** *(págs. 313–322)*

Reescribe la función *y* = 10(0.65)*<sup>t</sup>*/8 para determinar si representa *crecimiento exponencial* o *decremento exponencial*. Identifica la tasa de porcentaje de cambio.

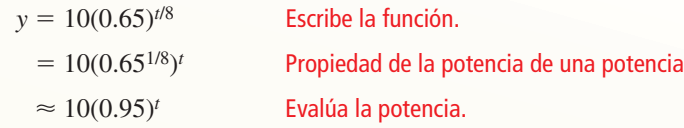

La función es de la forma  $y = a(1 - r)^t$ , donde  $1 - r < 1$ , entonces representa decremento exponencial. Usa el factor de decremento 1 − *r* para hallar la tasa de decremento.

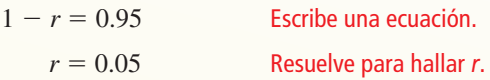

Entonces, la función representa decremento exponencial y la tasa de decremento es 5%.

**Determina si la tabla representa una** *función de crecimiento exponencial***, una** *función de decremento exponencial* **o** *ninguna de las dos***. Explica.**

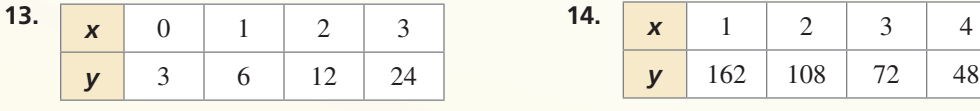

**Reescribe la función para determinar si representa** *crecimiento exponencial* **o** *decremento exponencial***.** Identifica la tasa de porcentaje de cambio.

**15.** 
$$
f(t) = 4(1.25)^{t+3}
$$
 **16.**  $y = (1.06)^{8t}$  **17.**  $f(t) = 6(0.84)^{t-4}$ 

- **18.** Depositas \$750 en una cuenta de ahorros que gana 5% de interés anual compuesto trimestralmente. (a) Escribe una función que represente el saldo después de *t* años. (b) ¿Cuál es el saldo de la cuenta después de 4 años?
- **19.** El valor de un televisor es \$1,500. Pierde 14% de su valor cada año. (a) Escribe una función que represente el valor *y* (en dólares) del televisor después de *t* años. (b) Halla el decremento porcentual mensual aproximado en valor. (c) Haz una gráfica de la función de la parte (a). Usa la gráfica para estimar el valor del televisor después de 3 años.

#### **6.5 Resolver ecuaciones exponenciales** *(págs. 325–330)*

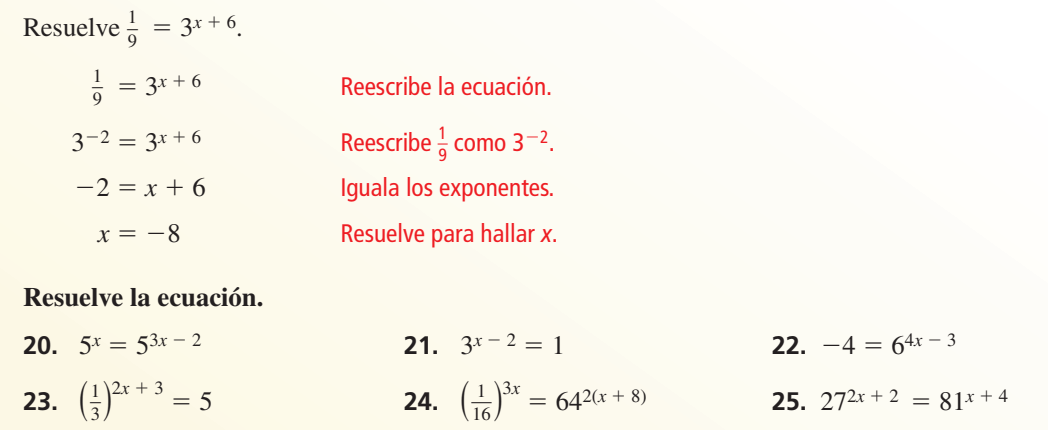

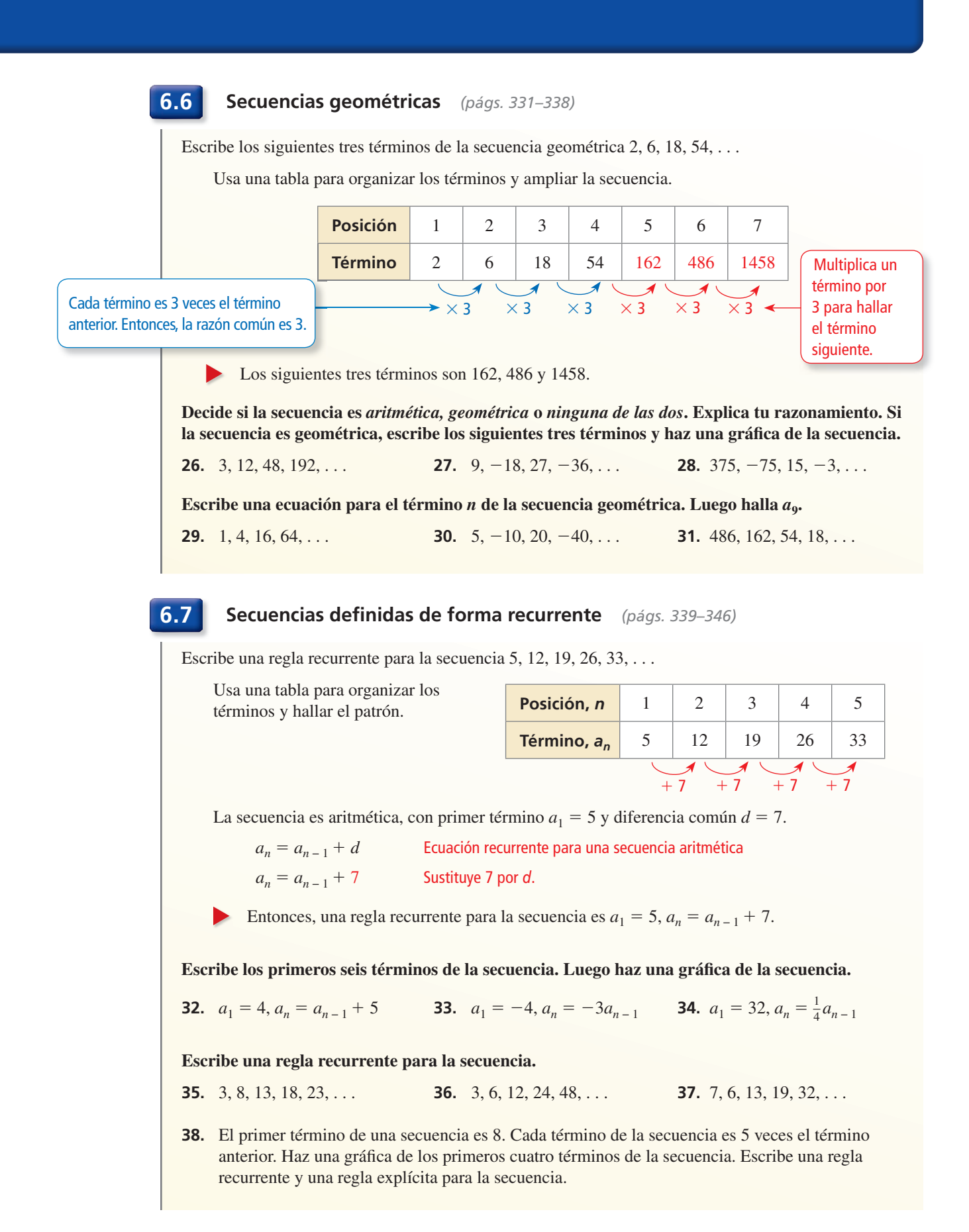

#### **Evalúa la expresión.**

**1.**  $-\sqrt[4]{16}$ **2.**  $729^{1/6}$  **3.**  $(-32)^{7/5}$ 

Simplifica la expresión. Escribe tu respuesta usando solamente exponentes positivos.

**4.** 
$$
z^{-2} \cdot z^4
$$
 **5.**  $\frac{b^{-5}}{a^0 b^{-8}}$  **6.**  $\left(\frac{2c^4}{5}\right)^{-3}$ 

#### Escribe y haz una gráfica de una función que represente la situación.

- **7.** Tu salario inicial anual de \$42,500 aumenta en 3% cada año.
- **8.** Depositas \$500 en una cuenta que gana 6.5% de interés anual compuesto anualmente.

#### **Escribe una regla explícita y una regla recurrente para la secuencia.**

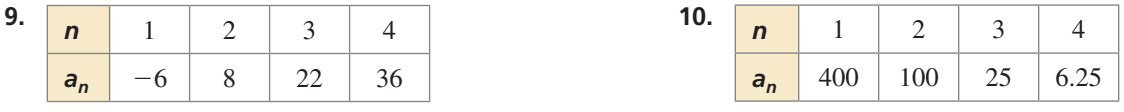

#### Resuelve la ecuación. Verifica tu solución.

- **11.**  $2^x = \frac{1}{128}$ **12.**  $256^{x+2} = 16^{3x-1}$
- **13.** Haz una gráfica de  $f(x) = 2(6)^x$ . Compara la gráfica con la gráfica de  $g(x) = 6^x$ . Describe el dominio y el rango de *f*.

Usa la ecuación para completar el enunciado " $a \cdot b$ " con el símbolo <, >  $\circ$  =. **No intentes resolver la ecuación.**

**14.** 
$$
\frac{5^a}{5^b} = 5^{-3}
$$
 **15.**  $9^a \cdot 9^{-b} = 1$ 

- **16.** Los primeros dos términos de una secuencia son  $a_1 = 3$ ,  $a_2 = -12$ . Sea  $a_3$  el tercer término cuando la secuencia es aritmética y sea  $b_3$  el tercer término cuando la secuencia es geométrica. Halla  $a_3 - b_3$ .
- **17.** A nivel del mar, la atmósfera de la Tierra ejerce una presión de 1 atmósfera. La presión atmosférica *P* (en atmósferas) disminuye con la altitud. Puede representarse mediante  $P = (0.99988)^a$ , donde *a* es la altitud (en metros).
	- **a.** Identifica la cantidad inicial, el factor de decremento y la tasa de decremento.
	- **b.** Usa una calculadora gráfica para hacer una gráfica de la función. Usa la gráfica para calcular la presión atmosférica a una altitud de 5000 pies.
- **18.** Sigues el cronograma de entrenamiento de tu entrenador.
	- **a.** Escribe una regla explícita y una regla recurrente para la secuencia geométrica.
	- **b.** ¿Qué día corres aproximadamente 3 kilómetros?

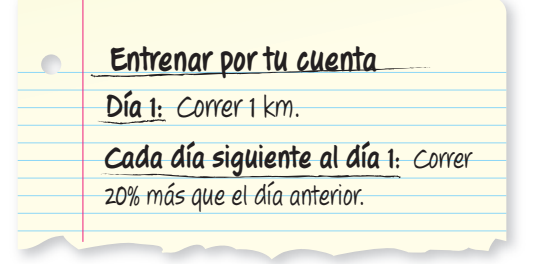

**1.** Completa el exponente de *x* con un número para simplificar la expresión.<br>  $\frac{x^{5/3} \cdot x^{-1} \cdot \sqrt[3]{x}}{x^{-2} \cdot x^0} = x$ 

$$
\frac{x^{5/3} \cdot x^{-1} \cdot \sqrt[3]{x}}{x^{-2} \cdot x^0} = x
$$

**2.** Se muestra la gráfica de la función exponencial *f*. Halla  $f(-7)$ .

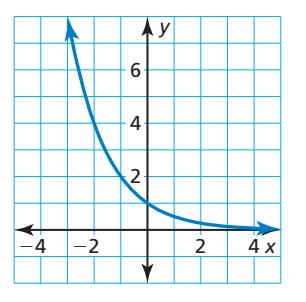

**3.** El alumno A afirma que puede formar un sistema lineal a partir de las ecuaciones mostradas que tenga infinitas soluciones posibles. La alumna B afirma que puede formar un sistema lineal a partir de las ecuaciones mostradas que tenga solamente una solución. El alumno C afirma que puede formar un sistema lineal a partir de las ecuaciones mostradas que no tenga ninguna solución.

$$
3x + y = 12
$$

$$
3x + 2y = 12
$$

$$
3x + 2y = 12
$$

$$
6x + 2y = 6
$$

$$
3y + 9x = 36
$$

$$
2y - 6x = 12
$$

$$
9x - 3y = -18
$$

- a. Elige dos ecuaciones para respaldar la afirmación del Alumno A.
- **b.** Elige dos ecuaciones para respaldar la afirmación de la Alumna B.
- c. Elige dos ecuaciones para respaldar la afirmación del Alumno C.
- **4.** Completa la desigualdad con  $\lt$ ,  $\leq$ ,  $>$  o  $\geq$  para que el sistema de desigualdades lineales no tenga ninguna solución.

**Desigualdad** 1  $y - 2x \le 4$ 

**Desigualdad 2**  $6x - 3y - 12$ 

 **5.** El segundo término de una secuencia es 7. Cada término de la secuencia es 10 veces más que el término anterior. Completa los valores para escribir una regla recurrente y una regla explícita para la secuencia.

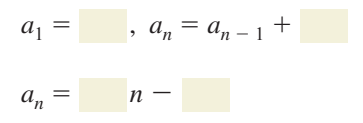

- **6.** Un conjunto de datos consiste de las alturas *y* (en pies) de un globo de aire caliente *t* minutos después que empieza a descender. Una ecuación de la línea de mejor ajuste es *y* = 870 − 14.8*t*. ¿Cuál de las siguientes es una correcta interpretación de la línea de mejor ajuste?
	- **○<sup>A</sup>** La altura inicial del globo de aire caliente es 870 pies. La pendiente no tiene significado en este contexto.
	- **○<sup>B</sup>** La altura inicial del globo de aire caliente es 870 pies y desciende 14.8 pies por minuto.
	- **○<sup>C</sup>** La altura inicial del globo de aire caliente es 870 pies y asciende 14.8 pies por minuto.
	- **○<sup>D</sup>** El globo de aire caliente desciende 14.8 pies por minuto. La intersección con el eje y no tiene ningún significado en este contexto.
- **7.** Selecciona todas las funciones cuyo valor de *x* es un entero cuando  $f(x) = 10$ .

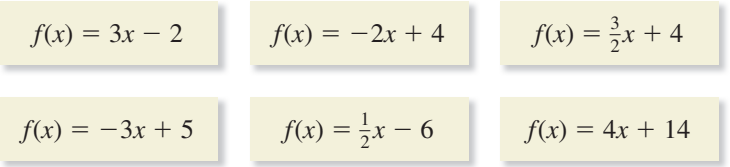

 **8.** Coloca cada función en una de las tres categorías. Para las funciones exponenciales, indica si la función representa *crecimiento exponencial, decremento exponencial* o *ninguno*.

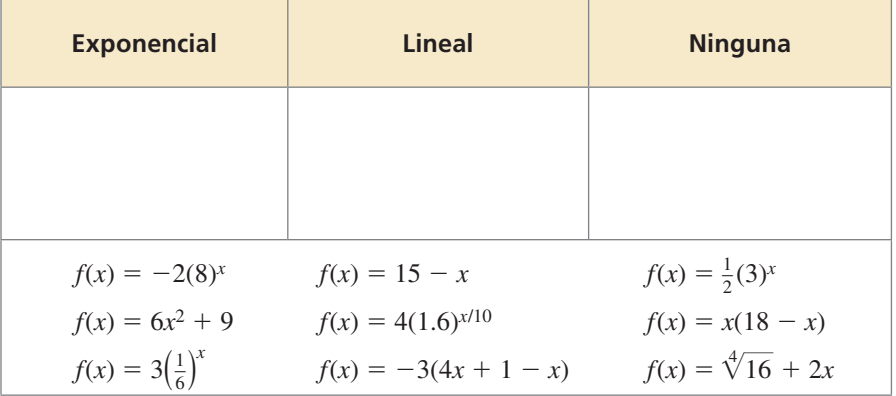

**9.** ¿Cómo se compara la gráfica mostrada con la gráfica de  $f(x) = 2^x$ ?

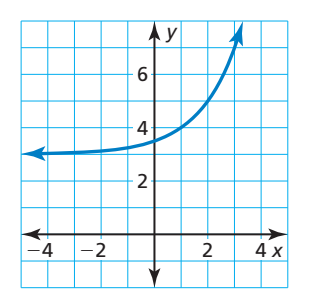